# Laboruntersuchungen zu einem autonomen Netzautomatisierungssystem auf Basis spärlicher Smart-Meter-Infrastruktur

Laboratory investigations on an autonomous grid automation system based on a sparse smart meter infrastructure

> Bachelorarbeit Verfasser: Lisa Reis Abgabedatum: 28.04.2021

Technische Universität Kaiserslautern Fachbereich Elektro- und Informationstechnik Lehrstuhl für Energiesysteme und Energiemanagement

> Prüfer: Prof. Dr.-Ing. Wolfram Wellßow Betreuer: M.Sc. Marco Weisenstein

# Erklärung der Urheberschaft

Ich erkläre hiermit an Eides statt, dass ich die vorliegende Arbeit ohne Hilfe Dritter und ohne Benutzung anderer als der angegebenen Hilfsmittel angefertigt habe. Die aus fremden Quellen direkt oder indirekt übernommenen Gedanken sind als solche kenntlich gemacht. Die Arbeit wurde bisher in gleicher oder ähnlicher Form in keiner anderen Prüfungsbehörde vorgelegt und auch noch nicht veröffentlicht.

Kaiserslautern, den 28.04.2021 Lisa Reis

# Kurzbeschreibung

Durch den zunehmenden Anteil erneuerbarer Erzeugung und die voranschreitende Elektrifizierung von Verkehrs- und Wärmesektor gewinnt die Möglichkeit, den Netzzustand im Verteilnetz zu kennen und steuern zu können, für die Netzbetreiber immer mehr an Bedeutung. Im Forschungsprojekt "SmartAPO" wurde ein Netzautomatisierungssystem entwickelt, das den Zustand im Niederspannungsnetz auf Basis von Smart-Meter-Daten schätzen und regeln kann.

Ziel dieser Arbeit ist die Analyse und Bewertung des Systems im Vorlauf eines Feldtests durch die Implementierung im Labor. Die Untersuchungen leisten einen Beitrag zu den Forschungsaktivitäten im Bereich intelligenter Verteilnetze.

Nach der Darstellung der im Netzautomatisierungssystem verwendeten Funktionen werden für die Laboruntersuchungen geeignete Anwendungsfälle entwickelt und qualitative Bewertungskriterien formuliert. Die Anwendungsfälle orientieren sich an realistischen Begebenheiten und beinhalten Tages- und Echtzeitprofile. Neben Haushaltslasten wird die Last durch Ladevorgänge von Elektrofahrzeugen und durch Wärmepumpen einbezogen. Es kommen verschiedene Konfigurationen der Netznachbildung zum Einsatz, um die Regelung in unterschiedlichen Netztopologien zu testen. Auch der Umgang mit Störeinflüssen, wie langen Messzyklen und fehlenden Messdaten, wird betrachtet.

Durch die Auswertung der durchgeführten Untersuchungen und die Anwendung der angesetzten Kriterien wird die Spannungsregelung mit einem regelbaren Ortsnetztransformator und die Stromregelung mit einem Maschenstromregler validiert. Die betrachteten internen Funktionen werden verifiziert. Die Verifizierung des Umgangs mit Störeinflüssen erfolgt mit Einschränkungen, die den Bedarf an weiteren Untersuchungen aufzeigen.

Die gemachte Arbeit ist wichtiger Bestandteil des Forschungsprojektes und trägt dazu bei, die Netzautomatisierung im Niederspannungsnetz, die für die erfolgreiche Umsetzung der Energiewende in Deutschland erforderlich ist, voranzubringen.

# Abstract

Due to the increasing share of renewable generation and the advancing electrification of transport and heating sector, the ability to know and the possibility to control the grid state in the distribution grid is becoming increasingly important for network operators. In the project "SmartAPO", a grid automation system was developed that can estimate and control the state in the low-voltage grid using smart meter data.

The objective of this work is to analyze and evaluate the system in advance of a field test by implementing it in the laboratory. The investigations contribute to the research activities in the field of smart distribution grids.

After presenting the functions used in the network automation system, suitable use cases for the laboratory tests are developed and qualitative evaluation criteria are formulated. The use cases are based on realistic conditions and include daily and realtime profiles. In addition to household loads, the load of charging electric vehicles and of heat pumps is included. Different configurations of the network replication are used to test the control for multiple topologies. Dealing with disturbances, such as long measurement cycles and missing measurement data, is considered as well.

By evaluating the performed tests and applying the selected criteria, the voltage control with a controllable local network transformer and the current control with a mesh current controller are validated. The considered internal functions are verified. The verification of the handling of disturbances is carried out with limitations that point out the necessity of further investigations.

The work done in this thesis is an important part of the research project and contributes to the advancement of grid automation in the low voltage grid, which is necessary for the successful implementation of the energy transition in Germany.

# Inhaltsverzeichnis

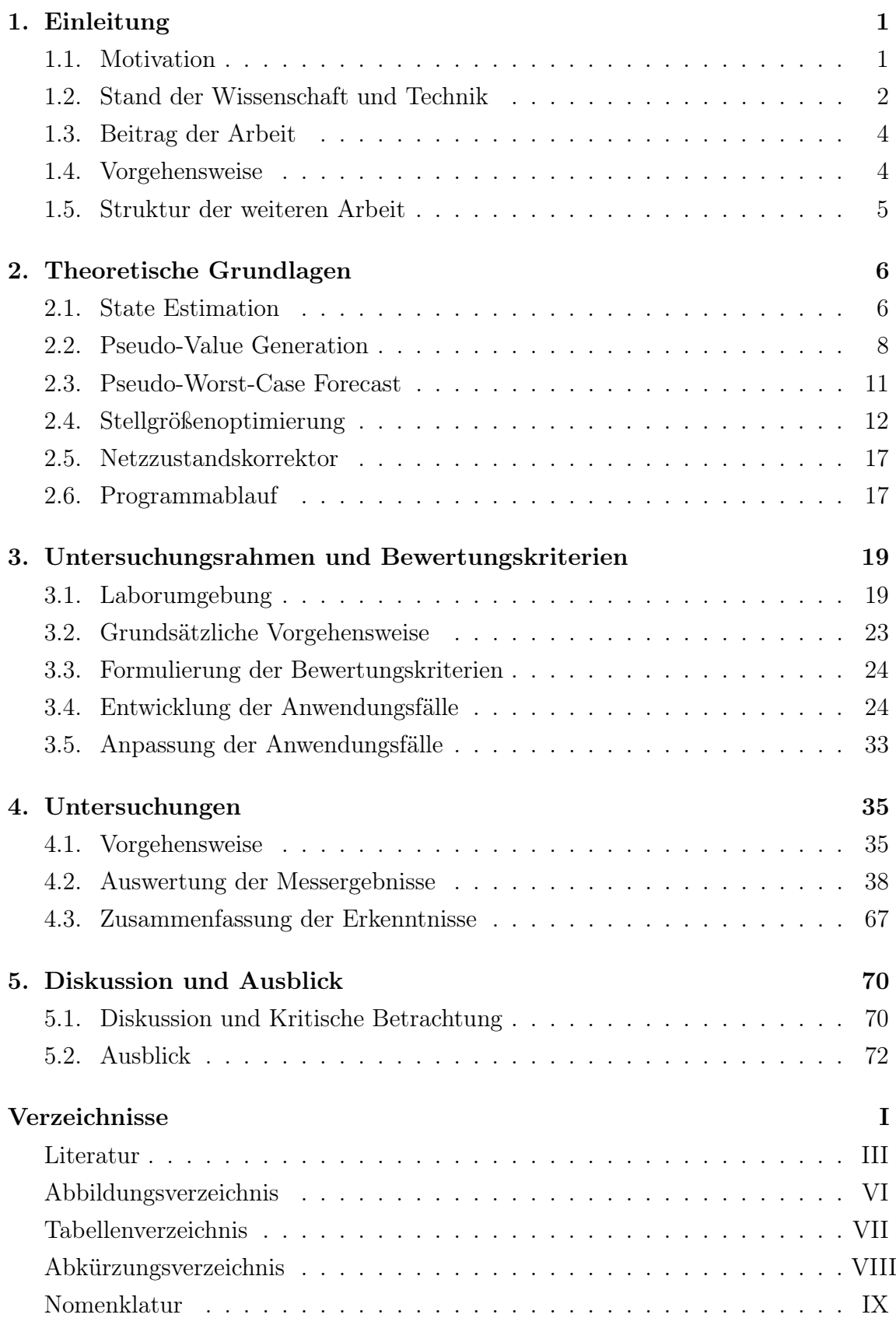

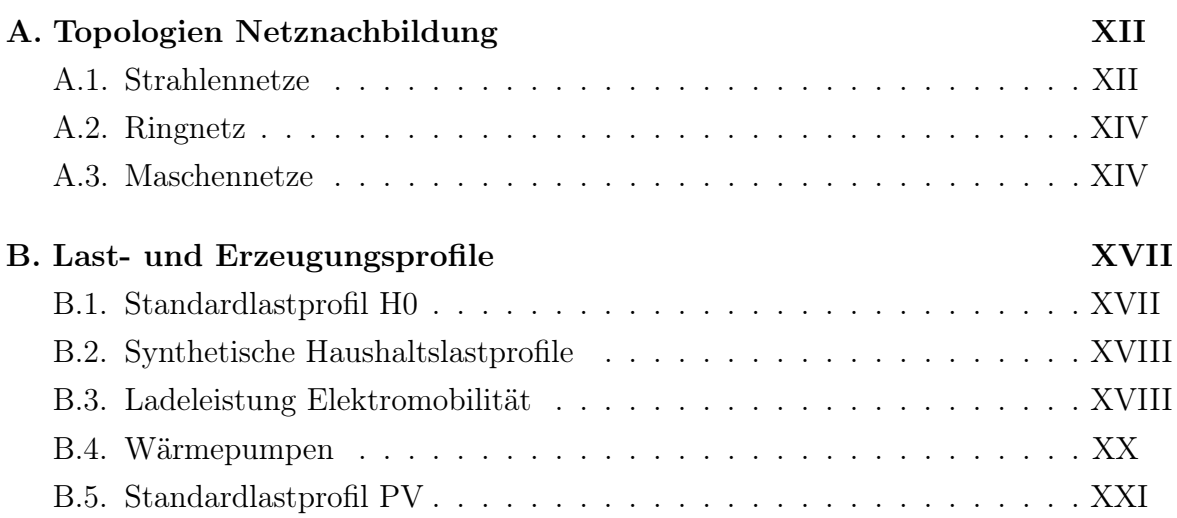

# <span id="page-6-0"></span>1. Einleitung

# <span id="page-6-1"></span>1.1. Motivation

Vor allem wegen der zunehmenden Anteile erneuerbarer Erzeugung wie Photovoltaik [\(PV\)](#page-85-1), sowie der Elektrifizierung von Wärme- und Verkehrssektor gewinnt für die Netzbetreiber die Möglichkeit, den Zustand im Verteilnetz zu kennen und darauf reagieren zu können, immer mehr an Bedeutung. Durch die Einführung intelligenter Messsysteme, sog. Smart Meter, entstehen neue Möglichkeiten der Messdatenerfassung im Niederspannungsnetz [\(NS-Netz\)](#page-85-2).

Da Smart Meter primär als intelligente Haushaltsstromzähler vorgesehen sind, ist die verwendete Kommunikationsinfrastruktur nicht dafür ausgelegt, große Datenmengen zu übertragen [\[1\]](#page-78-2). Deshalb ist davon auszugehen, dass die Messdaten nicht jederzeit synchron, sondern mit Zeitverzögerung als Momentanaufnahmen oder über längere Zeitintervalle gemittelt, zur Verfügung stehen [\[2,](#page-78-3) [3\]](#page-78-4).

Anhand der Smart Meter Daten können jedoch auch, wie in [\[3\]](#page-78-4) erläutert, Rückschlüsse auf die Aktivitäten innerhalb des zugehörigen Haushalts geschlossen werden. Da diese Informationen rechtlich gesehen personenbezogene Daten sind, dürfen diese in Deutschland nicht aufgezeichnet und verwendet werden. Untersuchungen nach [\[4\]](#page-78-5) haben schließlich gezeigt, dass reine Spannungsdaten nicht personenbezogen sind und ihre Verwendung für die gemachten Berechnungen legitim ist.

Auf Grundlage dessen wurde im Rahmen des vom Bundesministerium für Wirtschaft und Energie [\(BMWi\)](#page-85-3) geförderten Projektes "SmartAPO" durch den Lehrstuhl für Energiesysteme und Energiemanagement der Technischen Universität Kaiserslautern ein Netzautomatizierungssystem entwickelt. Die Besonderheit des Projekts ist, dass das System neben Messwerten der Ortsnetzstation [\(ONS\)](#page-85-4) ausschließlich die Spannungsdaten der Smart Meter benötigt und mit Smart Meter Messdaten verhältnismäßig langer Zeitzyklen auskommt.

Die verwendeten Algorithmen wurden bereits simulativ getestet und sollen nun im Rahmen dieser Arbeit im Netzlabor überprüft und anhand geeigneter Kriterien bewertet werden. Die Labortests dienen als Vorstufe für den Feldtest, da so unter realitätsnahen Bedingungen spezielle Szenarien untersucht und Probleme frühzeitig erkannt werden können.

# <span id="page-7-0"></span>1.2. Stand der Wissenschaft und Technik

#### 1.2.1. Ausgangssituation

Im Gegensatz zu Hoch- und Höchstspannungsnetzen sind die Verteilnetze nicht mit Leitsystemen und umfangreicher Messtechnik ausgestattet, sodass es für den Netzbetreiber nicht möglich ist, den aktuellen Netzzustand im [NS-Netz](#page-85-2) zu kennen. Bisher wurden [NS-Netze](#page-85-2) für den ungünstigsten Fall ausgelegt, sodass Eingriffe in den Netzbetrieb entsprechend bisher nicht nötig waren. Die Beobachtbarkeit und die Steuerbarkeit (observability und controllability) im [NS-Netz](#page-85-2) sind daher aktuell entsprechend gering.

Durch den Ausbau erneuerbarer Erzeugung und der Ladeinfrastruktur für Elektroautos, sowie der Elektrifizierung des Wärmesektors kommt es jedoch im Zuge der Energiewende zu neuen Belastungsarten. Durch die Einspeisung aus privaten [PV-](#page-85-1)Anlagen kommt es teilweise bereits beim aktuellen Ausbaugrad an sonnigen Tagen zu Rückspeisungen ins Mittelspannungsnetz. Dadurch entstehen auch immer häufiger Probleme, wie Verletzungen des zulässigen Spannungsbandes und Überlastungen des Netzes. Um mit diesen Problemen umzugehen und dabei den Netzausbau auf wirtschaftlich sinnvolle Maße zu begrenzen, gewinnt die Möglichkeit, den Netzzustand zu kennen und zu steuern, immer mehr an Wichtigkeit.

Aktuelle Ansätze zur Steuerung bei Überlastung sind ohne die Kenntnis des Zustandes innerhalb des Netzes recht ineffizient und bieten Potential zur Optimierung. Dazu sollte, um die Kosten möglichst gering zu halten, die Installation von umfangreicher Messinfrastruktur weitgehend durch intelligente Ersatzwertbildungen ersetzt werden. Entsprechend beschäftigen sich zurzeit zahlreiche Forschungsvorhaben mit diesem Thema. [\[5\]](#page-78-6)

Mit dem 2020 in Deutschland gestarteten Smart Meter Rollout ergeben sich für die Verteilnetzbetreiber nun neue Möglichkeiten zur Messdatenerfassung. Smart Meter sind intelligente Messsysteme, bestehend aus einem digitalen Stromzähler (moderne Messeinrichtung), dessen Daten über einen Smart-Meter-Gateway versendet werden können.

Aus Datenschutzgründen dürfen im Allgemeinen in Deutschland ohne Zustimmung nur nicht personenbezogene Daten erhoben und verarbeitet werden. Ensprechend dürfen gemäß §56 Gesetz zur Digitalisierung der Energiewende [\[6\]](#page-78-7) Netzzustandsdaten nur erhoben werden, wenn es sich dabei nicht um personenbezogene Daten handelt. Davon ausgenommen sind nur begründete Fälle, zu denen 1. Anlagen nach dem Erneuerbare-Energien-Gesetz (EEG) und dem Kraft-Wärme-Kopplungsgesetz (KWKG), 2. unterbrechbare Verbrauchseinrichtungen und 3. Zählpunkte mit einem Jahresstromverbrauch von über 20 000 kWh zählen. Anhand der Smart-Meter-Daten können, wie in [\[3\]](#page-78-4) diskutiert, Rückschlüsse auf Aktivitäten innerhalb eines Haushalts gezogen werden, sodass es sich hierbei um privatsphärebezogene Inhalte handelt. Die Smart-Meter-Daten dürfen also nicht uneingeschränkt verwendet werden. Untersuchungen nach [\[4\]](#page-78-5) haben gezeigt, dass Spannungsdaten nicht personenbezogen und die Ergebnisse darauf angewendeter Berechnungsverfahren ausreichend ungenau sind, um verwendet zu werden, aber ausreichend genau um eine solide Zustandsschätzung zu erhalten. Diese Einschränkung ist erst mit der Einführung des Gesetzes zur Digitalisierung der Energiewende [\[6\]](#page-78-7) 2016 aufgekommen und deshalb in vielen Projekten nicht berücksichtigt.

Eine weitere Einschränkung ist, dass die Smart-Meter-Daten voraussichtlich nicht in Echtzeit zur Verfügung stehen werden, da die verwendete Kommunikationsinfrastruktur nicht zwangsläufig darauf ausgelegt ist, eine große Menge an Echtzeitdaten zu senden [\[1\]](#page-78-2). Es kann davon ausgegangen werden, dass Momentaufnahmen von Daten in Intervallen von 15 bis 30 Minuten aufgezeichnet und anschließend zur Verfügung stehen werden [\[3\]](#page-78-4).

#### 1.2.2. Aktuelle Anwendungen und Forschungsvorhaben

Im Folgenden werden aktuelle Anwendungen und Forschungsprojekte im Bereich der Verteilnetzautomatisierung mit Smart-Meter-Daten betrachtet. Schwerpunktmäßig wird hierbei auf die Beschaffenheit der Eingangsdaten der Systeme eingegangen. Zu betrachtende Punkte sind dabei 1) die Verwendung personenbezogener Daten, 2) die Notwendigkeit zusätzlicher Messeinrichtungen und 3) die Beachtung der Tatsache, dass davon ausgegangen werden kann, dass die Smart-Meter-Daten nicht in Echtzeit zur Verfügung stehen werden.

Im Projekt "EMIL - Energienetze mit innovativen Lösungen", einem Teilprojekt von "DESIGNETZ" wird untersucht, wie Smart-Meter-Daten die an 10 bis 15 % der Netzknoten installierte Messinfrastruktur des Netzautomatisierungssystems "iNES" ergänzen können [\[7\]](#page-78-8). Dazu werden im Feldtest Netzzustandsdaten von Smart Metern von EEG-Anlagen, großen Verbrauchern und steuerbaren Verbrauchseinrichtungen in Echtzeit übertragen und verwendet [\[7\]](#page-78-8). In [\[8\]](#page-78-9) wird die Verwendungsmöglichkeit von Smart-Meter-Daten, die im Viertelstundenrythmus oder gar erst am Ende des Tages vorliegen, diskutiert. Eine Verarbeitung personenbezogener Daten in diesem Projekt ist nach [\[7\]](#page-78-8) und [\[8\]](#page-78-9) nicht zu erkennen.

Der Ansatz des "InteGrid"-Projekts [\[2\]](#page-78-3) verwendet eine Zustandsschätzung auf Basis historischer und Echtzeitdaten der Smart Meter, wobei die Echtzeitschätzung Daten im Zeitintervall von 15 bis 30 Minuten berücksichtigt. Darauf aufbauend soll die

Regelung präventiv eingreifen. Das Verfahren kommt mit sehr wenigen Echtzeitmessungen aus, da die Vorhersagen neben Momentaufnahmen auch historischen Daten, sowie Wetter und Kalenderdaten einbeziehen. Neben Spannungsdaten werden allerdings auch Wirkleistungsdaten der Smart Meter erhoben. Entsprechend wäre das System in Deutschland nicht rechtmäßig einsetzbar.

Im Projekt "SmartAPO" wird ein Netzautomatisierungssystem mit einer prädiktiven Grenzwertregelung eingesetzt, die Messzyklen von etwa 15 Minuten ermöglicht. Der Netzzustand wird mittels einer Pseudo-Worst-Case-Vorhersage prognostiziert. Entsprechend kann vorsorglich geregelt werden um Grenzwertverletzungen während der Messperiode zu vermeiden. Der Netzzustand wird innerhalb der Messzyklen unter Einbezug der Messdaten an der [ONS](#page-85-4) in kurzzeitigeren Intervallen korrigiert. Weiterhin werden neben den Leistungsdaten von PV-Anlagen nur Spannungsbetragsdaten der Smart Meter eingesetzt, sodass die Datenschutzkonformität gewährleistet und zusätzliche Messinfrastruktur nicht nötig ist. Fehlende Messwerte werden durch Ersatzmesswerte ersetzt.

Da das "SmartAPO"-Projekt alle drei oben genannten Kriterien erfüllt, scheint es einen vielversprechenden Ansatz zu bieten, der es Wert ist, untersucht zu werden.

## <span id="page-9-0"></span>1.3. Beitrag der Arbeit

In dieser Arbeit wird das im Rahmen des vom [BMWi](#page-85-3) geförderten Forschungsprojekts "SmartAPO" entwickelte Netzautomatisierungssystem im Vorfeld des Feldtests untersucht und bewertet, sodass damit ein Beitrag zur Validierung des Projekts und zu den Forschungsaktivitäten im Bereich intelligenter Verteilnetze geleistet wird.

### <span id="page-9-1"></span>1.4. Vorgehensweise

Zur Entwicklung geeigneter Anwendungsfälle werden bereits vorhandene Netztopologien des "Smart Grid"-Labors zu Grunde gelegt. Neben standardisierten Lastprofilen werden weitere Profile entwickelt und darauf abgestimmt, spezielle Aspekte der Regelung genauer zu untersuchen. In die Lastprofile soll auch das Vorkommen "Neuer Verbraucher", wie Wärmepumpen und Ladesäulen für Elektroautos einbezogen werden.

Bei der Implementierung im Labor kommt für die Ausführung der Regelung ein Prototyp des im gleichnamigen Projekt entwickelten Flexibler Ortsnetz Spannungsund Wirkleistungsregler [\(FLOW-R\)](#page-85-5) als regelbarer Ortsnetztransformator [\(rONT\)](#page-85-6) oder als Maschenstromregler [\(MSR\)](#page-85-7) zum Einsatz.

Die Smart Meter werden durch die an Knotenpunkten der Netznachbildung installierten Messgeräte nachgestellt, deren Daten in Echtzeit zur Verfügung stehen. Da die Datenlage im Labor durch die verwendete Messtechnik jedoch über bessere Qualität verfügt als im realen Einsatz, werden die Messdaten, die als Eingangsdaten des Automatisierungssystems verwendet werden gefiltert und als Momentaufnahmen das aktuellen Netzzustandes in Intervallen entsprechend der simulierten Zeitzyklen gleichzeitig weitergegeben. Dadurch werden die verschiedenen Messzyklen und die zeitliche Verzögerung der Eingangsdaten für den Algorithmus simuliert. Die vollständigen Messdaten können bei der Auswertung zur Überprüfung der Zustandsschätzung und der Auswirkungen der Regelentscheidungen verwendet werden.

Zur Auswertung der Labortests werden Bewertungskriterien entwickelt und angewendet, die die Funktionsweise der Regelung beschreiben. Die Bewertungskriterien werden sich zur Validierung der Funktionsweise verstärkt auf den Umgang mit Grenzwertverletzungen des Spannungsbandes und der maximalen Stromstärke konzentrieren. Außerdem wird die Qualität der spezifischen Funktionen des Systems überprüft um diese zu verifizieren.

### <span id="page-10-0"></span>1.5. Struktur der weiteren Arbeit

Nach einer Darstellung der im Netzautomatisierungssystem verwendeten Funktionen in [Abschnitt 2](#page-11-0) werden in [Unterabschnitt 3.4](#page-29-1) und [Unterabschnitt 3.3](#page-29-0) die entwickelten Anwendungsfälle beschrieben und geeignete Bewertungskriterien formuliert. Die Implementierung in der Laborumgebung wird in [Unterabschnitt 3.1](#page-24-1) dargelegt. Anschließend werden in [Abschnitt 4](#page-40-0) die eigentlichen Untersuchungen näher beleuchtet. In [Unterabschnitt 4.2](#page-43-0) werden die Labormessergebnisse in Anbetracht der entwickelten Kriterien ausgewertet und untersucht, sodass in [Unterabschnitt 4.3](#page-72-0) schließlich eine Aussage zur Beurteilung der Funktionsweise der Regelung getroffen werden kann. Abschließend wird in [Abschnitt 5](#page-75-0) die gemachte Arbeit kritisch hinterfragt und es wird ein Ausblick für den Nutzen der Ergebnisse gegeben.

# <span id="page-11-0"></span>2. Theoretische Grundlagen

# <span id="page-11-1"></span>2.1. State Estimation

Die State Estimation, engl. für Netzzustandsschätzung [\(SE\)](#page-85-8) ist ein Verfahren zur Schätzung des Netzzustandes. Dazu wird der Zustandsvektors abgeschätzt, wobei der Zustandsvektor den Netzzustand eindeutig beschreibt, indem er z.B. alle Beträge und Phasen der Spannungen an allen Knoten des Netzes enthält. Anhand fehlerbehafteter Messwerte wird der wahrscheinlichste tatsächliche Netzzustand ermittelt.

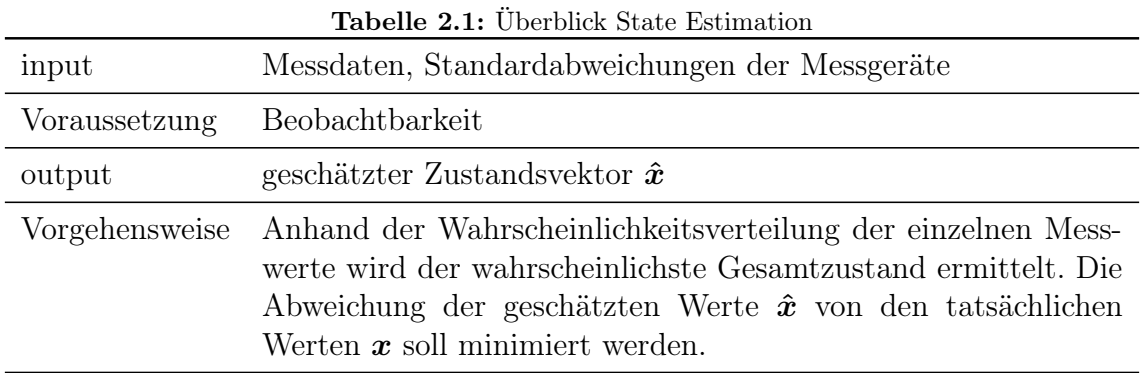

In elektrischen Netzen ist die [SE](#page-85-8) eine nichtlineare Ausgleichsrechnung. Es wird das nichtlineare Messmodell aus [Gleichung 2.1](#page-11-2) zugrunde gelegt.

<span id="page-11-2"></span>
$$
z = h(x) + \nu \tag{2.1}
$$

Dabei ist  $z$  der Messwertvektor,  $x$  der Zustandsvektor und  $\nu$  der Messfehlervektor. h ist die Messmodellmatrix, die die Funktionen  $h_i(\boldsymbol{x})$  enthält, die den Zusammenhang zwischen Zustandsvektor und gemessenen Größen beschreiben. Der Index i kennzeichnet die Zugehörigkeit zum i-ten Element  $z_i$  des Messwertvektors.

Es wird die Annahme getroffen, dass die Messfehler  $v_i$  normalverteilt sind und der Erwartungswert  $\mu_i$  dem wahren Wert der Messgröße, der gesucht wird, entspricht.  $\sigma_i^2$  ist die Varianz des jeweiligen Messfehlers.

Für stochastisch unabhängige Messfehler entspricht die gesamte Wahrscheinlichkeitsverteilung  $f_m$  dem Produkt der einzelnen Wahrscheinlichkeitsverteilungen der m Messungen. Weiterhin kann der Zusammenhang aus dem wahren Wert des Zustandsvektors und dem wahren Wert der Messgröße über die Messmodellgleichungen ausgedrückt werden. Um nun den wahrscheinlichsten Wert des Zustandsvektors zu finden, muss die Wahrscheinlichkeitsverteilung  $f_m$  maximiert werden.

Es wird die Zielfunktion nach [Gleichung 2.2](#page-12-0) [\[9,](#page-79-0) S. 626 ff] verwendet, die zur Findung des wahrscheinlichsten Wertes minimiert werden muss.

<span id="page-12-0"></span>
$$
J(\boldsymbol{x}) = \sum_{i=1}^{n} \frac{(z_i - h_i(\boldsymbol{x}))^2}{\sigma_i^2}
$$
 (2.2)

Die vollständige Herleitung der Zielfunktion anhand der vorangegangen Erläuterungen ist in [\[10\]](#page-79-1) zu finden. Die Zielfunktion kann allerdings auch über die Methode der kleinsten gewichteten Fehlerquadrate (engl. weighted least squares [\(WLS\)](#page-85-9)) hergeleitet werden, die die mit dem Kehrwert der Varianz gewichteten Fehlerquadrate betrachtet und minimiert. [\[9,](#page-79-0) [11\]](#page-79-2)

In Matrixschreibweise ergibt sich [Gleichung 2.3,](#page-12-1) wobei  $R$  die Meßfehlerkovarianzmatrix ist, auf deren Hauptdiagonalen die Varianzen  $\sigma_i^2$  stehen.

<span id="page-12-1"></span>
$$
J(\boldsymbol{x}) = (\boldsymbol{z} - \boldsymbol{h}(\boldsymbol{x}))^T \boldsymbol{R}^{-1} (\boldsymbol{z} - \boldsymbol{h}(\boldsymbol{x}))
$$
\n(2.3)

Die notwendige Bedingung für ein Minimum ist entsprechend [Gleichung 2.4.](#page-12-2)

<span id="page-12-2"></span>
$$
\frac{\partial J(x)}{\partial x} = -\boldsymbol{H}^T(x)\boldsymbol{R}^{-1}(\boldsymbol{z} - \boldsymbol{h}(\boldsymbol{x})) = 0 \text{ mit } \boldsymbol{H}(\boldsymbol{x}) = \frac{\partial \boldsymbol{h}(\boldsymbol{x})}{\partial \boldsymbol{x}} \tag{2.4}
$$

Die Lösung von [Gleichung 2.4](#page-12-2) ist der geschätzte Zustandsvektor  $\hat{x}$ , da dafür die  $J(\boldsymbol{x})$  minimal und damit die Wahrscheinlichkeitsfunktion  $f_m$  maximal, bzw. die Abweichung zwischen Messwerten und geschätzten Messwerten minimal ist und kann mit numerischen Verfahren, wie zum Beispiel dem Gauß-Newton-Verfahren, angenähert werden.  $J(\hat{x})$  als Wert der Zielfunktion für den geschätzten Zustandsvektor kann zur Beurteilung der Schätzung herangezogen werden. Große Werte von  $J(\hat{x})$ deuten auf grobe Messfehler, bzw. auf eine hohe Abweichung zwischen geschätzten und gemessenen Werten hin.

Die [SE](#page-85-8) ist Stand der Technik in Übertragungsnetzen, nicht jedoch im Verteilnetz. Die Beobachtbarkeit ist im Übertragungsnetz durch die Ausstattung mit umfangreicher Messtechnik gegeben. Im NS-Netz ist dies nicht der Fall. Wie hier trotzdem eine ausreichende Eingangsdatenlage geschaffen werden kann wird in [Unterabschnitt 2.2](#page-13-0) beschrieben.

Im Übertragungsnetz kann aufgrund des symmetrischen Betriebs außerdem in Mitsystemgrößen gerechnet werden. Im NS-Netz ist dies aufgrund des unsymmetrischen Betriebs nicht möglich, sodass eine unsymmetrische Betrachtung nötig ist. Diese kann entweder in symmetrischen Komponenten oder in Leitergrößen erfolgen. In "SmartAPO" wird die Berechnung in Leitergrößen durchgeführt.

Da nicht garantiert ist, dass die [SE](#page-85-8) ein plausibles Ergebnis liefert, muss eine Plausibilitätsprüfung durchgeführt werden. Dazu wird bei "SmartAPO"  $J(\hat{x})$  der aktuellen Schätzung mit den historischen Werten verglichen. Auf die Details der Plausibilitätsprüfung wird in dieser Arbeit nicht genauer eingegangen.

# <span id="page-13-0"></span>2.2. Pseudo-Value Generation

Zum Durchführen einer State Estimation muss wie in [Unterabschnitt 2.1](#page-11-1) bereits erwähnt Beobachtbarkeit vorliegen. Da in Niederspannungsnetzen die Abdeckung mit Messinfrastruktur dazu nicht ausreicht, bedient man sich sog. Ersatzwerte. Man unterscheidet zwischen sog. virtuellen Messwerten und sog. Pseudo-Werten, engl. pseudo-values. Virtuelle Werte, sind Werte, die aufgrund einer Gesetzmäßigkeit wie der Kirchhoffschen Knotenregel vorliegen und damit keine Varianz haben. Der Einsatz dieser Werte hat jedoch negative Auswirkungen auf die Lösbarkeit der [SE,](#page-85-8) die sich dadurch die Kondition der zu invertierenden Messfehlerkovarianzmatrix  $\boldsymbol{R}$  verschlechtert. Pseudo-Werte sind dagegen Schätzwerte mit hoher Varianz. [\[11\]](#page-79-2) Wie diese Pseudo-Werte im Rahmen der Pseudo-Value Generation [\(PVG\)](#page-85-10) ermittelt werden, wird im Folgenden betrachtet.

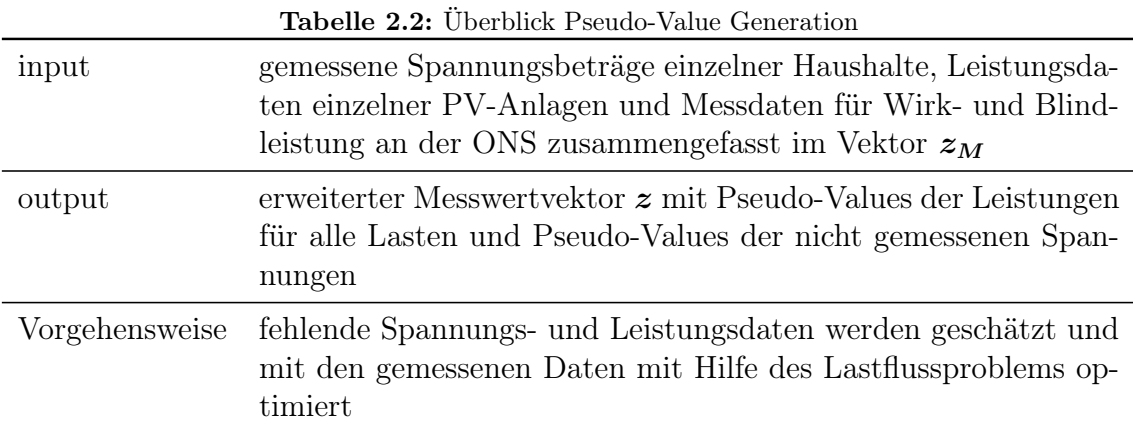

### 2.2.1. PVG für PV-Anlagen

Die theoretische Einspeiseleistung der [PV-](#page-85-1)Anlagen ist von der Sonneneinstrahlung abhängig. Die theoretische Intensität bei wolkenlosem Himmel kann dabei in Abhängigkeit von Datum und Tageszeit und der geografischen Lage errechnet werden. Die Erzeugungsleistung kann daraus anhand der Anzahl der Module, der installierten Leistung und Anordnung der PV-Panelen, sofern bekannt, ermittelt werden. Ob es sich um einen bewölkten Tag handelt, wird mit dem Wolkenfaktor CF, engl. cloud factor, abgeschätzt, indem die gemessenen Leistungen der PV-Anlagen mit den theoretischen Werten verglichen werden. Per Dreisatz werden dann für Anlagen, für die keine Messwerte vorliegen, Pseudo-Values für die Einspeiseleistung generiert. Weitere Details zur Ersatzwertgenerierung für [PV-](#page-85-1)Anlagen kann in [\[12\]](#page-79-3) nachgelesen werden. Die Blindleistung wird im Netzautomatisierungsprogramm bei der [PVG](#page-85-10) für [PV-](#page-85-1)Anlagen nicht berücksichtigt.

#### 2.2.2. PVG für Spannungen

Unbekannte Knotenspannungen können mithilfe der Spannung benachbarter Knoten abgeschätzt werden. Dazu wird die Sensitivitätsmatrix und die Shortest-Path-Matrix (von kürzester Pfad, engl. shortest Path) herangezogen. Die Sensitivitätsmatrix enthält die Admittanzen zwischen allen potentiellen Messknoten. Sie ist damit ein Teil der Admittanzmatrix, enthält jedoch nur Knoten, von denen Messwerte zu erwarten sind. Die Shortest-Path-Matrix enthält für jeden Messknoten den kürzesten Weg zu jedem anderen Messknoten. Um diesen Pfad zu ermitteln wird das Netz als Graph mit den Messknoten als Knoten und den Leitungen als gewichteten Kanten dargestellt. Das Kantengewicht ist dabei das Produkt aus Leitungslänge und Impedanzbelag der Leitung. Anhand dieser Informationen wird für jeden fehlenden Spannungswert der bestgeeignete gemessene Nachbarknoten ermittelt und ein Pseudo-Value für die Spannung gebildet werden. Ist dies nicht möglich wird als Spannungswert die Slack-Spannung angenommen.[1](#page-14-0)

#### 2.2.3. PVG für Lasten

Zu Beginn der Berechnung werden die an der [ONS](#page-85-4) gemessene Wirk- und Blindleisung auf alle Haushaltslasten gleichmäßig aufgeteilt. Diese werden dann zusammen mit den bereits ermittelten Pseudo-Values der PV-Anlagen als Leistungswerte für eine Lastflussrechnung genutzt. Anschließend werden die berechneten Ergebnisse mit den gemessenen Werten verglichen. Je kleiner die Abweichung, desto besser die Annahme der Pseudo-Werte der Lasten. Ziel ist es, die Abweichung zwischen errechneten und gemessenen Werten zu minimieren, sodass man möglichst gute Pseudo-Werte erhält.

Um die initialen Pseudo-Values zu optimieren wird die Abweichung zwischen berechneten Spannungswerten an den Messpunkten  $x_L$  und gemessenen Spannungswerten  $z_{\text{M,U}}$  als Kostenfunktion  $g(x_L)$  formuliert, die minimiert werden soll.

<span id="page-14-0"></span><sup>1</sup>Die Informationen in diesem Abschnitt wurden anhand des Quellcodes des Netzautomatisierungsprogramms erarbeitet und mit Hilfe der projektinternen Dokumentation überprüft.

Die Problemstellung kann somit als Extremwertaufgabe mit Nebenbedingungen als Lagrange-Funktion nach [Gleichung 2.5](#page-15-0) iterativ gelöst werden. Es gelte [Gleichung 2.5,](#page-15-0) wobei  $\lambda$  der Lagrange-Faktor ist.

<span id="page-15-0"></span>
$$
\Lambda(\boldsymbol{z}_{\text{PVG,PQ}}, \boldsymbol{x}, \boldsymbol{\lambda}) = g(\boldsymbol{x}_{\text{L}}) + \boldsymbol{f}^T(\boldsymbol{z}_{\text{PVG,PQ}}, \boldsymbol{x}) \cdot \boldsymbol{\lambda}
$$
(2.5)

[Gleichung 2.6](#page-15-1) beschreibt das Lastflussproblem (siehe [\[9,](#page-79-0) S. 132 ff]), bei dem für die angenommenen Leistungswerte  $z_{\text{PVG,PQ}}$  der entsprechende Zustandsvektor  $x$ ermittelt wird.

<span id="page-15-1"></span>
$$
\boldsymbol{f}(\boldsymbol{z}_{\text{PVG,PQ}}, \boldsymbol{x}) = \boldsymbol{0} \tag{2.6}
$$

Eine detailliertere Ausführung der Methode ist in [\[13\]](#page-79-4) nachzulesen. Dort wird als Lösungsverfahren das Gradientenabstiegsverfahren, engl. Gradient Descend Method, vorgeschlagen, das auch in "SmartAPO" verwendet wird. Das Verfahren wird in [Unterunterabschnitt 2.2.4](#page-15-2) skizziert.

#### <span id="page-15-2"></span>2.2.4. Gradientenverfahren

Der Übersichtlichkeit halber wird das Gradientenverfahren wie in der Literatur zu finden (siehe [\[9,](#page-79-0) S. 143 ff]) für [Gleichung 2.7](#page-15-3) betrachtet. Diese hat die gleiche Form wie [Gleichung 2.5,](#page-15-0) wobei u hier  $z_{\text{PVG,PQ}}$  $z_{\text{PVG,PQ}}$  $z_{\text{PVG,PQ}}$  aus der PVG entspricht und g hier nicht nur von  $x$ , sondern allgemeiner auch von  $u$  abhängig ist.

<span id="page-15-3"></span>
$$
\Lambda(\mathbf{u}, \mathbf{x}, \boldsymbol{\lambda}) = g(\mathbf{u}, \mathbf{x}) + \boldsymbol{f}^T(\mathbf{u}, \mathbf{x}) \cdot \boldsymbol{\lambda}
$$
\n(2.7)

Beim Gradientenverfahren wird die Steuergröße in Richtung des steilsten Abstiegs verändert. Nach dem Initialisieren von  $u$  und dem Faktor c geht man dazu im Iterationsschritt k wie folgt vor:

- 1. Durch Lösen des Lastflussproblems  $f(u_k, x_k) = 0$  den Zustandsvektor  $x_k$  bestimmen
- 2.  $\lambda_k$  berechnen (siehe [\[9,](#page-79-0) S. 144])
- 3.  $\nabla g_k$  berechnen (siehe [\[9,](#page-79-0) S. 144])
- 4.  $g_k$  durch einsetzen von  $u_k$  und  $x_k$  berechnen
- 5. ggf.  $c_k$  anpassen: anders als in [\[9,](#page-79-0) S. 144 f] wird bei "SmartAPO" c vereinfacht dargestellt wie folgt angepasst:
	- Kostenfunktion größer geworden? Dann c verkleinern (Man ist möglicherweise über ein Minimum "hinausgeschossen")
- Kostenfunktion kleiner geworden aber nur wenig? Dann c vergrößern um Konvergenz zu beschleunigen
- Lastflussrechnung ist nicht konvergiert? Dann mit  $c_{k+1} =$  $c_k$ 8 neu mit dem Initialwert von  $\boldsymbol{u}$  beginnen
- 6. neuen Wert für  $u$  nach [Gleichung 2.8](#page-16-1) berechnen

<span id="page-16-1"></span>
$$
\boldsymbol{u}_{k+1} = \boldsymbol{u}_k - c_k \boldsymbol{\nabla} \boldsymbol{g}_k \tag{2.8}
$$

Die Iteration bricht ab, sobald die maximale Anzahl der Iterationen erreicht wurde, die Kostenfunktion mehrere Schritte hintereinander nicht signifikant kleiner geworden ist, oder die Konvergenzbedingung nach [Gleichung 2.9](#page-16-2) erreicht wurde.

<span id="page-16-2"></span>
$$
x \approx x_{\text{sol}} \tag{2.9}
$$

In der [PVG](#page-85-10) entspricht  $x_{\text{sol}}$  den Messwerten  $z_{\text{M,U}}$ .

### <span id="page-16-0"></span>2.3. Pseudo-Worst-Case Forecast

Der Pseudo-Worst-Case Forecast (von worst case, engl. für schlimmster Fall und forecast, engl. für Vorhersage) [\(PWCF\)](#page-85-11) bildet die Grundlage der präventiven Komponente der Regelung, mit der "SmartAPO" arbeitet.

Die Daten, die mit Hilfe der Smart Meter gesendet werden, sind Abbildungen des Momentanzustands (snapshot data), die außerdem nur in recht langen zeitlichen Abständen zur Verfügung stehen. Anhand dieser Daten eine präventive Regelung durchzuführen ist problematisch, da der Netzzustand innerhalb der Messintervalle starken Fluktuationen unterliegen kann. Der Grund dafür ist der starke Einfluss des Benutzungsverhaltens der Kunden und der Einspeisesituation von [PV.](#page-85-1) Beide Einflüsse sind mit stochastischen Schwankungen behaftet und daher schlecht vorherzusagen.

In [\[14\]](#page-79-5) wird ein heuristisches Verfahren vorgestellt, bei dem keine präzise Vorhersage gemacht wird, sondern ein Bereich bestimmt wird, in dem die Regelgröße mit hoher Wahrscheinlichkeit liegen wird. Dazu wird der sog. Pseudo-Worst-Case anhand historischer Messwerte und dem Verhalten aktueller Messdaten ermittelt.

Auf Basis historischer Daten wird zunächst für jedes Element  $v_i$  der Regelgröße  $v$ ein charaktistischer Tagesverlauf ermittelt, der im Folgenden als Basisprofil $\bm{v}_{\mathrm{base}}^i$ bezeichnet wird. Um jahreszeit- und wetterbedingte Effekte zu berücksichtigen, werden Daten der D letzten Tage herangezogen. Das Basisprofil wird für alle T Zeitpunkte eines Tages aus dem Mittel dieser historischen Daten für diesen Zeitpunkt gebildet. Mit Hilfe der Matlab-Funktion smooth wird der Verlauf geglättet. Das Ergebnis der glättenden Funktion wird hier als $\bar{\bm{v}}_\text{base}^i$  bezeichnet.

$$
v_{\text{base},t}^i = \underset{d \in [1,..,D]}{\text{mean}} (v_{d,t}^i) \text{ mit } t \in [1,..,T] \tag{2.10}
$$

$$
\boldsymbol{v}_{\text{base}}^i = \begin{bmatrix} v_{\text{base},1}^i & \dots & v_{\text{base},T}^i \end{bmatrix} \tag{2.11}
$$

In den Vektoren  $\bm{v}^i_{\text{min}}$  und  $\bm{v}^i_{\text{max}}$  werden zudem für alle Zeitpunkte der Maximal- bzw. für Spannungen auch der Minimalwert der historischen Daten aller Tage gespeichert.

$$
\boldsymbol{v}_{\text{max}}^i = \begin{bmatrix} \max_{d \in [1,..,D]} (v_{d,1}^i) & \dots & \max_{d \in [1,..,D]} (v_{d,T}^i) \end{bmatrix}
$$
(2.12)

Aus den Mittelwerten dieser Extremwerte wird ein Offset berechnet, um den das Basisprofil verschoben wird um eine obere eine untere Grenze für den Verlauf  $\bm{v}^i_{\text{PWCF},\text{max}}$ und  $v^i_{\text{PWCF,min}}$  abzuschätzen.

$$
v_{\text{PWCF},\text{max},t}^{i} = \underbrace{\overline{v}_{\text{base},t}^{i}}_{\text{Basisprofil}} + \underbrace{\left(\underset{t \in [1,..,T]}{\text{mean}}(v_{\text{max},t}^{i}) - \underset{t \in [1,..,T]}{\text{mean}}(v_{\text{base},t}^{i})\right)}_{\text{Offset aus historischen Daten}}
$$
(2.13)  
\n
$$
v_{\text{PWCF},\text{min},t}^{i} = \underbrace{\overline{v}_{\text{base},t}^{i}}_{\text{Basisprofil}} + \underbrace{\left(\underset{t \in [1,..,T]}{\text{mean}}(v_{\text{min},t}^{i}) - \underset{t \in [1,..,T]}{\text{mean}}(v_{\text{base},t}^{i})\right)}_{\text{Offset aus historischen Daten}}
$$
(2.14)

Die Grenzen werden anschließend anhand von aktuellen Messdaten dynamisch an das tatsächliche Verhalten des Systems angepasst. Dazu wird die Abweichung des realen Verlaufs vom Basisprofil betrachtet. Aufgrund dessen werden anschließend durch eine heuristischen Vorschrift die Grenzen des [PWCF](#page-85-11) dynamisch angepasst. Die genauen Details des Verfahrens können in [\[14\]](#page-79-5) nachgelesen werden.

Die so vorhergesagten angepassten Grenzwertverläufe  $\bm{v}^i_{\text{PWCF},\text{max,adj}}$  und  $\bm{v}^i_{\text{PWCF},\text{min,adj}}$ definieren den Bereich, in dem die Regelgröße mit hoher Wahrscheinlichkeit liegen wird. Die Qualität dieser Vorhersage hängt dabei vor allem sowohl von der Anzahl betrachteter Tage, als auch der Länge der Messintervalle ab. Außerdem ist das Verfahren vor allem bei starken kurzzeitigen Anstiegen fehleranfällig. [\[14\]](#page-79-5)

# <span id="page-17-0"></span>2.4. Stellgrößenoptimierung

Als Ansatz für die Regelung im Projekt "SmartAPO" wurde eine Kombination der Merit-Order-Methode mit dem Minimum-Regret-Ansatz gewählt. Dazu wird eine Liste aller theoretisch möglichen Kombinationen der Stellgrößen erstellt und nach einer Bewertung durch Strafterme sortiert. Anschließend wird geprüft, welche der Optionen zulässig sind. Die Stellgrößenkombination, die die Restriktionen erfüllt und den geringsten Strafterm mit sich bringt, wird ausgewählt. Gibt es eine zulässige Stellgrößenoption, deren Gesamtstrafterm kleiner ist, als der der aktuellen Stellgrößenkombination, so wird diese angewendet. Der Ablauf der Stellgrößenoptimierung ist in [Abbildung 2.3](#page-23-0) dargestellt. Die bei "SmartAPO" betrachteten Stellgrößen sind die Stufenstellung am [rONT,](#page-85-6) sowie Phasen- und Stufenstellung am [MSR.](#page-85-7)

#### 2.4.1. Merit-Order-Methode

Die Merit-Order-Methode (von merit order, engl. für Verdienstreihenfolge) wird in der Energiewirtschaft verwendet, um die Einsatzreihenfolge der Kraftwerke zu bestimmen. Dabei werden die Kraftwerke mit den niedrigsten Grenzkosten möglichst zuerst eingesetzt. Analog wird die Methode beim "SmartAPO" benutzt, um die günstigste Stellgrößenänderung zu ermitteln.

Alle Stellgrößenkombinationen werden über eine Strafterm-Funktion mit Straftermen (siehe [Unterunterabschnitt 2.4.3\)](#page-19-0) versehen. Optionen, deren Strafterm größer als das 1,2-fache des Strafterms der aktuellen Stellgrößenoption ist, werden ausgeschlossen. Die Merit Order ist die Liste der übrigen Stellgrößenkombinationen, sortiert nach absteigenden Straftermen. Nun wird der Reihenfolge der Merit Order nach, beginnend mit der günstigsten Stellgrößenkombination eine Lastflussrechnung durchgeführt und geprüft, für welche Stellgrößenkombinationen die Grenzwertrestriktionen [\(Gleichung 2.15\)](#page-18-0) eingehalten werden.

<span id="page-18-0"></span>
$$
v_{\lim,\min,i} < v_i^* < v_{\lim,\max,i} \tag{2.15}
$$

 $v_i^\ast$ seien die Elemente der Regelgröße nach Anwendung der Stellgrößenänderung.  $v_{\text{lim,min},i}$  und  $v_{\text{lim,max},i}$  sind der untere und obere Grenzwert, jeweils für das Element i-te Element der Regelgröße. Diese Grenzen werden je nach Ergebnis des [PWCF](#page-85-11) (siehe [Unterabschnitt 2.3\)](#page-16-0) angepasst. Für Werte, die dem [PWCF](#page-85-11) zufolge im nächsten Schritt die Grenzwerte verletzen könnten, werden die Regelgrenzen gemäß [Gleichung 2.16](#page-18-1) und [Gleichung 2.17](#page-18-2) verengt. Die Grenzen werden für diese Werte restriktiver um einer Grenzwertverletzung vorzubeugen.

<span id="page-18-1"></span>
$$
v_{\text{lim,max},i} = \underbrace{v_{\text{lim,max,stat},i}}_{\text{statische Obergrenze}} - \underbrace{(v_{\text{PWCF,min},\text{adj},i}^{i} - v_{\text{lim,max,stat},i})}_{\text{voraussian} \text{thick}} \tag{2.16}
$$

<span id="page-18-2"></span>
$$
v_{\text{lim,min},i} = \underbrace{v_{\text{lim,min,stat},i}}_{\text{statische Untergrenze}} + \underbrace{(v_{\text{lim,min,stat},i} - v_{\text{PWCF,min},\text{adj},i}^{i})}_{\text{voraussian}.\text{interschreitung}}
$$
(2.17)

Die erste Stellgrößenkombination, die die Restriktionen erfüllt, ist die günstigste, sodass alle folgenden Kombinationen nicht mehr betrachtet werden müssen. Werden die Restriktionen durch keine der Kombinationen eingehalten, so wird der erste Eintrag der Merit Order ausgewählt.

#### <span id="page-19-1"></span>2.4.2. Minimum-Regret-Ansatz

Die Minimum-Regret-Regel (auch Minimax-Regret-Regel, Kriterium des geringsten Bedauerns oder Savage-Niehans-Regel) wird in der Entscheidungstheorie für Entscheidungen unter Ungewissheit verwendet. Es wird dabei die Alternative gewählt, bei der das Bedauern (engl. regret) einer falschen Entscheidung am geringsten ist.  $|15|$ 

Bei "SmartAPO" findet das Prinzip bei der Berechnung der Strafterme für die Stellgrößenoptionen Anwendung. Die Erläuterung der Zusammensetzung der Strafterme wird in [Unterunterabschnitt 2.4.3](#page-19-0) beschrieben.

#### <span id="page-19-0"></span>2.4.3. Straftermfunktion

Zunächst wird eine Optionsliste aller möglichen Stellgrößenkombinationen erzeugt. Die Strafterme der Stellgrößenkombinationen setzen sich aus einem statischen Anteil (engl. static penalty) und einem dynamischen Strafterm (engl. dynamic penalty) zusammen. Der statische Anteil der Stellgrößenänderung wird einmalig im Vorfeld erzeugt, die dynamic penalty wird dagegen abhängig vom Netzzustand bei jedem Durchgang neu berechnet.

Die static penalty  $P_{s,j}$  wird im Vorfeld für alle Stellgrößenkombinationen  $u_j$  wie folgt berechnet:

$$
P_{\rm s,j} = P_{\rm s}(u_j) = \left| \frac{t_{\rm rONT}(u_j)}{t_{\rm rONT,max}} \right|^2 + 1,25 \cdot \left| \frac{t_{\rm MSR}(u_j)}{t_{\rm MSR,max}} \right| \tag{2.18}
$$

 $t_{\text{roNT}}(u_i)$  und  $t_{\text{MSR}}(u_i)$  sind die zur betrachteten Stellgrößenkombination zugehörigen Stufenstellungen von [rONT](#page-85-6) und [MSR](#page-85-7) und  $t_{\text{roNT,max}}$  und  $t_{\text{MSR,max}}$  die entsprechenden Maximalwerte. Kommt in einem Netz kein [rONT](#page-85-6) oder kein [MSR](#page-85-7) vor, so wird der zugehörige Term zu null gesetzt.

Die Stellgrößenänderung am [rONT](#page-85-6) ist kostenneutral, weshalb dies die favorisierte Stellgrößenanwendung sein und daher geringe Strafterme haben sollte. Jedoch sollten hohe Stufenstellungen vermieden werden, da dadurch Flexibilität verloren geht. Deshalb wurde eine quadratische Funktion gewählt. Trotzdem muss der Strafterm für die höchste oder niedrigste Stufenstellung geringer sein, als eine Spannungsbandverletzung.

Der Strafterm für den [MSR](#page-85-7) wurde als lineare Funktion ausgeführt. Damit sind die Strafterme für eine Stellgrößenänderung am [MSR](#page-85-7) höher als am [rONT.](#page-85-6) Grund für diese Wahl ist, dass der [rONT](#page-85-6) bevorzugt zur Anwendung kommen sollte, da durch den [MSR](#page-85-7) ein zusätzlicher Strom hervorgerufen wird, der in Teilen des Netzes die Stromstärke und entsprechend die Netzverluste vergrößert. Die statischen Strafterme für die beiden Applikationen sind in [Abbildung 2.1](#page-20-0) gezeigt.

<span id="page-20-0"></span>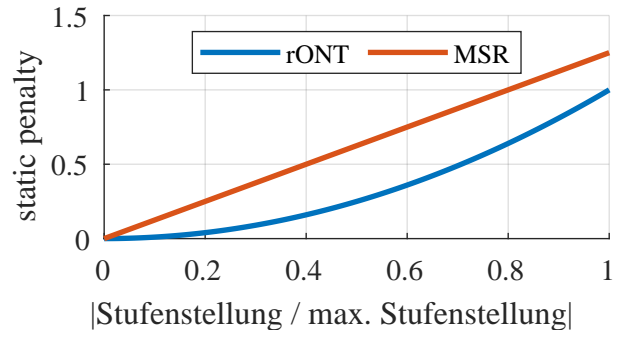

Abbildung 2.1: static penalty für [rONT](#page-85-6) und [MSR](#page-85-7)

Weiterhin wird für jede Stellgrößenkombination  $u_j$  im Voraus ermittelt, welchen Einfluss die Stellgrößenänderung auf die Regelgrößen im "leeren" Netz hat. Dazu wird eine Lastflussrechnung durchgeführt, bei der alle Knotenleistungen auf null gesetzt werden. Das Ergebnis ist die statische Änderung der Regelgrößen  $\Delta v_{\text{stat}}(u_i)$ .

Für die Bestimmung der dynamic penalty wird ein linearer Zusammenhang zwischen den aktuellen Werten der Regelgröße  $\hat{v}$ , der statischen Änderung  $\Delta v_{\mathrm{stat}}(u_i)$  und den Werten  $\hat{\mathbf{v}}^*(u_j)$  der Regelgröße nach Anwendung der Stellgrößenänderung  $u_j$  nach [Gleichung 2.19](#page-20-1) angenommen. Es ist zu beachten, dass diese Annahme fehlerhaft ist, eine exakte Berechnung für jede Stellgrößenkombination aber vor allem in größeren Netzen zu hohem Rechenaufwand führen würde.

<span id="page-20-1"></span>
$$
\hat{\mathbf{v}}^*(u_j) = \hat{\mathbf{v}} + \Delta v_{\text{stat}}(u_j) \tag{2.19}
$$

Für alle Kombinationen  $u_i$  wird nun für jedes Element  $v_i$  der Regelgröße die dynamic penalty  $P_{d,ij}$  errechnet. Es werden folgende Formeln angewendet:

• für Spannungswerte  $v_{u,i}$ 

$$
P_{\mathrm{d},ij} = P_{\mathrm{d},\mathrm{u},ij} = P_{\mathrm{d}}(\hat{v}_{\mathrm{u},i}^*, u_j) = \left(\frac{1}{0.9} \frac{\hat{v}_{\mathrm{u},i}^* - U_{\mathrm{set}}}{\Delta U_{\mathrm{lim}}}\right)^4 \tag{2.20}
$$

• für Stromwerte  $v_{i,i}$ 

$$
P_{\mathrm{d},ij} = P_{\mathrm{d},i,ij} = P_{\mathrm{d}}(\hat{v}_{i,i}^*, u_j) = 1.25 \left( \frac{1}{0.9} \frac{|\hat{v}_{i,i}^*|}{v_{i,\mathrm{lim},\mathrm{max},i}} \right)^{24} \tag{2.21}
$$

Abweichungen der Spannung vom Sollwert  $U_{\text{set}}$  gehen dabei normiert mit dem 0.9fachen der halben Breite des zulässigen Spannungsbandes  $\Delta U_{\text{lim}}$  mit Exponenten vier ein. Die Stromstärke wird mit der Stromgrenze des jeweiligen Elements normiert und mit 24 potenziert. Durch den Faktor 0,9 wird der Strafterm in der Nähe der Grenzwerte auch schon innerhalb der Grenzen größer als 1. Durch die Exponenten führen auch geringe Grenzwertverletzungen besonders für Ströme schon zu hohen Straftermen, die schnell zunehmen. Die Verläufe der dynamic penalty für Spannungen und Ströme ist in [Abbildung 2.2](#page-21-0) zu sehen.

<span id="page-21-0"></span>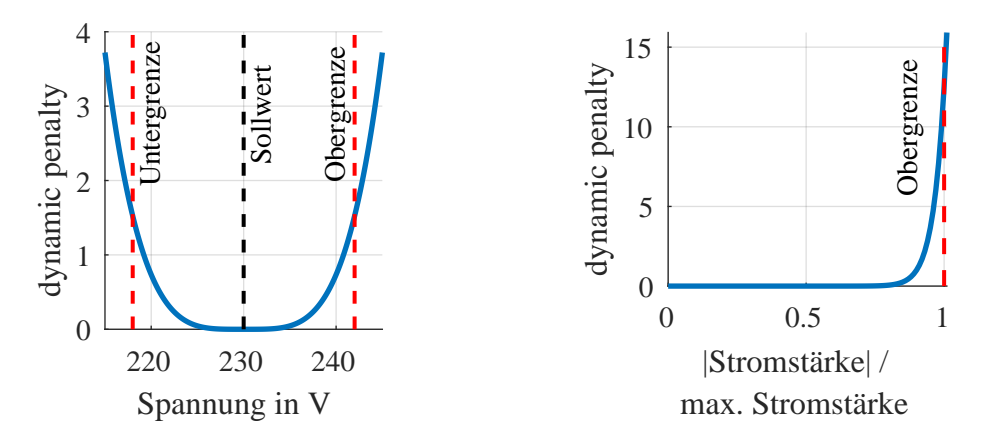

Abbildung 2.2: dynamic penalty für Spannungen bei  $U_{\text{set}} = 230 \text{ V}$  und  $\Delta U_{\text{lim}} = 24 \text{ V}$  (links) und Ströme (rechts)

Dass vermutete Grenzwertverletzungen große Strafterme nach sich ziehen, ist Teil des Minimum-Regret-Ansatzes (siehe [Unterunterabschnitt 2.4.2\)](#page-19-1). Falls die befürchtete Grenzwertverletzung, die durch die Stufenstellung vermieden werden soll, gar nicht eingetreten wäre, wäre die Regelentscheidung eine Fehlentscheidung. Führt die Regelentscheidung selbst nun keine oder nur geringe Grenzwertverletzungen herbei, so ist das Bedauern (engl. regret) der Entscheidung trotzdem gering.

Der Faktor von 0.9 in der Berechnung der dynamic penalty ist Teil der Heuristik, die dazu führt, dass die dynamic penalty schon in der Nähe der Grenzen ansteigt.

Der Gesamtstrafterm der Stellgrößenkombination wird schließlich aus der Summe der static penalty und jeweils den Mittel- und Maximalwerten der geschätzten zu erwartenden dynamic penalty von Strom- und Spannungswerten gebildet.

$$
P_{\text{ges},j} = P_{\text{ges}}(u_j) = P_{\text{s},j} + \text{mean}(P_{\text{d},u,ij}) + \text{max}_{i}(P_{\text{d},u,ij}) + \text{mean}(P_{\text{d},i,ij}) + \text{max}_{i}(P_{\text{d},i,ij})
$$
\n(2.22)

Alle Stellgrößenänderungen werden außerdem mit einer sog. general change penalty von 0.25 beaufschlagt. Ist der Strafterm einer Stellgrößenkombination nur wenig günstiger als der der aktuellen Kombination, so wird dadurch die aktuelle Stufenstellung beibehalten und Schalthandlungen mit nur wenig Mehrwert werden verhindert.

### <span id="page-22-0"></span>2.5. Netzzustandskorrektor

In "SmartAPO" wird zwischen Echtzeit- und Langzeitzyklus unterschieden. Der Echtzeitzyklus ist der Zyklus, in dem Daten der [ONS](#page-85-4) zur Verfügung stehen. Der Langzeitzyklus dagegen ist der Zyklus, in dem genügend Daten für eine gute Zustandsschätzung zur Verfügung stehen. Geht man davon aus, dass alle Smart-Meter-Daten gleichzeitig übergeben werden, so beginnt ein neuer Langzeitzyklus mit der Übergabe der Smart-Meter-Daten.

Der Netzzustandskorrektor kommt zum Einsatz, wenn nicht ausreichend Messdaten für eine neue gute Zustandsschätzung vorliegen. Außerhalb des Langzeitzykluss wird der Zustandsvektor der letzten guten Schätzung auf Basis neuerer Messwerte des Echtzeitzyklus angepasst. Dazu wird zum einen die Spannung am Slack-Knoten aktualisiert und zum anderen die Änderung der Leistung an der [ONS](#page-85-4) gegenüber der letzten Schätzung auf das Netz verteilt. Weiterhin ist der Einbezug von Messdaten am [MSR](#page-85-7) vorgesehen. Mit dem modifizierten Messvektor wird eine neue Zustandsschätzung durchgeführt, deren Ergebnis den korrigierten Netzzustand darstellt.

# <span id="page-22-1"></span>2.6. Programmablauf

Der Gesamtablauf der Regelung ist in [Abbildung 2.3](#page-23-0) zu sehen. Zu Beginn wird Überprüft, ob genügend Daten für eine Zustandsschätzung vorliegen. Falls dies nicht der Fall ist, wird der observability-Teil in diesem Durchlauf übersprungen. Liegen genug Messdaten vor, so wird anhand der gemessenen Daten die [PVG](#page-85-10) und anschließend die [SE](#page-85-8) durchgeführt. Das Ergebnis der [SE](#page-85-8) wird anhand des J-Wertes und historischen Werten für J auf Plausibilität geprüft. Liegen historische Daten vor, wird anschließend der [PWCF](#page-85-11) durchgeführt.

Im zweiten Teil wird der controllability-Prozess ausgeführt. Liegt keine gute Zustandsschätzung für den letzten Langzeitzyklus vor, geht das Programm in einen Ausweichprozess, der kein Bestandteil dieser Arbeit ist. Ist dies nicht der Fall, so wird die Zustandsschätzung ggf. anhand neuerer Messdaten durch den Zustandskorrektor aktualisiert, bevor die Stellgrößenoptimierung angewendet wird. Zuletzt werden die Stellgrößen der Aktoren gesetzt.

<span id="page-23-0"></span>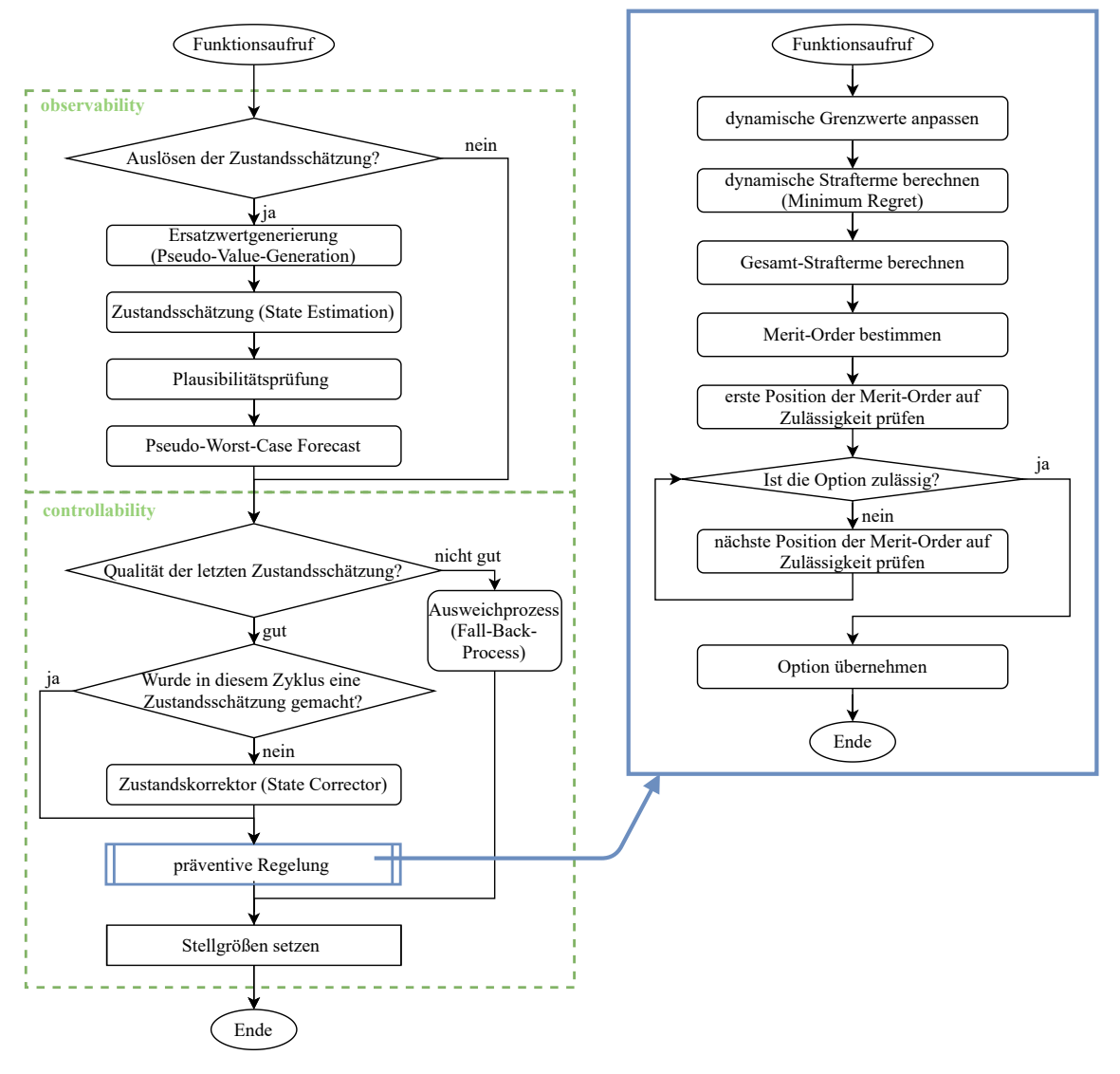

Abbildung 2.3: Programmablaufplan des operativen Teil des Regelalgorithmus (links) und der Stellgrößenoptimierung (rechts)

# <span id="page-24-0"></span>3. Untersuchungsrahmen und Bewertungskriterien

# <span id="page-24-1"></span>3.1. Laborumgebung

# 3.1.1. Überblick

Für die Untersuchungen steht das "Smart-Grid-Lab" des Lehrstuhls für Energiesysteme und Energiemanagement der TU Kaiserslautern zur Verfügung. Zur Ausstattung des Labors gehören

- Netznachbildung mit konfigurierbarer Topologie (siehe [Unterunterabschnitt 3.1.2\)](#page-24-2)
- zwei ohmsche Lasten, je bis zu 75 kW, phasenselektiv einstellbar in Stufen von 5  $\frac{5}{3}$  kW [\[16,](#page-79-7) [17\]](#page-79-8)
- $\bullet\,$ eine induktive Last, phasenselektiv einstellbar in Stufen von $\frac{5}{3}$ kvar
- zwei Gleispannungsquellen [\(DC-](#page-85-12)Quellen) mit [PV-](#page-85-1)Wechselrichtern, Bemessungsscheinleistung  $S_r = 9$  kVA, dreiphasig einstellbar [\[16,](#page-79-7) [17\]](#page-79-8)
- Batteriespeichersystem [\(BSS\)](#page-85-13) mit drei Batteriespeichern und Wechselrichtern
- Flexibler Ortsnetz Spannungs- und Wirkleistungsregler [\(FLOW-R\)](#page-85-5) (siehe [Un](#page-25-0)[terunterabschnitt 3.1.3\)](#page-25-0)
- Messtechnik  $[16, 17]$  $[16, 17]$  $[16, 17]$
- Laborrechner mit Matlab und der Laborsoftware GridVis

# <span id="page-24-2"></span>3.1.2. Netznachbildung

Die Netznachbildung besteht aus acht Stahlgitterwiderständen und Drosseln, durch die die Leitungsimpedanzen nachgebildet werden, sowie einem Sammelschienensystem, über das die Topologie durch Verbinden der Sammelschienen mit den Impedanzen verändert werden kann. Die Netznachbildung orientiert sich an der Struktur einer niederdichten Ein- bis Zweifamilienhaussiedlung in einem halbstädtischen Gebiet. [\[17\]](#page-79-8) [Abbildung 3.1](#page-25-1) zeigt die Netznachhbildung für die vollvermaschte Topologie inklusive der Platzierung der Messgeräte und den möglichen Trennstellen. In dem in [Abbildung 3.1](#page-25-1) als "Vorderer Schaltschrank" bezeichneten Schaltschrank, kann die Einbindung des [FLOW-R](#page-85-5) verändert werden. Der prinzipielle Aufbau dazu ist in [Abbildung 3.2](#page-25-2) zu sehen.

<span id="page-25-1"></span>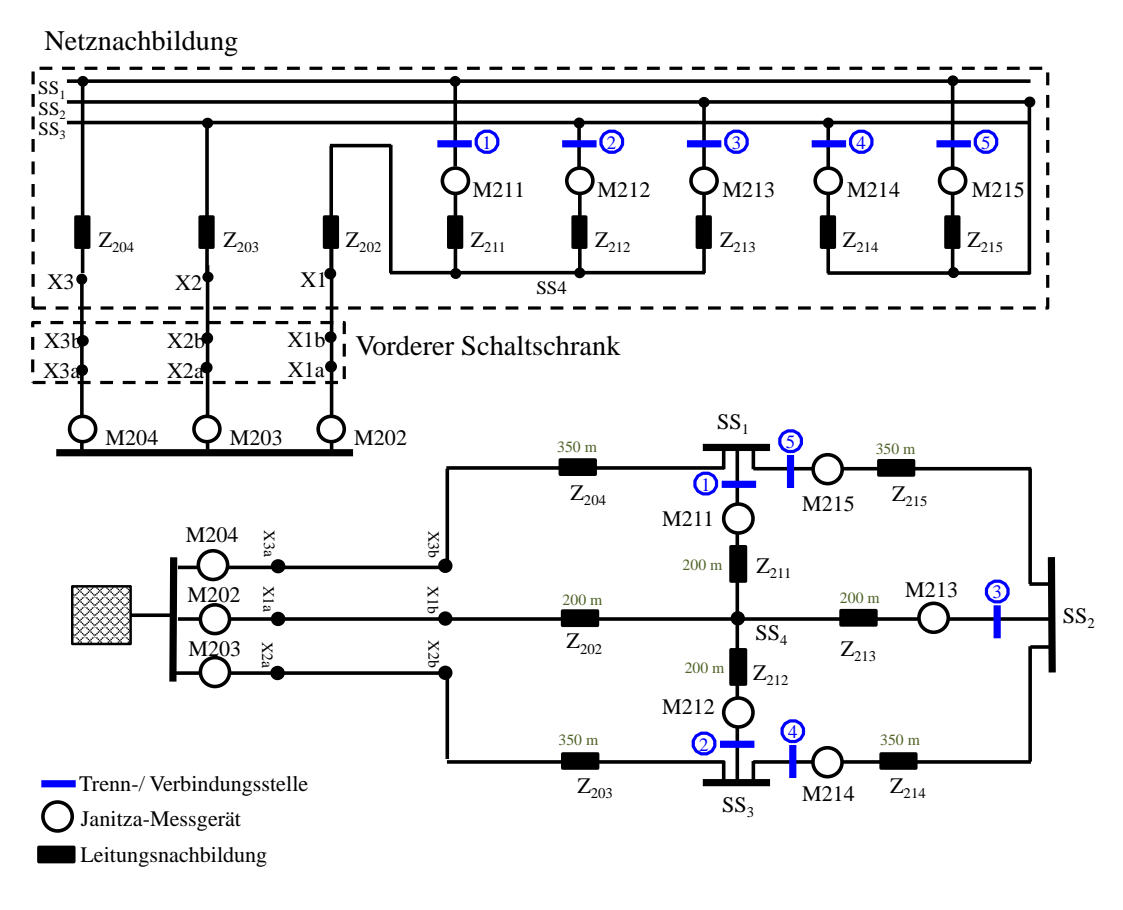

<span id="page-25-2"></span>Abbildung 3.1: Netznachbildung mit Messgeräten und Markierung der Trennstellen

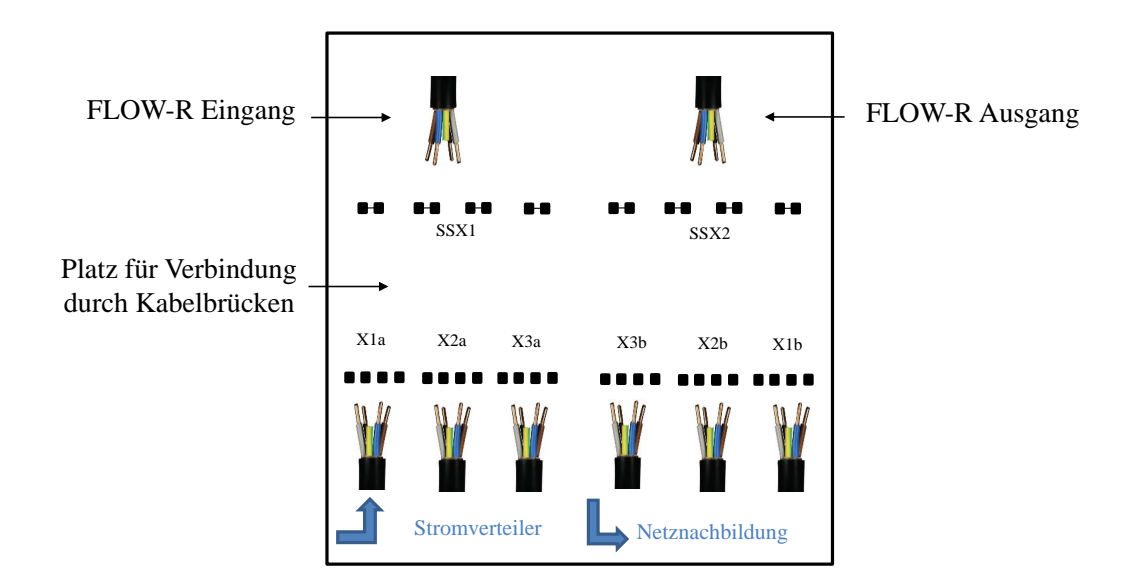

<span id="page-25-0"></span>Abbildung 3.2: Aufbau vorderer Schaltschrank zur Einbindung des [FLOW-R](#page-85-5)

#### 3.1.3. FLOW-R

Der [FLOW-R](#page-85-5) ist ein im Rahmen des gleichnamigen Projektes entwickelter Leistungsflussregler. Durch die Ansteuerung vier verschalteter Stufentransformatoren können phasenselektiv Steuerspannungen in 0,2 %-Stufen, sowie Phasenwinkel in 30°-Schritten eingestellt werden. Dazu wird ausgangsseitig die Spannung relativ zur Spannung auf der Eingangsseite je nach Stufenstellung erhöht oder herabgesetzt.

Eingebaut in einem Ring- oder Maschennetz kann so eine Zusatzspannung eingeprägt werden, die einen zusätzlichen Strom herbeiführt. In [Abbildung 3.3](#page-26-0) ist das Prinzip anhand eines Ringnetzes mit einer ohmschen Last exemplarisch dargestellt. Durch die Steuerspannung wird der Strom  $\underline{I}_1$  in L203 verringert,  $\underline{I}_2$  im oberen Zweig der Masche (L204, L214, L215) dagegen erhöht. Eine ausführliche Erörterung des Aufbaus und der Wirkungsweise des [FLOW-R](#page-85-5) ist in [\[17\]](#page-79-8) nachzulesen.

<span id="page-26-0"></span>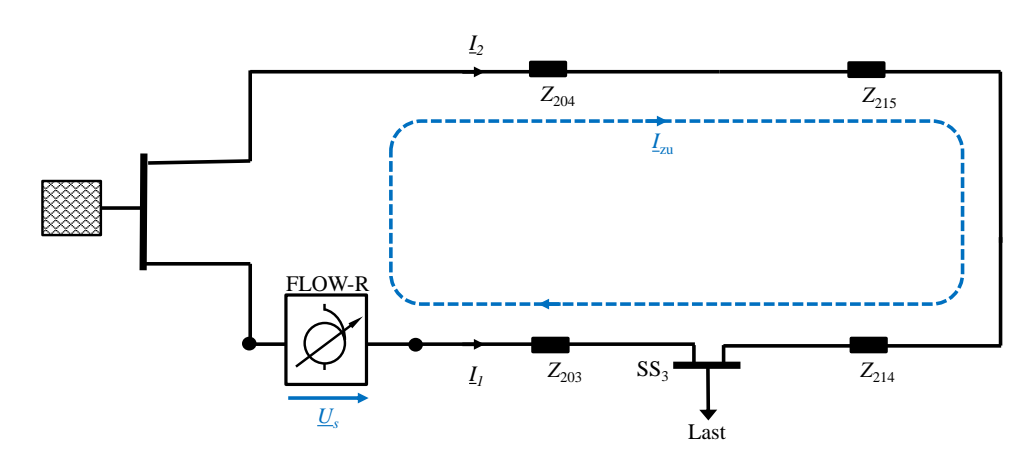

Abbildung 3.3: Wirkungsweise einer Steuerspannung des Maschenstromreglers in einem Ringnetz mit einer ohmschen Last nach [\[17\]](#page-79-8)

Im Bezug auf die in SmartAPO implementierten Stellgrößenapplikationen kann der [FLOW-R](#page-85-5) je nach Einbau als [rONT](#page-85-6) oder [MSR](#page-85-7) eingesetzt werden. Als mögliche Stufenstellungen werden die Werte von −8 % bis 8 % in 2 % Schritten verwendet. Die Phasenwinkel werden in der zu testenden Version des Netzautomatisierungsprogramms nicht berücksichtigt, sodass die Phasenwinkel am [FLOW-R](#page-85-5) während der Untersuchungen auf 0° gesetzt sind. Eine phasenselektive Stellgrößenänderung ist im Netzautomatisierungsprogramm nicht vorgesehen, sodass die Ansteuerung des [FLOW-R](#page-85-5) entsprechend symmetrisch erfolgt.

#### 3.1.4. Ansteuerung und Messwertaufzeichnung

Die Anlagen im Labor werden über den sog. Szenario Manager angesteuert, der bereits vorhanden ist und die Daten der Messgeräde abspeichertZur Implementierung des Netzautomatisierungssystems im Labor wird im Rahmen dieser Arbeit eine Schnittstelle programmiert, die die Messdaten der Laborgeräte ausliest und verarbeitet. Die Daten werden in die nötige Struktur gebracht und als Eingangsdaten für das Netzautomatisierungsprogramm zur Verfügung gestellt.

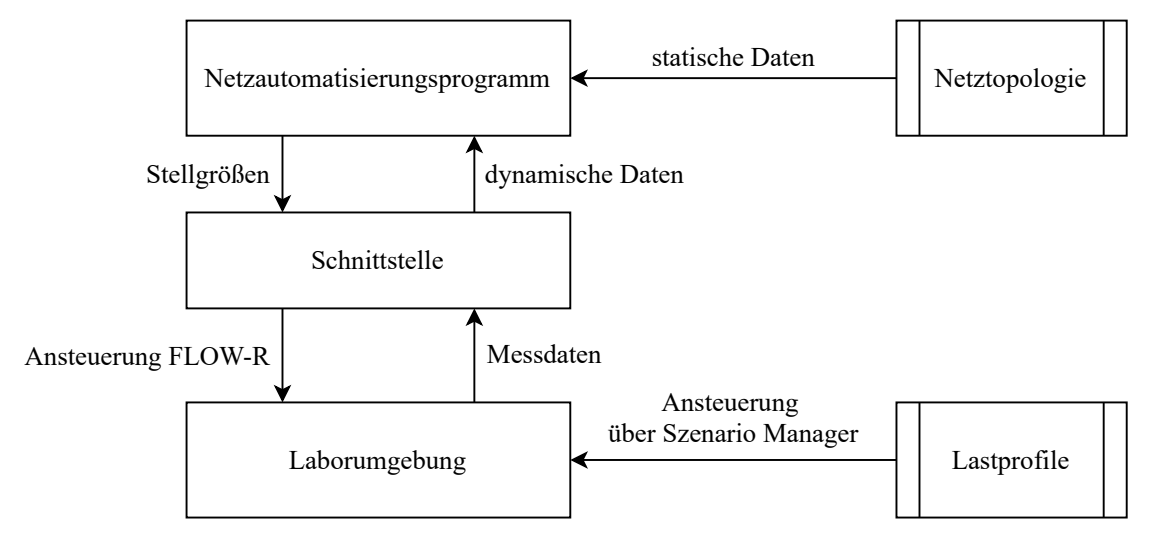

Abbildung 3.4: Prinzipskizze für die Integration des Automatisierungsprogramms im Labor über die Schnittstelle

Zu Beginn jedes Echtzeitzyklusses werden die Messdaten aller von der Schnittstelle verwendeten Messgeräte ausgelesen. An das Netzautomatisierungsprogamm werden jedoch nur die Spannungs- und Leistungsdaten am Slack-Knoten, bzw. wenn es sich um einen Langzeitzyklus handelt auch die Spannungsbeträge der nachgestellten Smart Meter übergeben. Die Langzeitzyklen haben im Laborversuch eine feste Dauer, sodass beispielsweise bei simulierten Zykluszeiten von 3 und 15 Minuten bei jedem fünften Aufruf der Schnittstelle die Smart-Meter-Daten übergeben werden. Ist dies der Fall, so wird triggerStateEstimation von der Schnittstelle auf true gesetzt, sonst auf false.

Neben den Messdaten der in der Netznachbildung verbauten Messgeräten können auch die Wirkleistungsdaten des [BSS](#page-85-13) direkt ausgelesen werden. Da durch das von den DC-Quellen verwendete Kommunikationsprotokoll das nahezu zeitgleiche Zugreifen von Schnittstelle und Szenario Manager nicht möglich ist, kann die Leistung nur indirekt über eines der anderen Messgeräte gemessen werden. Im Februar wurden auf der Netzseite der PV-Wechselrichter der DC-Quellen zusätzliche Messgeräte angebracht, sodass danach auch hier die Leistung direkt messbar war.

Nach dem Auslesen der Messdaten müssen die Messwerte in die richtige Form gebracht werden. Die gefilterten Spannungs- und Leistungsmesswerte werden in einen Spaltenvektor y\_data geschrieben, dessen Einträge über eine Tabelle y\_flag spezifiziert werden. y\_flag enthält die Informationen, zu welchem Außenleiter Knoten und Element die Messung gehört, um welche Art von Messung es sich handelt und wie groß die Standardabweichung des Messgerätes ist. Als Sigma wird für Spannungswerte 0,1 V und für Leistungswerte 10W übergeben.

Auch die aktuelle Stufenstellung am [FLOW-R](#page-85-5) wird von der Schnittstelle ausgelesen und entsprechend der Ergebnisse der Regelung gesetzt. Die Stufenstellung wird in DynamicDataObject.ControlApplications gespeichert.

Beim erneuten Aufruf der Schnittstelle pausiert sie, bis die angegebene Zykluszeit cycleLabTime vorüber ist. Die Schnittstelle und das Netzautomatisierungsprogramm arbeiten unabhängig vom Szenario-Manager in verschiedenen Matlab-Instanzen. Allerdings kommt es durch möglicherweise gleichzeitiges Zugreifen auf gleiche Messgeräte zu geringen zeitlichen Beeinflussungen zwischen Schnittstelle und Laborumgebung, die zwar die Laufzeit beeinflussen, aber nicht die Funktion des Netzautomatisierungssystems beeinträchtigen.

Neben den an das Netzautomatisierungsprogramm übergebenen Werten speichert die Schnittstelle in jedem Schritt die ungefilterten Messdaten und die aktuelle Stufenstellung am [FLOW-R](#page-85-5) mit einem Zeitstempel der aktuellen Laborzeit ab. Innerhalb des Netzautomatisierungsprogramms werden weiterhin der geschätzte Zustandsvektor und der Wert der Zielfunktion, die Daten der [PVG](#page-85-10) und des [PWCF](#page-85-11) und die Ansteuerung der Stellgrößenapplikationen geloggt. Die Messwertaufnahme durch die Schnittstelle und den Szenario Manager erfolgt nicht vollständig zeitgleich, allerdings ist durch die Zeitstempel eine ausreichende Vergleichbarkeit gewährleistet.

# <span id="page-28-0"></span>3.2. Grundsätzliche Vorgehensweise

Ziel der Untersuchungen ist das Testen des Netzautomatisierungssystems im Vorlauf eines Feldtests. Die Anwendungsfälle orientieren sich daher an realistischen Gegebenheiten. Da durch die Beschaffenheit der Laborumgebung eine realistische Nachbildung echter Anwendungsfälle jedoch nur begrenzt möglich und für das Verifizieren der Funktion des Systems nicht notwendig ist, werden beim Erstellen der Topologien und der Lastprofile einige Annahmen, Näherungen und Vereinfachungen gemacht. Details, die beim Test voraussichtlich keine zusätzliche Information über die Funktionsfähigkeit des Systems bieten, werden vernachlässigt. Weiterhin werden auch nicht realistische Extremfälle betrachtet, um die Funktionen spezifisch zu testen. Um die Reaktion der Regelung auf Grenzwertverletzungen zu testen, müssen diese gezielt herbeigeführt werden. Bei der Entwicklung der Anwendungsfälle steht der Erkenntnisgewinn über die Funktionsweise des Netzautomatisierungssystems im Vordergrund.

Es muss sich zunächst bewusst gemacht werden, welche Funktionen und Effekte untersucht werden sollen. Es sind auch die Einschränkung der Möglichkeiten durch die Laborumgebung zu beachten. Die Fragestellungen werden in [Unterabschnitt 3.3](#page-29-0) formuliert. Aufbauend auf diesen Gesichtspunkten wird in [Unterabschnitt 3.4](#page-29-1) die Erzeugung der Anwendungsfälle beschrieben. Die Anwendungsfälle werden im Laufe der Labortests wie in [Unterabschnitt 3.5](#page-38-0) nach Bedarf angepasst und erweitert.

# <span id="page-29-0"></span>3.3. Formulierung der Bewertungskriterien

Die entwickelten Bewertungskriterien sollen die Funktionsweise der Regelung beschreiben und werden sich daher zur Validierung der Funktionsweise verstärkt auf den Umgang mit Grenzwertverletzungen konzentrieren. Außerdem werden die spezifizierten Funktionen zur Stellgrößenoptimierung, zur [PVG](#page-85-10) und die Anpassung der dynamischen Grenzen anhand des [PWCF](#page-85-11) im Rahmen der Untersuchungen verifiziert. Auch der Umgang mit fehlenden Daten der simulierten Smart Meter und der Einfluss der Länge des Langzeitzyklusses wird betrachtet. Die zugrundegelegten Fragestellungen für Validierung und Verifizierung werden in [Tabelle 3.1](#page-29-2) aufgeführt und bei der Formulierung der Bewertungskriterien auf den jeweiligen zu untersuchenden Aspekt angewendet. Da die Anwendungsfälle nicht repräsentativ für den realen Netzbetrieb sind und die zeitlich potentiell verzögerte Aufnahme der Versuchsdaten einen exakten Vergleich von gemessenen und geschätzten Daten erschwert, wird auf eine quantitative Bewertung der Ergebnisse verzichtet. Die resultierende Formulierung der Bewertungskriterien sind in [Tabelle 3.2](#page-30-0) zu finden.

<span id="page-29-2"></span>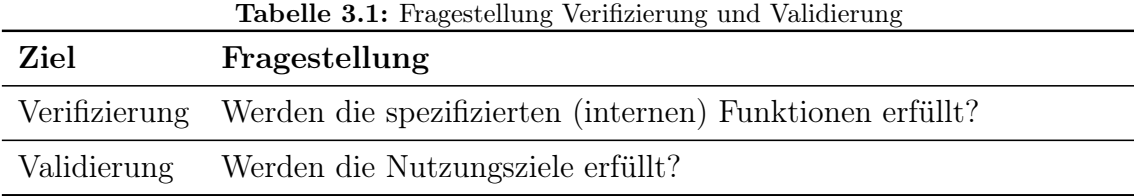

# <span id="page-29-1"></span>3.4. Entwicklung der Anwendungsfälle

#### 3.4.1. Netzmodelle

Mit Hilfe der Netznachbildung können über hundert verschiedene Topologien nachgebildet werden. In der Literatur [\[18,](#page-79-9) S. 82 ff] und in einer 2020 unter 14 Verteilnetzbetreibern durchgeführten Umfrage [\[19\]](#page-79-10) ist zu finden, dass Niederspannungsnetze je nach Lastdichte als Strahlennetze oder als offen oder geschlossen betriebene einoder mehrfach gespeiste Ring- und Maschennetze ausgeführt sind.

<span id="page-30-0"></span>

| Einordnung    | Funktion                     | Fragestellung                                                                                                    |
|---------------|------------------------------|----------------------------------------------------------------------------------------------------|
| Verifizierung | Stellgrößen-<br>optimierung  | Werden die Strafterme entsprechend der Spezi-<br>fikation berechnet?                                                                        |
|               |                              | Wird die Merit Order entsprechend der Spezifi-<br>kationen erzeugt?                                                                         |
|               |                              | Tragen die ermittelten Stellgrößenänderungen<br>zur Verbesserung des Netzzustandes bei?                                                     |
|               | <b>PVG</b>                   | Werden die Lasten gemäß der Spezifikation ge-<br>schätzt?                                                                                   |
|               | <b>PWCF</b>                  | Wird der PWCF wie vorgesehen in die Regelent-<br>scheidungen einbezogen?                                                                    |
|               | Umgang mit<br>Störeinflüssen | Ist trotz einzelner fehlender Messgeräte eine<br>zuverlässige Zustandsschätzung und Regelung<br>möglich?                                    |
|               |                              | Genügt die Länge der gewählten Zeitzyklen für<br>die erforderliche Qualität der Zustandsschät-<br>zung für angemessene Regelentscheidungen? |
| Validierung   | observability-<br>Prozess    | Werden Grenzwertverletungen durch das Sys-<br>tem erkannt?                                                                                  |
|               | controllability-<br>Prozess  | Werden erkannte Grenzwertverletzungen im<br>Rahmen der Möglichkeiten durch das System<br>ausgeregelt?                                       |

Tabelle 3.2: Überblick: Formulierung der Bewertungskriterien

Entsprechend werden im Folgenden sowohl Strahlennetze, als auch Ringnetze und vermaschte Konfigurationen der Netznachbildung betrachtet. Der [FLOW-R](#page-85-5) kann im Laborversuch als [rONT](#page-85-6) oder Maschenstromregler eingesetzt werden. Der [rONT](#page-85-6) wird in Konfigurationen als Strahlennetz, der Maschenstromregler im Ring- und Maschennetz getestet.

Neben der Topologie kann auch die Platzierung der Lasten und Einspeisungen variiert werden. Möchte man einen möglichst realistischen Anwendungsfall untersuchen, so bietet es sich an, an jedem Knoten eine Kombination aus Last und Erzeugung nachzubilden. Dazu kann z.B. an zwei Knoten je eine Last und PV-Anlage und an einem Knoten die BSS, die sowohl Einspeisung als auch Verbraucher simulieren können, anzuschließen. Diese Variante ist exemplarisch in [Abbildung 3.5](#page-32-0) gezeigt und kann analog für alle anderen Topologien übernommen werden. Um Extremfälle zu untersuchen, kann eine konzentriertere Verteilung wie beispielsweise in [Abbil](#page-32-0)[dung 3.6](#page-32-0) oder [Abbildung 3.7](#page-32-0) gewählt werden.

Ein weiterer zu beachtender Punkt ist die Positionierung der Messgeräte innerhalb der Netznachbildung. Um die Smart Meter zu simulieren, sollte an jedem Lastund Einspeiseknoten eine Spannungsmessung möglich sein. Außerdem sollte für die Ersatzwertgenerierung immer die Leistungsdaten mindestens einer [PV-](#page-85-1)Anlage gemessen werden können. Zum Zeitpunkt der Entwicklung der Anwendungsfälle gab es weiterhin folgende Beschränkungen, die später im Laufe des Laborversuchs möglich wurden:

- Annahme: an SS4 können keine Lasten oder Erzeugungsanlagen angeschlossen werden. Ende Januar 2021 wurde die Netznachbildung um eine Anschlussmöglichkeit der Wechselrichter an SS4 erweitert.
- Annahme: die Leistung der [PV-](#page-85-1)Anlagen kann nicht gemessen werden. Anfang Februar 2021 wurde auf der Netzseite der Wechselrichter an den DC-Quellen zusätzliche Messgeräte eingebaut, die die Messung nun möglich machen. Diese Möglichkeit wurde erst bei den letzten Tests eingesetzt.

Eine Auswahl der mit der Netznachildung darstellbaren Topologien inklusive Anmerkungen zu denkbaren Anschlussmöglichkeiten der Lasten und der Anwendbarkeit in diesem Labortest ist in [Anhang A](#page-89-0) zu finden. Die Tests finden mit einer reduzierten Auswahl statt. Die Topologien die im Versuch verwendet wurden im [Anhang A](#page-89-0) sind mit (∗) gekennzeichnet.

<span id="page-32-0"></span>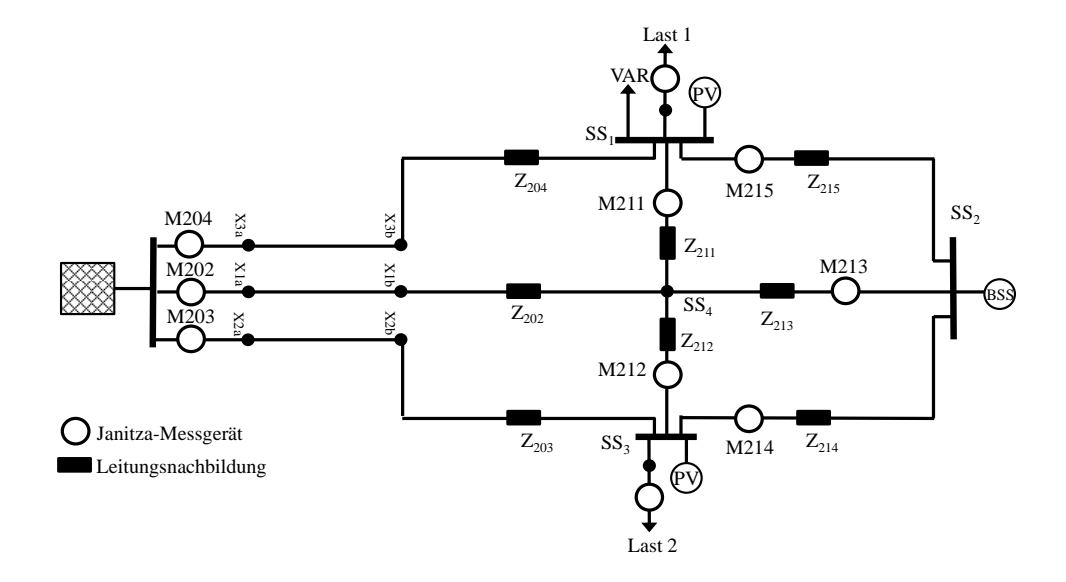

Abbildung 3.5: Lastverteilung 1: realistisch

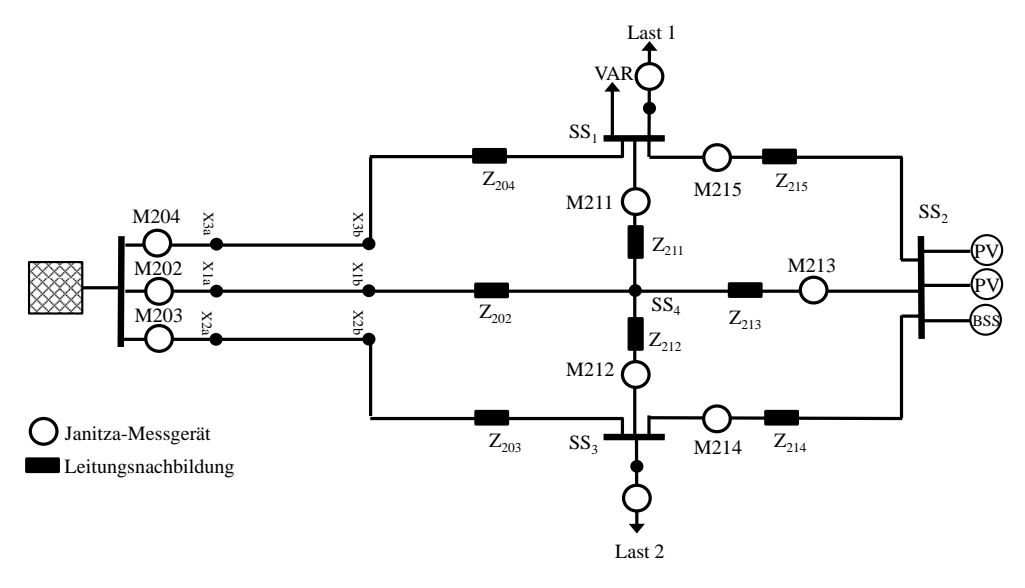

Abbildung 3.6: Lastverteilung 2: Extremfall symmetrisch

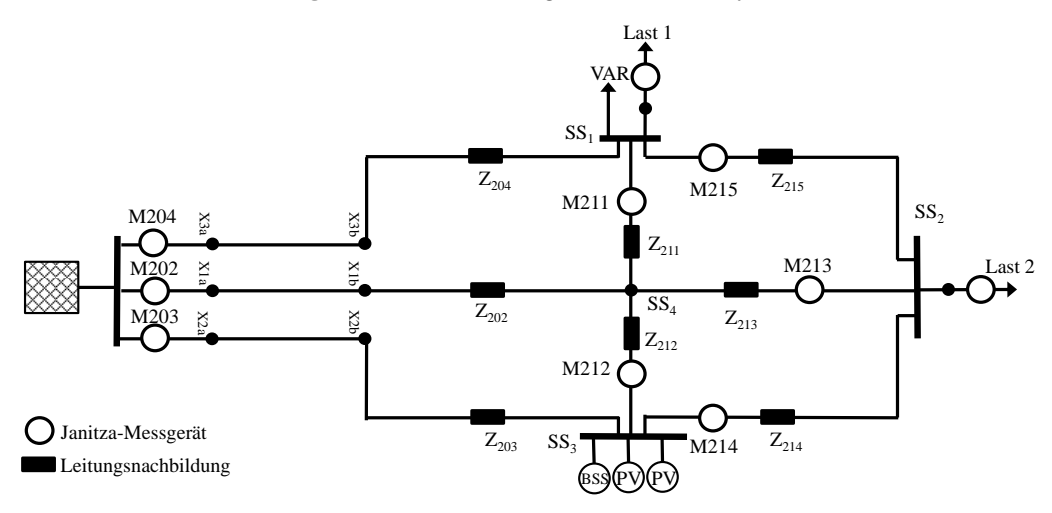

Abbildung 3.7: Lastverteilung 3: Extremfall asymmetrisch

#### 3.4.2. Lastprofile

#### 3.4.2.1. Vorbemerkung

Da das Netzautomatisierungssystem vor allem beim [PWCF](#page-85-11) und der [PVG](#page-85-10) für [PV-](#page-85-1)Anlagen die Tageszeit einbezieht, sollten neben einem einfachen Stufenprofil für den Labortest auch Profile verwendet werden, die Tageslastgänge abbilden. Die P-Profile stellen deshalb den Lastgang über einen Tag in Intervallen von 15 Minuten dar. Das bedeutet jedoch, dass sich die Last innerhalb eines Smart-Meter-Zyklusses nicht oder kaum ändert. Dies entspricht nicht der wahren Begebenheit, weswegen im Echtzeitprofil Echtzeitdaten in dreisekündigen Intervallen benutzt werden um in einer Echtzeitmessung das Handling hoher kurzzeitiger Fluktuationen nachzubilden. Für die Analyse des [PWCF](#page-85-11) ist zudem die Existenz historischer Daten notwendig. Die Anwendungsprofile werden daher entsprechend für mehrere Tage angelegt. Die historischen Daten können im Vorlauf des Labortests simulativ erzeugt werden.

An Niederspannungsnetze sind üblicherweise Haushalte, Kleingewerbe und dezentrale Erzeugungsanlagen angeschlossen [\[20\]](#page-80-0). Da Haushalte vor allem in ländlichen Gebieten einen Großteil des Stromverbrauches ausmachen [\[20\]](#page-80-0), werden für die Modellierung der Verbrauchsprofile im P- und Echtzeitprofil für den Labortest Haushaltsprofile herangezogen. Eine Last im Labor stellt dabei mehrere zusammengefasste Haushalte dar. Des Weiteren wird der Einfluss neuer Verbraucher wie der Ladeinfrastruktur für Elektromobilität und Wärmepumpen in die Überlegungen mit einbezogen. Die verwendeten Daten, die der im Folgenden beschriebenen Nachbildung von Last- und Erzeugungsprofilen zugrunde gelegt wurden, werden in [Anhang B](#page-94-0) aufgeführt.

#### 3.4.2.2. Stufenprofil

Im Stufenprofil wird zunächst die Leistungen der Last 1 erhöht. Anschließend wird bei voller Leistung von Last 1 die PV-Leistung und zuletzt die Leistung der Last 2 erhöht. Das Profil ist in [Abbildung 3.8](#page-33-0) zu sehen.

<span id="page-33-0"></span>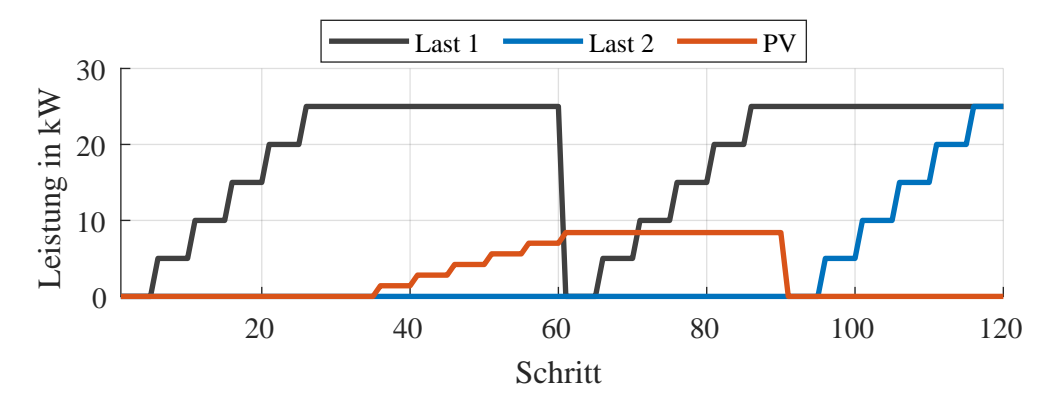

Abbildung 3.8: Stufenprofil für jeweils einen Außenleiter, [PV-](#page-85-1)Anlagen zusammengefasst

#### 3.4.2.3. P-Profil

Die Tagesprofile für den Laborversuch werden aufbauend auf dem Standardlastprofil [\(SLP\)](#page-85-14) H0 [\[21\]](#page-80-1), dem temperaturabhängigen Lastprofil [\(TLP\)](#page-85-15) für Wärmepumpen [\[22\]](#page-80-2) und den Ladevorgängen einzelner Elektroautos zusammengesetzt.

Last 1: 7 Haushalte, 2 Elektroautos, Wärmepumpe Last 2: 10 Haushalte VAR: bildet Last 1 nach mit  $cos(\varphi) = 0.95 = const.$ BSS: optional als Einspeisung oder Verbraucher; als Verbraucher 2 Haushalte Intervall: 15 Minuten Das Erzeugungsprofil wird gemäß [Absatz 3.4.2.5](#page-37-0) erstellt.

Es wird dafür fünf mal das Profil für Wochentage im Winter, gefolgt von dem Profil für Wintersamstage und dem Profil für Wintersonntage benutzt. Es wird das Winterprofil herangezogen, da dieses oberhalb der anderen Profile liegt und damit das Netz potentiell mehr ausgelastet wird. Das normierte Profil wird mit dem Durchschnittsstromverbrauch eines Haushaltes im Jahre 2018 von 2801 kWh [\[23\]](#page-80-3) und der Anzahl der nachzubildenden Haushalte multipliziert. Zudem wird das resultierende Profil mit einer randomisierten Schwankung überlagert. Die Schwankung wird mit Hilfe der Matlab-Funktion normrnd(mu,sigma,sz) erzeugt, die einen Vektor der Dimension sz mit Pseudo-Zufallszahlen einer Standardnormalverteilung mit Erwartungswert mu und Standardabweichung sigma liefert. mu wird zu 0 gesetzt und für die Haushaltsprofile sigma auf 0,5 kW gesetzt. Negative Werte des resultierenden Profils werden durch 0 ersetzt.

Um die Elektroautos nachzubilden wird für jedes der Fahrzeuge der einzelne Ladevorgang berechnet (siehe [Unterabschnitt B.3\)](#page-95-1). Für alle Tage der Woche werden die gleichen Annahmen gemacht. Elektroauto 1 habe eine Speicherkapazität von 15 kWh und Elektroauto 2 eine Speicherkapazität von 50 kWh. Beide Autos laden mit einer maximalen Ladeleistung von 3,7 kW. In [\[24\]](#page-80-4) wird deutlich, dass der Ladevorgang typischerweise am Vorabend beginnt. Die genauen Startzeitpunkte der Ladevorgänge werden ebenfalls mithilfe von normrnd(mu,sigma,sz) variiert. mu wird für Elektroauto 1 zu 16:00 und für Elektroauto 2 zu 17:30 gewählt. sigma ist für beide Fahrzeuge 30 Minuten. Es wird angenommen, dass die Batterie der Fahrzeuge zu Beginn des Ladevorgangs immer vollständig entladen ist.

Der Einfluss der Wärmepumpe wird durch ein [TLP](#page-85-15) (siehe [Unterabschnitt B.4\)](#page-97-0) nachgebildet. Die Bemessungsleistung der Wärmepumpe sei 14 kW. Die Temperatur sei konstant  $T = -6$  °C und der [COP-](#page-85-16)Wert konstant  $COP = 3$ . Die spezifische Arbeit a wird per Dreisatz mithilfe des Maximums des [TLPs](#page-85-15)  $\max(p(t))$  und der Bemessungsleistung der Wärmepumpe zu  $a = 8.5163$  bestimmt. Wie das Haushaltsprofil wird auch das Wärmepumpenprofil mit einer Schwankung belegt, wobei mu zu 0 und sigma zu rund 1 kW gesetzt wird. Negative Werte werden wieder durch 0 ersetzt.

Das Profil für Last 1 setzt sich, wie in [Abbildung 3.9](#page-35-0) gezeigt, aus der Überlagerung des Profils der 7 Haushalte, der Ladelast der Elektroautos und der Last durch die Wärmepumpe zusammen. Das Profil für VAR ergibt sich daraus durch einen konstanten Leistungsfaktor  $\cos(\varphi) = 0.95$ . Das Profil für Last 2 entspricht dem Profil für 10 Haushalte.

<span id="page-35-0"></span>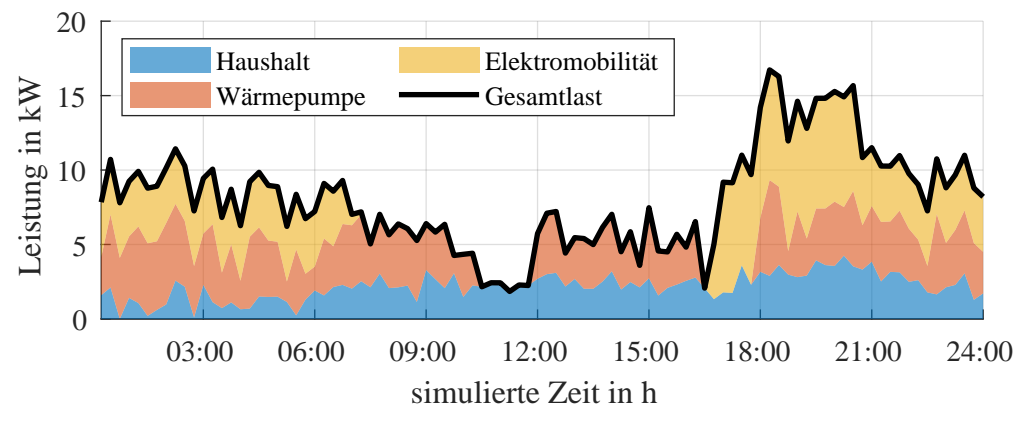

Abbildung 3.9: Zusammensetzung des Lastprofils für Last 1 für Profil P

Um im Labortest signifikantere Effekte zu erhalten wird das ermittelte Lastprofil nicht auf die drei Außenleiter aufgeteilt, sondern für jeden Außenleiter benutzt. Die Leistung erhöht sich dadurch um den Faktor drei.

[Abbildung 3.10](#page-35-1) zeigt das Profil exemplarisch für einen Außenleiter und zusammengefassten [PV-](#page-85-1)Anlagen.

<span id="page-35-1"></span>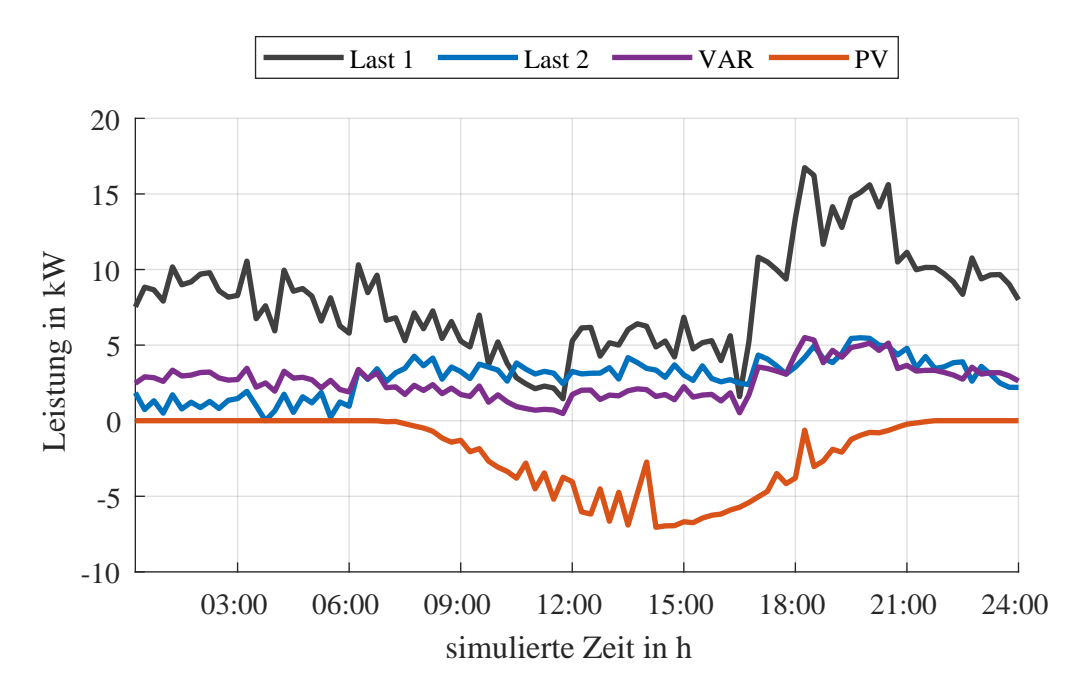

Abbildung 3.10: P-Profil für einen Außenleiter, [PV-](#page-85-1)Anlagen zusammengefasst
Weiterhin werden unsymmetrische Lastprofile generiert um die Reaktion des Systems mit unsymmetrischen Belastungsfällen zu testen. Dazu werden die Elektroautos jeweils auf eine Phase gelegt. Das Ladeprofil wird hierbei noch um Faktor 3 skaliert um eindeutigere Grenzwertverletzungen zu erreichen. Außerdem wird nicht wie oben für alle 3 Phasen das selbe Haushaltsprofil verwendet, sondern verschiedene. Die Anzahl der Haushalte ist aber weiterhin gleich. Die drei Phasen unterscheiden sich im Haushaltsprofil dadurch zwar nur durch die Zufallsschwankung, der Einfluss der Ladevorgänge der Elektroautos soll aber genügen um die gewünschte Unymmetrie zu erzeugen.

#### 3.4.2.4. Echtzeitprofil

Last 1, Last 2, VAR aus synthetischem Haushaltsprofil

Last 1: 5 Haushalte; Faktor 5

Last 2: 2 Haushalte; Faktor 5

VAR: zu den Haushalten von Last 1 zugehöriges Blindleistungsprofil; Faktor 5 BSS: als Einspeisung

Intervall: 3 Sekunden (wegen Einschränkung durch den Szenario Manager)

Das Erzeugungsprofil wird gemäß [Absatz 3.4.2.5](#page-37-0) erstellt.

Mit dem Echtzeitprofil kann ein Test in Echtzeit (eine Sekunde des Labortests entspricht einer Sekunde des Lastprofils) mit möglichst realistischem Lastverlauf durchgeführt. Das Profil ist symmetrisch und setzt sich aus den 74 synthetischen Haushaltsprofilen in Schritten von einer Sekunde aus [\[25\]](#page-80-0) zusammen (siehe [Unter](#page-95-0)[abschnitt B.2\)](#page-95-0). Dazu wird für die beiden Lasten jeweils die entsprechende Anzahl zufälliger Haushaltsprofile für den 30. Juni summiert. Das Profil für die induktive Last entspricht zu den Profilen von Last 1 zugehörigen Blindleistungsprofilen. Um die Fluktuationen abbilden zu können, sollen nicht zu viele Haushaltsprofile zusammengefasst werden. Stattdessen werden um im Laborversuch trotzdem ausreichend hohe Leistungen zu erhalten, die Profile mit einem Faktor skaliert. Da der Szenario Manager im Labor für einen Zyklus inklusive Setzen der neuen Werte drei Sekunden benötigt, wird aus dem 1-Sekunden-Profil nur jeder dritte Wert genommen, sodass ein dreisekündiges Profil entsteht. Werte, die die Maximalleistung der Lasten überschreiten, werden auf die Maximalleistung abgerundet.

Das Echtzeitprofil für einen gesamten Tag und der Ausschnitt der im Labor simuliert wird sind in [Abbildung 3.11](#page-37-1) und [Abbildung 3.12](#page-37-2) zu sehen.

<span id="page-37-1"></span>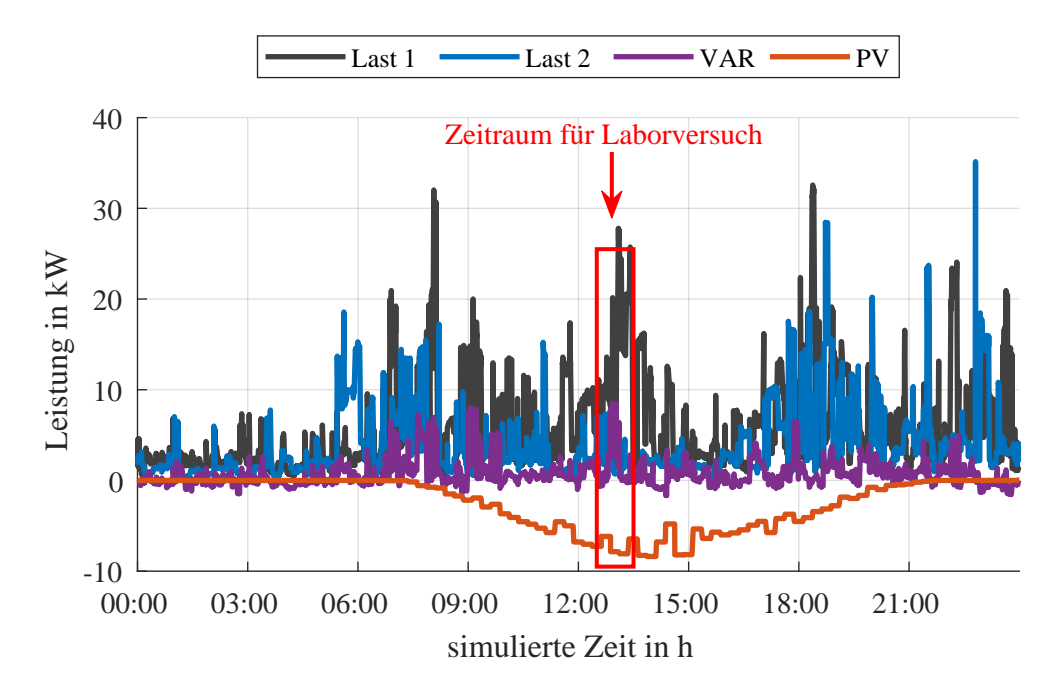

<span id="page-37-2"></span>Abbildung 3.11: Echtzeitprofil in 3-Sekunden-Intervallen für einen Tag für einen Außenleiter, [PV-](#page-85-0)Anlagen zusammengefasst

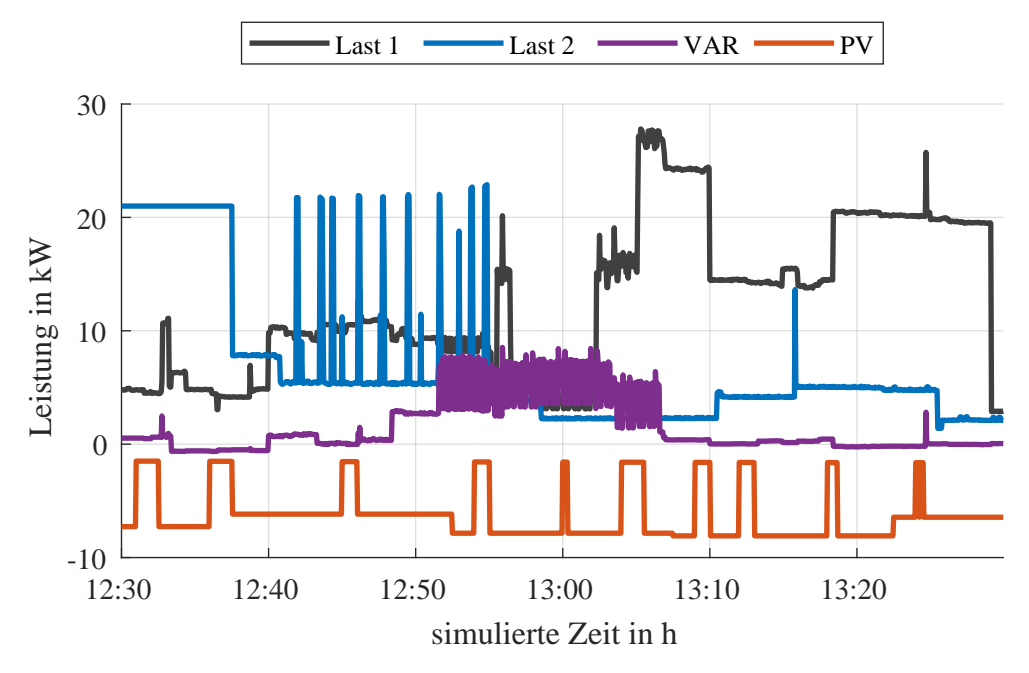

Abbildung 3.12: Ausschnitt des Echtzeitprofils, der im Labor simuliert wird, für einen Außenleiter, [PV-](#page-85-0)Anlagen zusammengefasst

# <span id="page-37-0"></span>3.4.2.5. Erzeugungsprofil

Für das P- und das Echtzeitprofil werden die selben PV-Kurven verwendet. Die Basis für das Erzeugungsprofil der PV-Nachbildungen bildet das im [Anhang B](#page-94-0) beschriebene [SLP](#page-85-1) der Stadtwerke Emmendingen [\[26\]](#page-80-1). Das stochastische Auftreten von Wolken ist im [SLP,](#page-85-1) da es sich um einen Mittelwert handelt, nicht deutlich und wird daher hier durch eine zufällige Modifizierung des Lastprofils simuliert.

Zunächst wird das gesamte Profil entsprechend der installierten Anlagenleistung skaliert. Anschließend wird für jeden Tag ein zufälliger Skalierungsfaktor aus einer Standardnormalverteilung gewählt. Werte größer als 1 werden zu 1 abgerundet. Danach wird per Zufall entschieden, ob es sich um einen Tag mit Wolkenaktivität oder um einen wolkenlosen Tag handelt. Die Wahrscheinlichkeitsverhältnis ist dabei 3:1. Für wolkige Tage wird die Anzahl verringerter Intervallwerte zufällig aus ganzen Zahlen zwischen 10 und 20 gewählt. Die Skalierung die während dieser Zeiten zusätzlich auftritt wird zufällig im Intervall 0,3 bis 0,5 gewählt. Abschließend wird das Profil aller Tage mit einer Schwankung aus dem negativen Teil eines mit normrnd erzeugten Vektors überlagert wird, wobei mu zu 0 und sigma zu 0,2 kW gewählt werden. Das Ergebnis des Verfahrens für eine Anlage mit einer installierten Leistung von 9 kW ist für drei Tage in [Abbildung 3.13](#page-38-0) zu sehen. Für das Echtzeitprofil wurden im Zeitabschnitt, der im Labor getestet wird zusätzliche Leistungseinbrüche der PV-Anlagen hinzugefügt, um während des Tests mehr Fluktuation zu provozieren.

<span id="page-38-0"></span>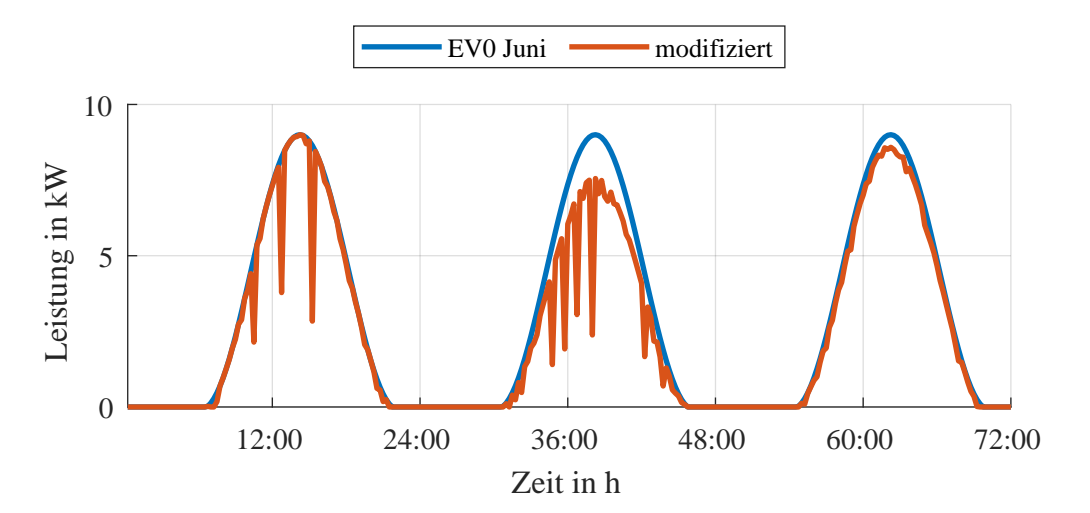

Abbildung 3.13: Erzeugungsprofil für Juni nach [\[25\]](#page-80-0) für drei Tage original und modifiziert

# 3.5. Anpassung der Anwendungsfälle

Da im Laufe der Laborarbeiten deutlich wurde, dass regelbare Grenzwertverletzungen erst im hinteren Teil der Tagesprofile auftraten, wurden die P-Profile angepasst. Dazu wurde ein weiterer Ladevorgang eines Elektroautos mit einer Ladeleistung von 22 kW um die Mittagszeit zum Profil von Last 2 hinzugefügt. Auch hier wurde das Ladeprofil nicht aufgeteilt, sondern für alle drei Außenleiter genutzt. Das neue Profil ist in [Abbildung 3.14](#page-39-0) zu sehen.

<span id="page-39-0"></span>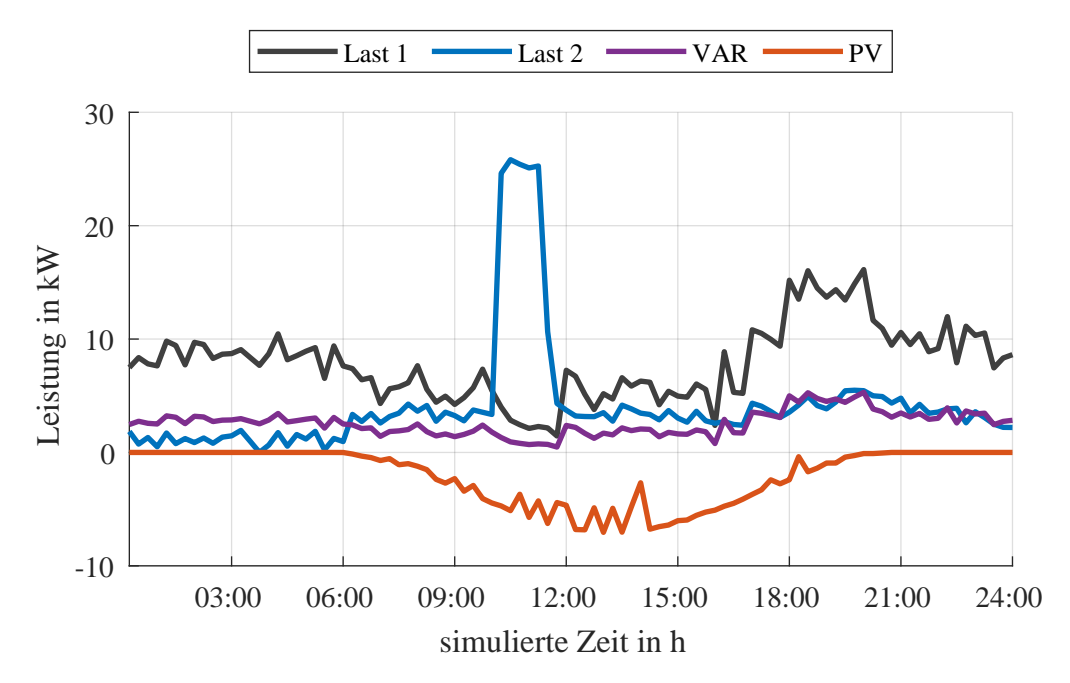

Abbildung 3.14: erweitertes P-Profil für einen Außenleiter, [PV-](#page-85-0)Anlagen zusammengefasst

# 4. Untersuchungen

# 4.1. Vorgehensweise

# 4.1.1. Vorbereitung der Eingangsdaten

Die Eingangsprofile für den Szenario Manager werden gemäß [Unterunterabschnitt 3.4.2](#page-33-0) erstellt und im CSV-Format abgespeichert, sodass sie vom Szenario Manager eingelesen werden können.

Die statischen Eingangsdaten zur Beschreibung der Topologie werden aus einem PSS-Sincal-Modell generiert. In ersten Messungen wurde festgestellt, dass die [PVG](#page-85-2) bessere Ergebnisse liefert, wenn die Anzahl der Lasten an einem Knoten in den statischen Daten in etwa dem Anteil der Knotenleistung an der Gesamtleistung entspricht. Grund dafür ist die Initialisierung der Pseudo-Values, bei der die Gesamtleistung auf alle Lasten zu gleichen Teilen aufgeteilt wird. Diese Beobachtung wurde auch bereits während Simulationen mit dem Programm gemacht. Da die Messungen, mit denen diese Beobachtung bestätigt wurde, durch andere systematische Fehler nicht zur Auswertung geeignet sind, wird auf eine weitere Diskussion dieser Beobachtung im Rahmen dieser Arbeit verzichtet. Die Anzahl der Lasten am Knoten der Lasten 1 und 2 im Sincal-Modell werden jedoch entsprechend angepasst.

Die Wahl der Grenzwerte für die Regelung erfolgt je nach Anwendungsfall, wie in [Unterunterabschnitt 4.1.3](#page-41-0) beschrieben. Bei der Untersuchung der Spannungsregelung mit dem [rONT](#page-85-3) werden die Stromgrenzen so gewählt, dass diese nicht erreicht werden um eine Stromregelung zu vermeiden. Selbes gilt für die Spannungsgrenzen bei der Untersuchung der Stromregelung mit dem [MSR.](#page-85-4)

#### 4.1.2. Erzeugung der historischen Daten

Da die Erzeugung historischer Daten im Laborversuch sehr lange Messreihen erfordert hätte, wurde entschieden, die historischen Daten simulativ zu erzeugen. Dazu wurden die Leistungsdaten, die im Laborversuch bei den Lasten und Erzeugungsanlagen eingestellt werden sollen als Eingangsdaten einer Lastflussrechnung verwendet. Das Ergebnis der Lastflussrechnung liefert die dynamischen Eingangsdaten (Spannung an den Knoten mit Smart Metern und Spannung und Leistungen am Slack), die an das Netzautomatisierungsprogramm übergeben werden. Da diese Daten nur bedingt mit den tatsächlichen Messungen in der Laborumgebung übereinstimmen, wurde bei einem Großteil der Messungen, sofern in der Auswertung nicht explizit genannt, auf die Verwendung historischer Daten verzichtet.

#### <span id="page-41-0"></span>4.1.3. Tests

Im Vorfeld der Untersuchungen des Netzautomatisierungssystems wurde für jeden Anwendungsfall ausgenommen der Echtzeitmessungen eine Referenzmessung durchgeführt. Entsprechend der Ergebnisse der Referenzmessung wurden anschließend die Grenzwerte für den Test mit dem Netzautomatisierungsprogramm gewählt. Grund dafür ist, dass so die Grenzwertverletzungen, die untersucht werden sollen, gezielt herbeigeführt werden können. Weiterhin kann so ein Vergleich der Netzzustände mit und ohne Regelung angestellt werden. Es ist jedoch zu beachten, dass durch die schwankende Netzspannung und mögliche Abweichungen der Lasten und Einspeisungen keine exakte Reproduktion der Ausgangsbedingungen möglich ist.

Falls in der Auswertung nicht anders erwähnt, wurde für die Tests mit den P-Profilen für den Echtzeitzyklus 3 Minuten für den Smart-Meter-Zyklus 15 Minuten simulierte Zeit gewählt. Dabei entsprach eine Sekunde Simulationszeit einer Minute simulierter Zeit.

# 4.1.4. Nachbereitung mittels Laborsimulation

Um das Verhalten des Netzautomatisierungsprogramms differenzierter beurteilen und analysieren zu können wurde im Laufe der Untersuchungen eine Version der Schnittstelle erstellt, die die während des Tests gespeicherten Labordaten einliest und an das Programm übergibt. Auf diese Weise können die Ergebnisse exakt reproduziert werden. Diese Version der Schnittstelle wird im Folgenden als Laborsimulation bezeichnet.

# 4.1.5. Leistungsdaten der PV-Anlagen

Bei einigen Messungen war es nicht möglich die Leistungsdaten der [DC-](#page-85-5)Quellen an das Netzautomatisierungssystem zu übergeben. Dies ist in der Auswertung bei der jeweiligen Messung vermerkt. In diesen Fällen wurde die Einspeiseleistung durch das System anhand der übergebenen Leistungsdaten des [BSS](#page-85-6) in der [PVG](#page-85-2) für [PV-](#page-85-0)Anlagen geschätzt. Da beide [PV-](#page-85-0)Nachbildungen gemäß des charakteristischen Tagesprofils skaliert mit der installierten Leistung einspeisen, sollte dies auch gelingen. Allerdings wurde im Laufe des Laborversuchs festgestellt, dass sowohl das [BSS,](#page-85-6) als auch die [DC-](#page-85-5)Quellen kurzzeitige Leistungseinbrüche zeigen, sodass von der Leistungsmessung am [BSS](#page-85-6) keine Rückschlüsse auf die aktuelle Einspeisung der [DC-](#page-85-5)Quellen gezogen werden können. Dadurch ist die [PVG](#page-85-2) für [PV-](#page-85-0)Anlagen für diese Fälle eine wahrscheinliche Fehlerquelle.

#### <span id="page-42-0"></span>4.1.6. Parametrierung des Gradientenverfahrens

Die Qualität der [PVG](#page-85-2) hängt stark von dem für die initiale Schrittweite c des Gradientenverfahrens gewählten Wert ab. Zunächst wurde in der Simulation der selbe Wert wie in der Simulation des Testnetzes, in dem der Feldtest stattfinden wird, gewählt. Da die geeignete Wahl dieses Parameters jedoch stark von der Netztopologie abhängt, wurde im Labortest festgestellt, dass mit den Werten der Simulation nicht die gewünschten Ergebnisse der [PVG](#page-85-2) erzielt werden konnten. Um diese Beobachtung genauer zu untersuchen wurde die Labor-Simulation herangezogen. Es wurde ein Zeitpunkt betrachtet, in dem die [PVG](#page-85-2) besonders unzufriedenstellend schien und die [PVG](#page-85-2) für verschiedene Werte von c wiederholt. Das Konvergenzverhalten wurde mit Hilfe von Matlab visualisiert, sodass erkennbar war, dass das Gradientenverfahren mit der ursprünglichen Parametrierung nur sehr langsam konvergiert. Daher wurde c um den Faktor 10 vergrößert und das Gradientenverfahren wiederholt. Da das Ergebnis sich verbessert hat, aber immer noch verbesserungswürdig schien, wurde c erneut um Faktor 10 erhöht. Diese Wahl lieferte zufriedenstellende Ergebnisse. Der Parameter wurde für alle anschließenden Untersuchungen aller Topologien auf diesen Wert gesetzt.

# 4.2. Auswertung der Messergebnisse

# 4.2.1. Spannungsregelung mit [rONT](#page-85-3)

### 4.2.1.1. Topologie 1.1a

<span id="page-43-0"></span>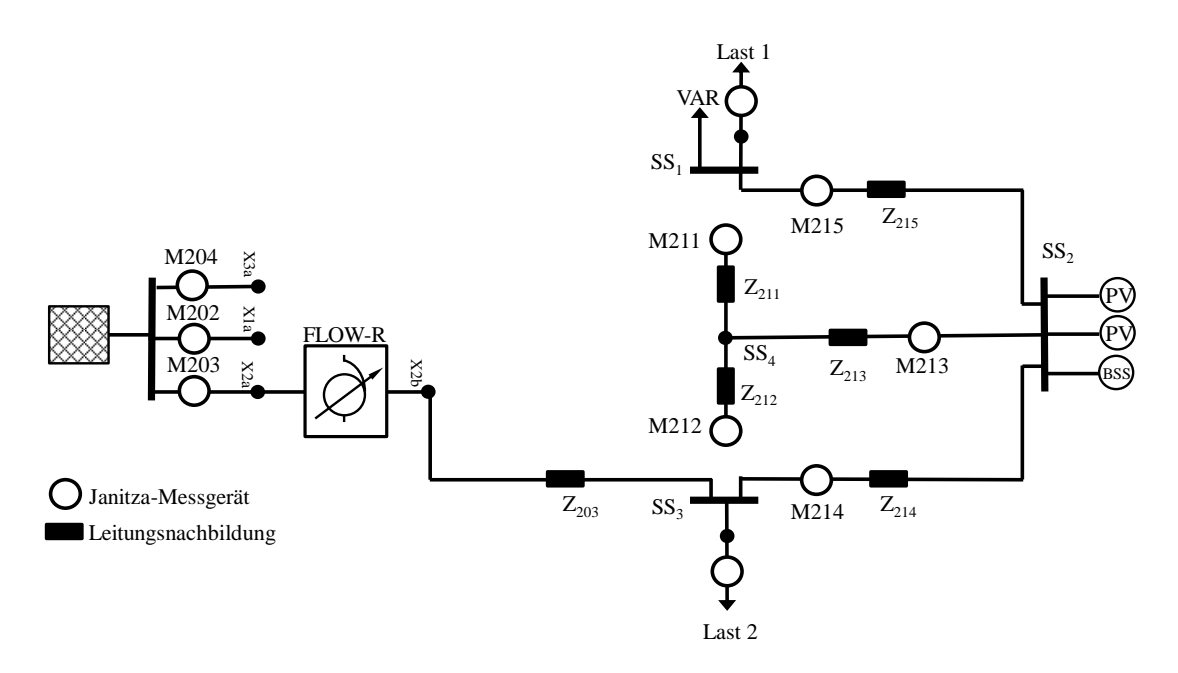

Abbildung 4.1: Topologie 1.1a - Strahlennetz mit einem langen Strang mit Anordnung der Lasten und Einspeisung für den Labortest

Die Versuchsanordnung für diese Messungen ist in [Abbildung 4.1](#page-43-0) zu sehen. Verwendet wird das P-Profil. Die Leistungsdaten der [DC-](#page-85-5)Quellen wurden in dieser Messung nicht übergeben.

Auf Grund der Ergebnisse der Referenzmessung wurde die Sollspannung zu 240 V mit einem Toleranzband von ±12 V gewählt. Dadurch sollte bereits zu Beginn des Szenarios eine Spannungsanhebung erzwungen werden. Sowohl in der Referenzmessung als auch im Test mit dem Netzautomatisierungssystem wurde die obere Spannungsgrenze nicht erreicht, sodass im folgenden nur die untere Grenze des Spannungsbandes diskutiert wird. Weiterhin wurde zu Beginn des P-Profils kein kritischer Spannungsverlauf festgestellt, weshalb nur der Profilverlauf ab einer simulierten Zeit ab 08:30 am Morgen untersucht wird.

In [Abbildung 4.2](#page-44-0) sind die Minimalwerte aller Spannungen der Regelgröße, sowie der entsprechende Grenzwert zu sehen. Es ist zu erkennen, dass durch den Einsatz des Netzautomatisierungssystems der Verlauf der minimale Spannung im Vergleich zur Referenzmessung deutlich angehoben wurde. Weiterhin ist zu erkennen, dass die Schätzung die tatsächlichen Messwerte gut abbilden kann. Abgesehen von zwei

Messwerten die unterhalb der Spannungsgrenzen liegen, gelang es dadurch, die Spannung innerhalb des zulässigen Spannungsbandes zu halten. Die erste Grenzwertverletzung um 10:30 simulierter Zeit kam zustande, da die Spannung zwischen zwei Echtzeitzyklen des Systems schnell abgefallen ist. Da bei dieser Untersuchung keine historischen Daten zur Verfügung gestellt wurden, gab es keine Möglichkeit, diese kurzzeitige Änderung durch einen [PWCF](#page-85-7) vorherzusagen und entsprechend vorzubeugen. Sobald die Grenzwertverletzung jedoch durch das System erfassbar war, wurde sie erkannt und die Regelung hat mit einer Erhöhung der Stufenstellung am [rONT](#page-85-3) auf die Grenzwertunterschreitung reagiert (siehe [Abbildung 4.3\)](#page-44-0). Die zweite Grenzwertverletzung fand gegen 20:00 simulierter Zeit statt. Hier ist zu beobachten, dass die Annäherung an die Spannungsgrenze durch das System erkannt wurde, allerdings durch die bereits maximale Stufenstellung am [rONT](#page-85-3) nicht verhindert werden konnte. In beiden Situationen ist die Grenzwertverletzung also durch die begrenzte Handlungsmöglichkeit und nicht durch Fehlentscheidungen des Systems zu erklären.

<span id="page-44-0"></span>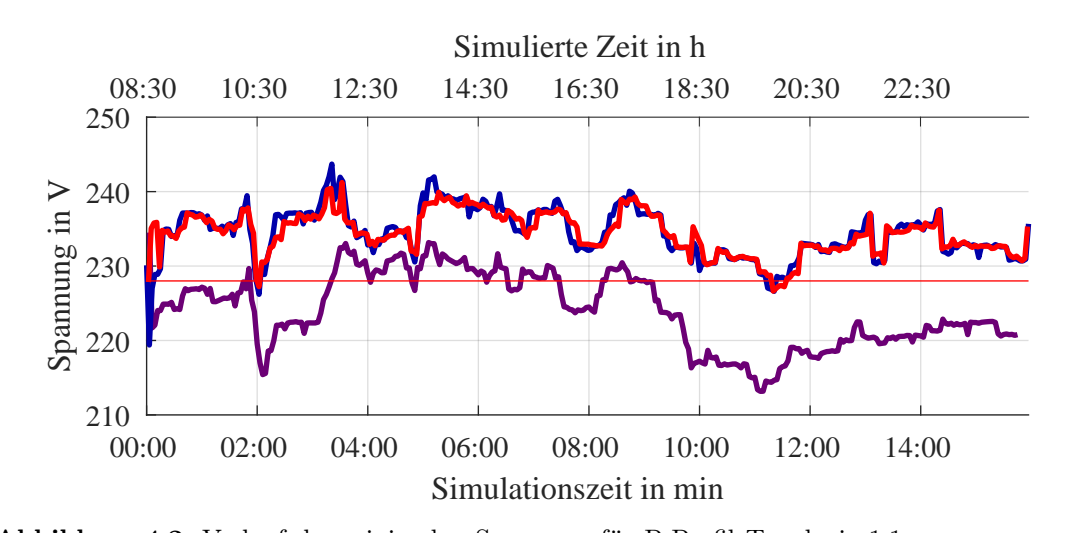

Abbildung 4.2: Verlauf der minimalen Spannung für P-Profil Topologie 1.1a gemessen, geschätzt und aus Referenzmessung

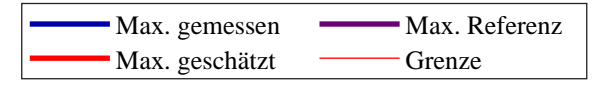

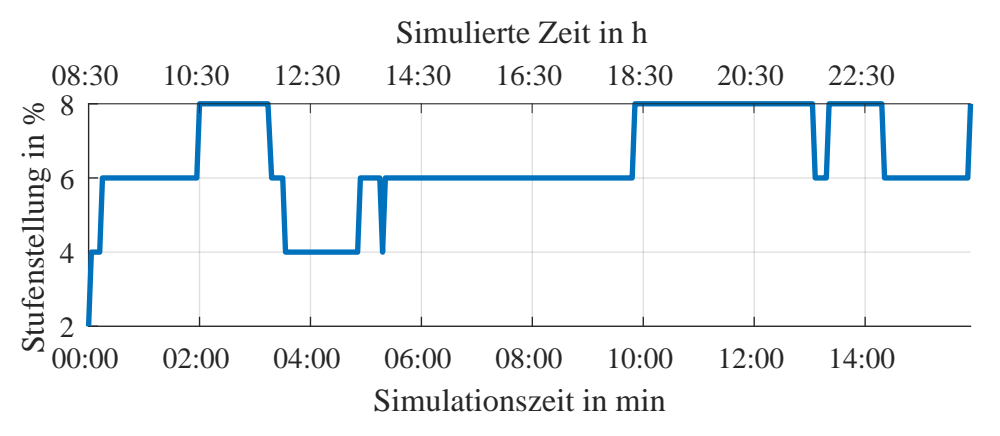

Abbildung 4.3: Ansteuerung des [FLOW-R](#page-85-8) P-Profil Topologie 1.1a

#### 4.2.1.2. Topologie 1.3

<span id="page-45-0"></span>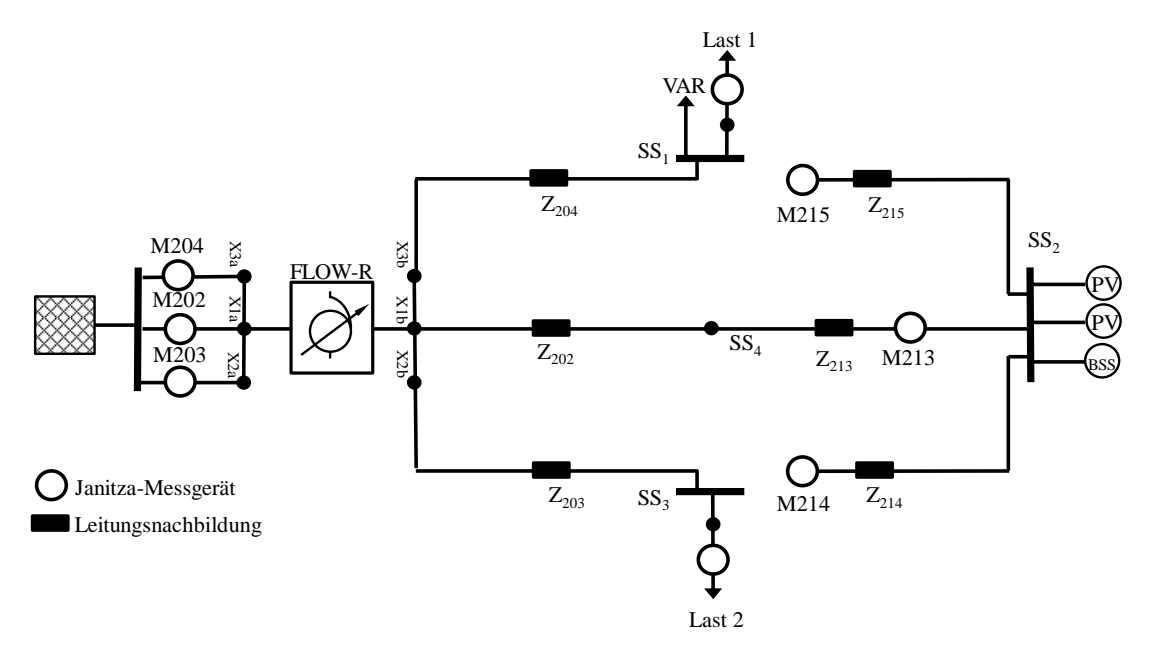

Abbildung 4.4: Topologie 1.3 - Strahlennetz mit drei Strängen mit Anordnung der Lasten und Einspeisung für den Labortest

# 4.2.1.2.1. Untersuchung mit Stufenprofil

Die Versuchsanordnung für diese Messungen ist in [Abbildung 4.4](#page-45-0) zu sehen. Zur Anwendung kam das Stufenprofil. Der Echtzeitzyklus wurde zu 9 Sekunden, der Smart-Meter-Zyklus zu 45 Sekunden Simulationszeit gewählt. Die Sollspannung wird auf 230 V mit einem Toleranzband von ±12 V gesetzt. Neben der Minimalspannung muss nun durch die Anordnung der Einspeisung und Lasten nun auch die maximale Spannung betrachtet werden. Wie erwartet sinkt die Spannung mit zunehmender Verbrauchsleistung der Last. Sobald sich die Spannung der unteren Grenze des Spannungsbandes nähert, greift die Regelung durch erhöhen der Stufenstellung ein. Da die Leistung der Last 1 stufenweise erhöht wird, wird auch die Stufenstellung am [rONT](#page-85-3) durch das Netzautomatisierungsprogramm in den vorgegebenen Schrittweiten stufenweise erhöht. Das Erhöhen der Einspeiseleistung der [PV-](#page-85-0)Anlagen zwischen 1:30 und 3:00 Simulationszeit hat nur geringen Einfluss auf die Netzspannung, sodass kein Eingriff der Regelung erforderlich ist. Allerdings ist zu sehen, dass die minimale und die maximale Spannung nun weiter auseinander liegen als noch zu Beginn. Bei 03:00 wird Last 1 ausgeschaltet, sodass es zu einem schlagartigen Spannungsanstieg kommt. Sowohl die minimale als auch die maximale Spannung steigen bis an die Grenzen des Spannungsbandes an. Dies wird vom System erkannt und die Stufenstellung zurückgenommen. Erneut konnte der Spannungsanstieg nicht vorhergesagt werden, da keine historischen Daten zur Verfügung gestellt wurden. Ab 3:00 wird

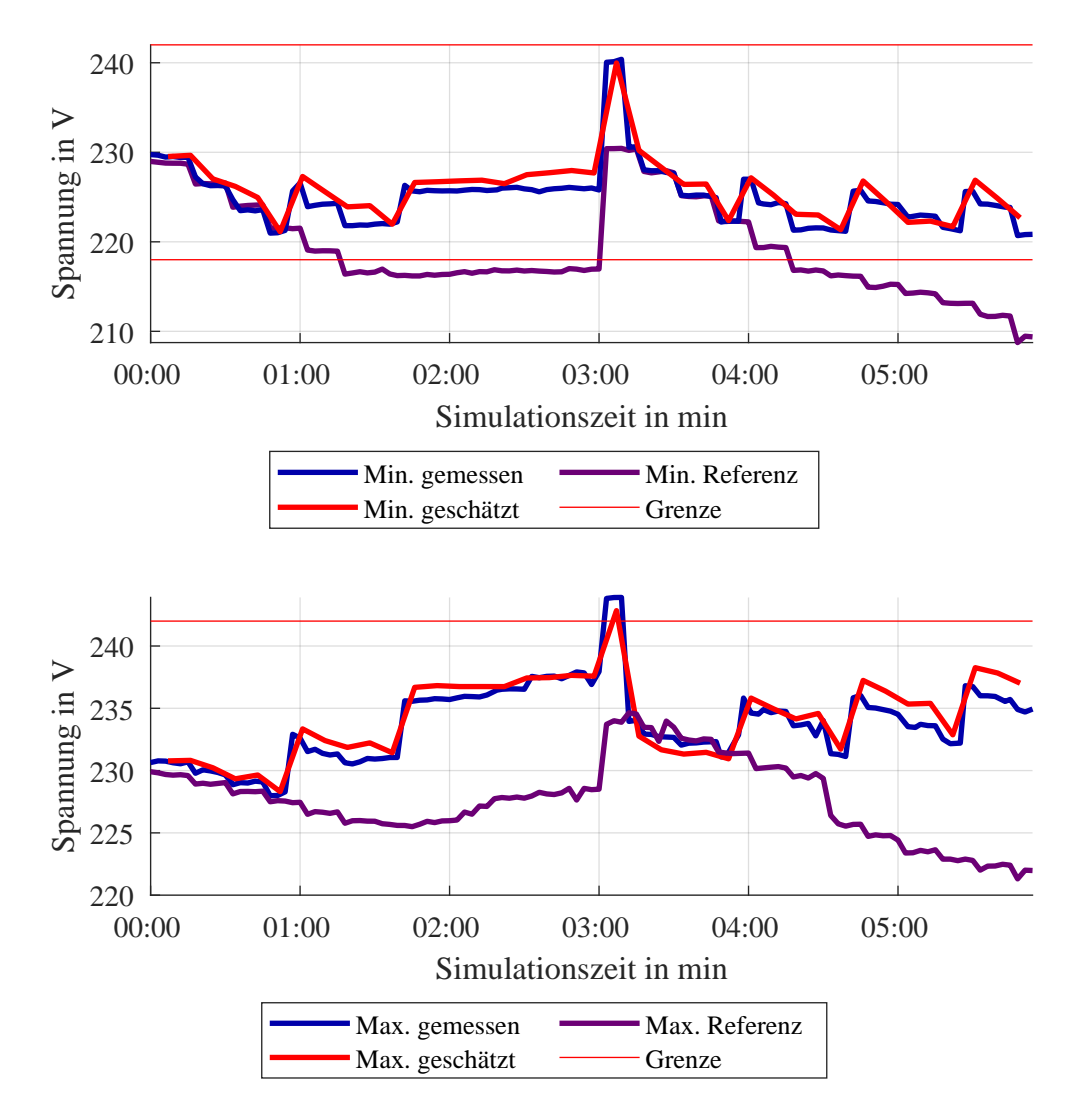

Abbildung 4.5: Verlauf der minimalen Spannung (oben) und der maximalen Spannung (unten) für S-Profil Topologie 1.3

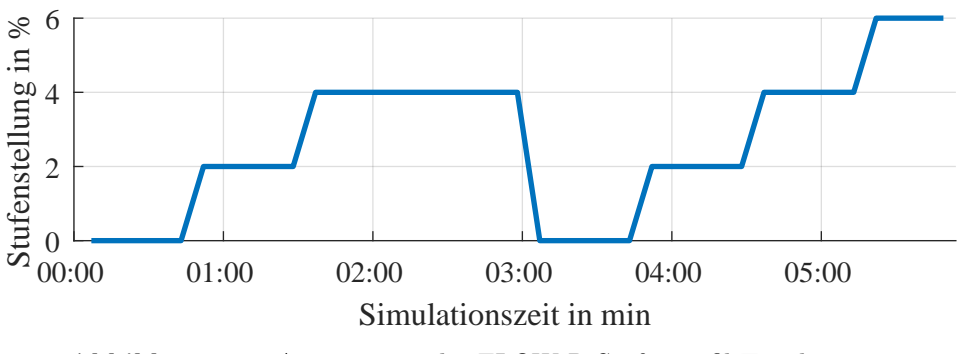

Abbildung 4.6: Ansteuerung des [FLOW-R](#page-85-8) Stufenprofil Topologie 1.3

zunächst Last 1 und anschließend die Last 2 wieder stufenweise erhöht. Entsprechend erhöht das System die Stufenstellung am [rONT](#page-85-3) um Verletzungen des unteren Spannungsbandes zu vermeiden.

Gegen Ende der Messung ist die Spreizung zwischen minimaler und maximaler Spannung bereits so groß, dass ein weiteres Erhöhen der Last voraussichtlich zu einem Regelkonflikt führen würde, da durch eine weitere Erhöhung der Stufenstellung am [rONT](#page-85-3) das obere Spannungsband verletzt werden würde. Hier müsste das System also priorisieren, welche Grenzwertverletzung in Kauf genommen werden müsste. Da dieser Fall für die Untersuchungen weniger relevant ist, wurde dieses Verhalten nicht weiter betrachtet.

Die Regelentscheidungen des Systems erfüllen in diesem Szenario die Erwartungen und es gelang, Grenzwertverletzungen im Rahmen der Möglichkeiten durch entsprechende Regeleingriffe zu vermeiden.

# <span id="page-47-0"></span>4.2.1.2.2. Untersuchung mit symmetrischem P-Profil

Für den Test mit den P-Profilen wurden die gleichen Grenzwerte gewählt wie für das Stufenprofil. Als simulierte Startzeit wurde 8:30 gewählt, da davor in der Referenzmessung keine Grenzwertverletzungen auftraten. Da die Maximalspannung bei diesem Szenario zu jeder Zeit unkritisch ist, wird nur die Minimalspannung betrachtet. Diese ist in [Abbildung 4.7](#page-48-0) zu sehen.

Es ist zu sehen, dass das System den Spannungsabfall um 10:30 simulierter Zeit erkannt und mit einer Änderung der Stufenstellung reagiert hat. Weiterhin ist jedoch erkennbar, dass die minimale Spannung während dieser Stufenstellungen zuerst zu hoch geschätzt wurde und die erste Stellgrößenänderung auf die 2% Stufe nicht ausreichte um die Grenzwertverletzung zu korrigieren. Im Folgenden wird dies genauer beleuchtet.

Um 10:27 ist die Spannung noch unkritisch.Um 10:30 wurde durch die [SE](#page-85-9) richtigerweise ein minimaler Wert von 218,4 V geschätzt, sodass das System eine Stellgrößenänderung auf 2% vorgibt. Diese konnte vom [FLOW-R](#page-85-8) jedoch erst um 10:36, also im übernächsten Schritt übernommen werden und die Spannung fällt zunächst weiter. Allerdings wurde um 10:33, zusammen mit den Daten der [ONS](#page-85-10) dem System die Information übergeben, dass die Stellgröße noch nicht gesetzt wurde, sodass dies in der Schätzung berücksichtigt wird und nicht die Ursache des Schätzfehlers ist. Trotzdem wird die Spannung um 10:33 um 4 V zu hoch geschätzt. Grund für den großen Fehler ist ein kurzzeitiger Leistungseinbruch der [PV-](#page-85-0)Einspeisung um 10:30 gefolgt von einem Sprung der Einspeisung von 200W auf 2000W. Gleichzeitig wurde die Last 2 ebenfalls um 4000W erhöht, sodass als Bilanz an der [ONS](#page-85-10) nur eine Laständerung von etwa 2200W zustande kamen, die durch den State Corrector auf alle Lasten aufgeteilt wurde. Dadurch wurde die Last und auch der Spannungsabfall an Last 2 deutlich zu gering geschätzt. Ähnliches gilt für die folgenden Echtzeitzyklen. Erst um 10:45, also nach genau einem Langzeitzyklus, kann der Spannungswert in der nächsten [SE](#page-85-9) wieder korrekt geschätzt werden, sodass die nächste Stellgrößenänderung auf 4% angeordnet wird. Die Grenzwertverletzung kann somit erst einen vollen Langzeitzyklus nach Eintritt vollständig erkannt und ausgeregelt werden. Auch innerhalb der folgenden Langzeitzyklen gelingt die Zustandskorrektur nicht, die Schätzung liegt um bis zu 1,7 V zu hoch.

Sobald sich die Spannung aus dem kritischen Bereich herausbewegt wird die Stufenstellung auf 2% zurückgenommen. Dadurch treten im folgenden Verlauf keine weiteren Grenzwertverletzungen mehr auf.

<span id="page-48-0"></span>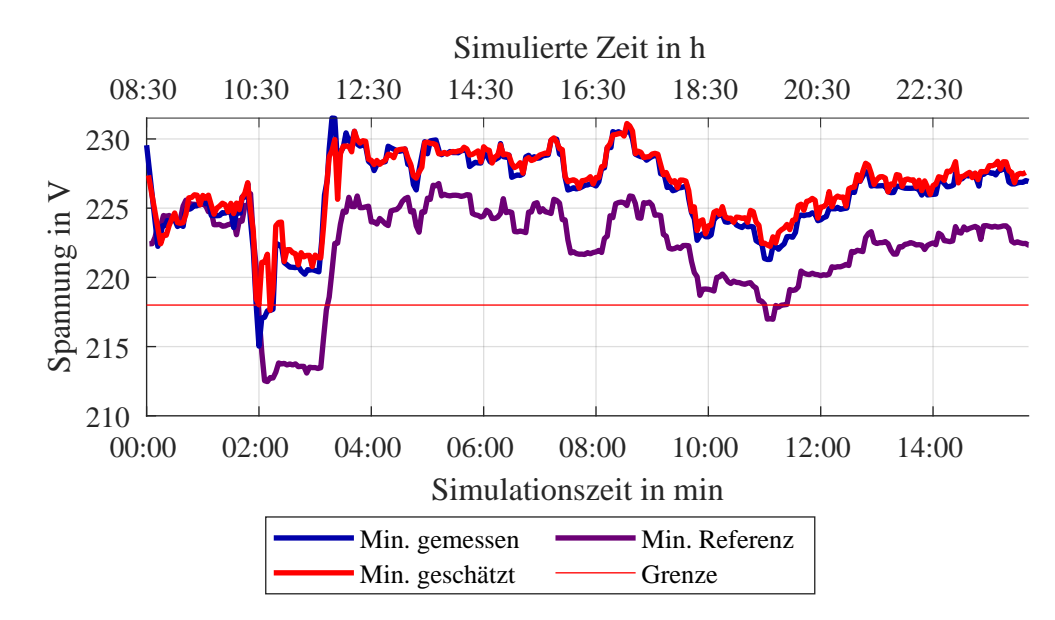

Abbildung 4.7: Verlauf der minimalen Spannung für symmetrisches P-Profil Topologie 1.3 gemessen, geschätzt und aus Referenzmessung

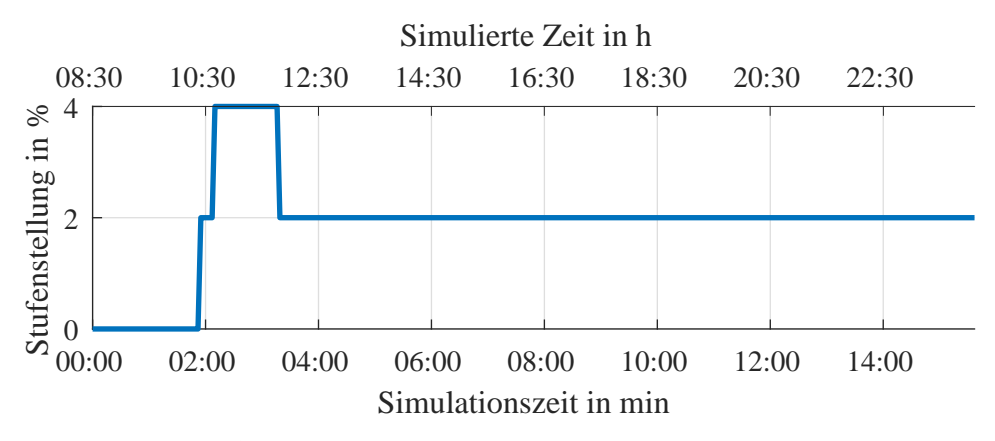

Abbildung 4.8: Ansteuerung des [FLOW-R](#page-85-8) symmetrisches P-Profil Topologie 1.3

In dieser Messung wurde gezeigt, dass Grenzwertverletzungen durch die [SE](#page-85-9) zuverlässig erkannt und anschließend ausgeregelt werden. Allerdings wurde auch deutlich, dass der State Corrector bei großen Änderungen einer einzelnen Last oder der gleichzeitigen Änderung von Einspeisung und Last Schwächen aufweist. Unter Umständen können Grenzwertverletzungen dadurch erst nach einem vollen Langzeitzyklus erkannt und korrigiert werden.

#### 4.2.1.2.3. Untersuchung mit unsymmetrischem P-Profil

Mit diesem Test wird untersucht, ob unsymmetrische Belastungen durch das System erkannt und geregelt werden. In der Auswertung werden die Spannungen dazu phasenselektiv betrachtet. Zunächst sei zu sagen, dass die unsymmetrische Ansteuerung der Lasten nicht das gewünschte Ergebnis lieferte, sodass sowohl die Referenzmessung als auch die Messung mit dem Netzautomatisierungssystem höhere und weniger unsymmetrische Spannungen hervorgerufen hat, als erwartet. Das Spannungsband wurde daher auf ±6,9 V verengt, um möglicherweise trotzdem nur einem einzigem Leiter Grenzwertverletzungen hervorzurufen. Die Ergebnisse der Messung sind in [Abbildung 4.9](#page-50-0) zu sehen. Die Referenzmessung wird der Übersichtlichkeit wegen nicht gezeigt. Weiterhin ist zu erwähnen, dass das eine phasenselektive Stellgrößenänderung im System nicht implementiert ist, eine Grenzwertverletzung in nur einem Leiter also durch eine Stellgrößenänderung geregelt werden muss, die alle Leiter betrifft.

Es ist zu erkennen, dass die Spannungen in den drei Leitern trotz unsymmetrischer Belastung differenziert geschätzt werden können. Direkt zu Beginn der Messung wird die Spannung durch die Stufenstellung von 2% angehoben um die Grenzwertverletzung zu korrigieren. Obwohl die minimale Spannung in L3 bei 04:00 bis 07:00 simulierter Zeit nahe an der Grenze ist, reicht der Strafterm nicht aus, um eine korrigierende Stellgrößenänderung auszulösen. Grund dafür ist unter anderem, dass sich bei einer Erhöhung der Stufenstellung die Maximalspannung sehr nahe an die obere Grenze bewegen würde. Erst bei 18:30 simulierter Zeit als es zu einer tatsächlichen Verletzung des unteren Spannungsbandes in L2 kam, wurde die Stufenstellung erhöht. Bei etwa 21:00 droht eine Grenzwertverletzung der oberen Grenze in L2, sodass die Stufenstellung wieder auf 2% verringert wird. Dies lässt die Spannung jedoch so stark abfallen, dass die Entscheidung wieder zurückgenommen wird.

Es ist festzuhalten, dass die Handlungsmöglichkeiten des Systems durch die Wahl der engen Grenzen in diesem Szenario sehr eingeschränkt sind, was vor allem durch den zuvor beschriebenen Regelkonflikt deutlich wird. Trotzdem konnte anhand dieser Messung gezeigt werden, dass das System auch unsymmetrische Spannungen phasenselektiv schätzen und anschließend regeln kann.

# 4.2.1.3. Zusammenfassung der Erkenntnisse

Zusammenfassend ist zur Spannungsregelung mit dem [rONT](#page-85-3) zu sagen, dass die Regelentscheidungen spätestens nach einem Langzeitzyklus wie erwartet getroffen wurden und Spannungsbandverletzungen im Rahmen der Möglichkeiten ausgeregelt wurden. Auch ein unsymmetrischer Lastfall wurde betrachtet. Die Spannungsregelung mit dem [rONT](#page-85-3) kann damit als validiert angesehen werden.

<span id="page-50-0"></span>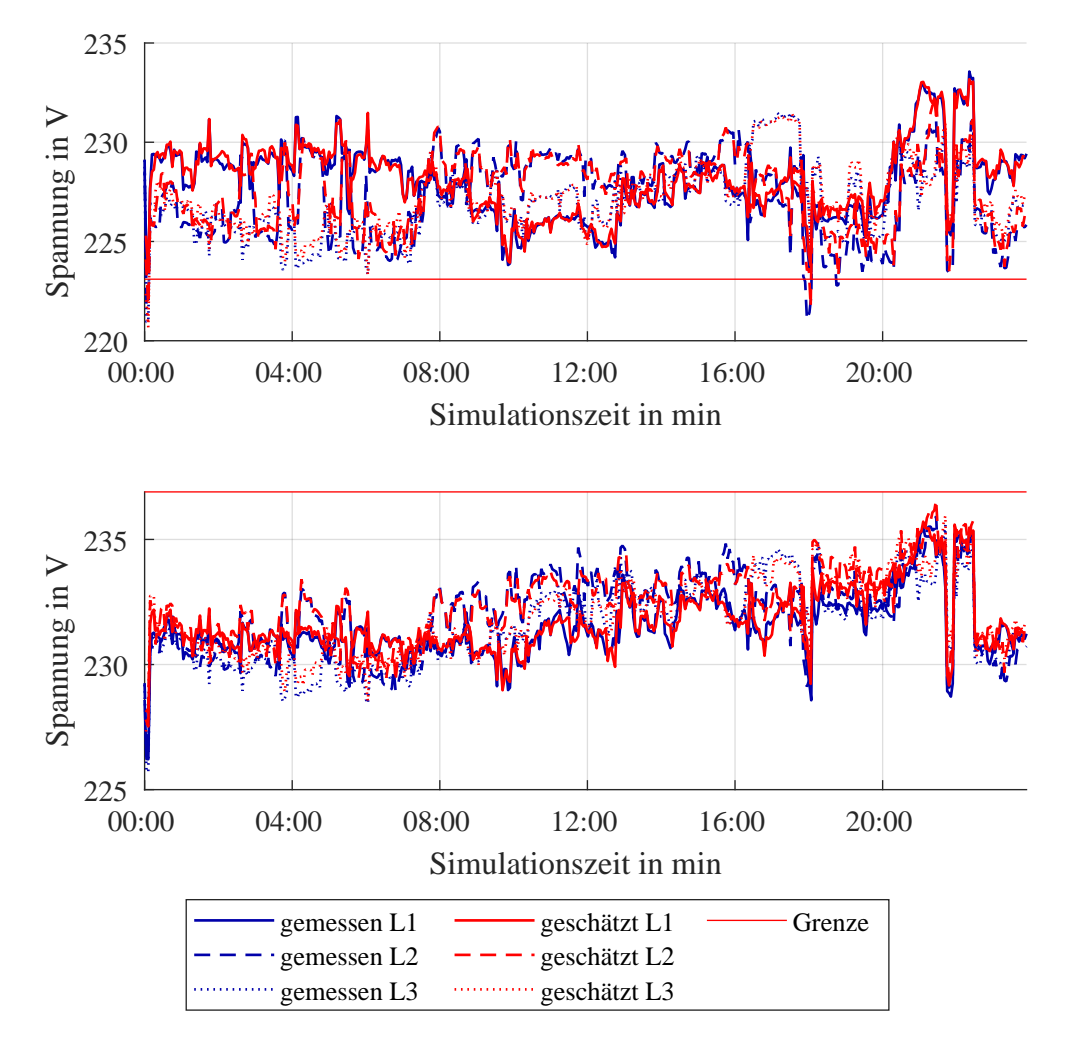

Abbildung 4.9: Verlauf der minimalen Spannungen (oben) und der maximalen Spannungen (unten) in den drei Phasen für unsymmetrisches P-Profil Topologie 1.3 gemessen und geschätzt

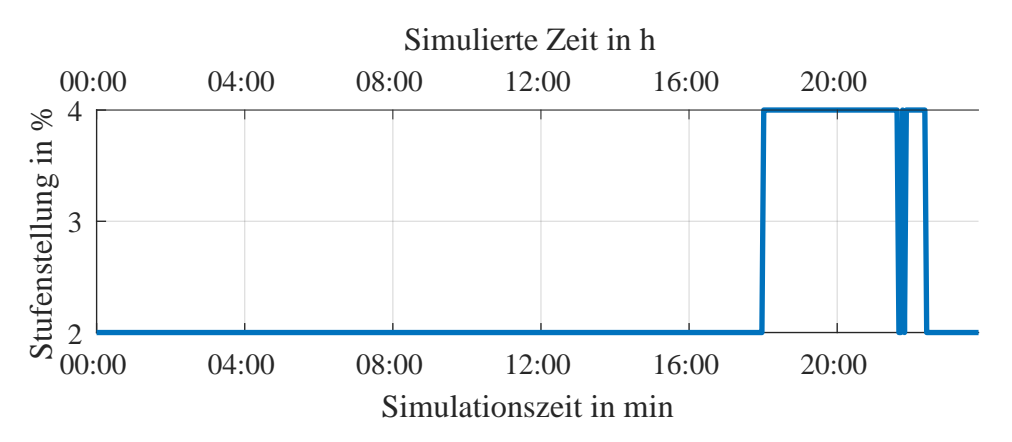

Abbildung 4.10: Ansteuerung des [FLOW-R](#page-85-8) symmetrisches P-Profil Topologie 1.3

#### 4.2.2. Stromregelung mit [MSR](#page-85-4)

# <span id="page-51-2"></span>4.2.2.1. Topologie 2 - Variante 1

<span id="page-51-0"></span>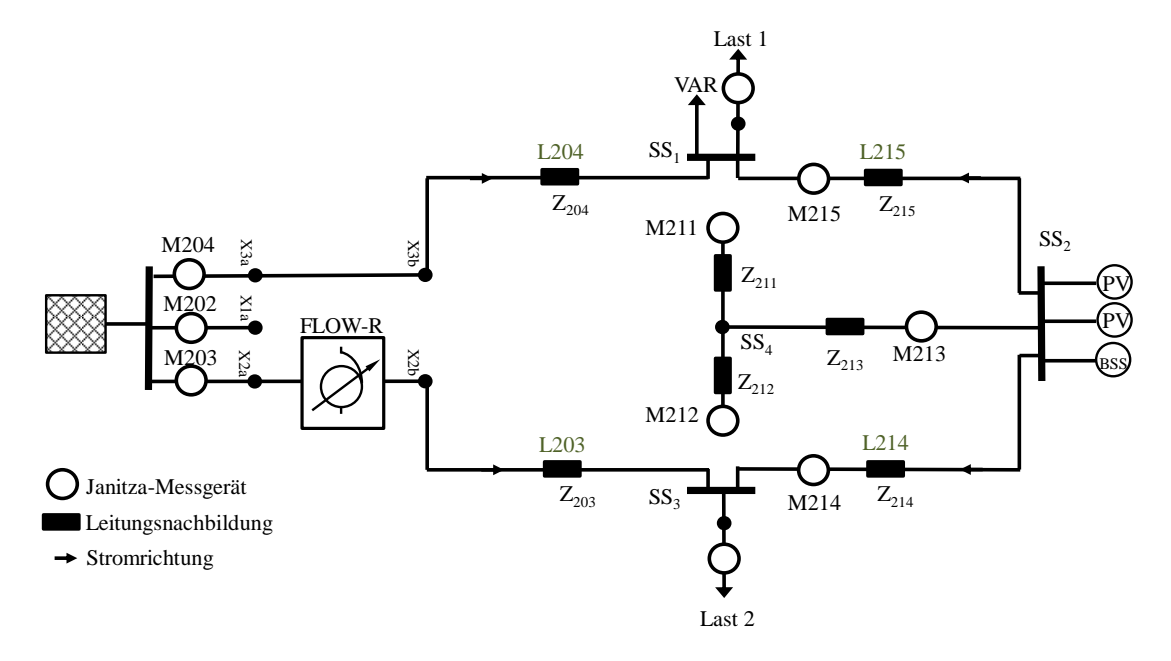

Abbildung 4.11: Topologie 2 - Ringnetz mit Anordnung der Lasten und Einspeisung für den Labortest Variante 1

# 4.2.2.1.1. Auswirkung einer Stellgrößenänderung am MSR

Die Versuchsanordnung für die folgenden Untersuchungen ist in [Abbildung 4.11](#page-51-0) zu sehen. Um den Einfluss einer Stellgrößenänderung am [MSR](#page-85-4) einschätzen zu können, wird zunächst ohne Lasten die Stufenstellung auf 2 % geändert. Die mittleren gemessenen Stromstärken in L214 und L215, sowie die daraus durch die Kirchhoff'sche Knotenregel bestimmten Ströme in L203 und L204 sind in [Tabelle 4.1](#page-51-1) zu sehen, wobei sich das Vorzeichen auf die in [Abbildung 4.11](#page-51-0) eingezeichnete Stromrichtung bezieht. Es ist zu erkennen, dass ein Maschenstrom von 14 A im Gegenuhrzeigersinn getrieben wird (vgl. auch [Abbildung 3.3\)](#page-26-0). Weiterhin ist zu sehen, dass die gemessenen Werte in etwa der vom Netzautomatisierungssystem berechneten Stromänderung  $\Delta V_{\text{stat}}$  für diese Stufenstellung entspricht.

| Leitung | Stromstärke in A |                       |                        |  |
|---------|------------------|-----------------------|------------------------|--|
|         |                  | gemessen/ermittelt    | $\Delta V_{\rm stat.}$ |  |
| L214    | $-14.4$          | $(mit M214$ gemessen) | $-15,2A$               |  |
| L215    | 14,4             | $(mit M215$ gemessen) | 15,2A                  |  |
| L203    | 14,4             | (Kirchhoff)           | 15.2A                  |  |
| L204    |                  | $-14,4$ (Kirchhoff)   | $-15,2A$               |  |

<span id="page-51-1"></span>Tabelle 4.1: Strom durch eine Stufenstellung von 2 % im unbelasteten Netz für Topologie 2

#### <span id="page-52-1"></span>4.2.2.1.2. Stufenprofil

Die Stromgrenze wurde zu 50 A gewählt. Die Leistungsdaten der [DC-](#page-85-5)Quellen wurden bei dieser Messung nicht übergeben. Als Echtzeitzyklus wird ein Intervall von 3 Sekunden, als Smart-Meter-Zyklus 15 Sekunden gewählt. Die Messergebnisse sind in [Abbildung 4.12](#page-52-0) zu sehen.

<span id="page-52-0"></span>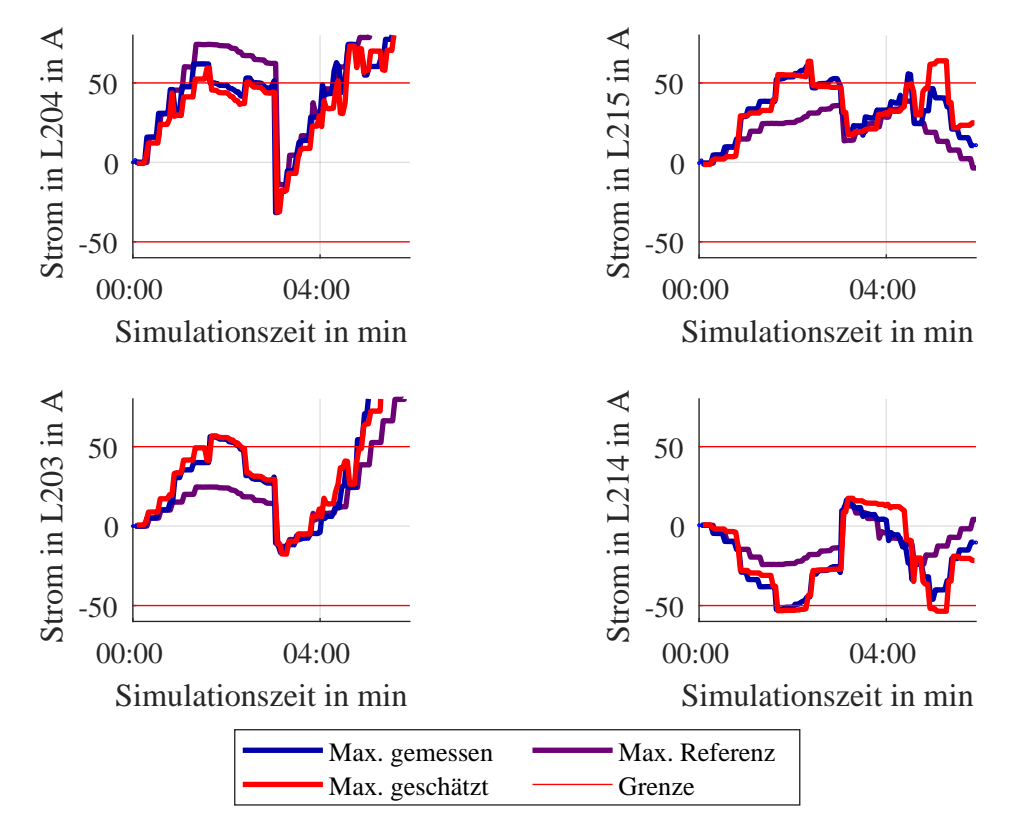

Abbildung 4.12: Verlauf der maximalen Ströme in den vier Hauptleitung für Stufenprofil Topologie 2 Variante 1 gemessen, geschätzt und aus Referenzmessung

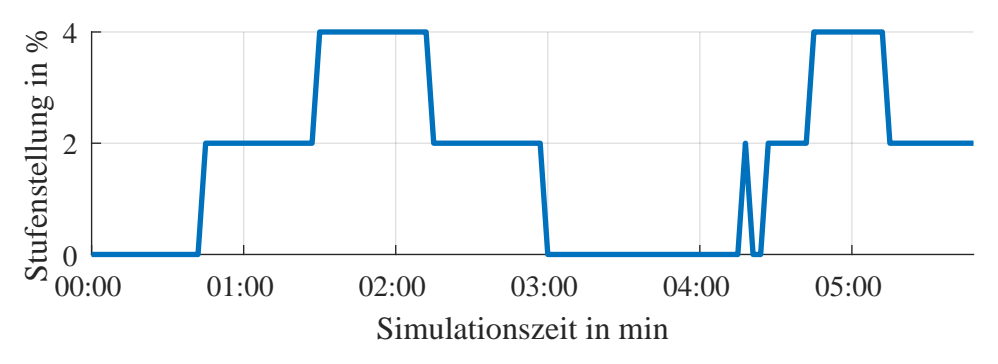

Abbildung 4.13: Ansteuerung des [FLOW-R](#page-85-8) Stufenprofil Topologie 2 Variante 1

Im ersten Teil der Messung wird zunächst nur Last 1 erhöht, sodass sich der Laststrom gemäß der Stromteilerregel auf den linken oberen Zweig der Masche L204 und den unteren Teil der Masche L203, L214 und L15 entsprechend des Admittanzverhältnisses aufteilt. Der Strom in L204 ist hier entsprechend höher. Nähert sich der Strom in L204 nun dem Grenzwert, so erhöht das Netzautomatisierungssystem, wie in [Abbildung 4.13](#page-52-0) zu sehen, die Stufenstellung am [MSR.](#page-85-4) Bezogen auf [Abbil](#page-51-0)[dung 4.11](#page-51-0) wird dadurch ein Maschenstrom gegen den Uhrzeigersinn hervorgerufen, der durch Überlagerung den Strom in L204 verringert und im unteren Zweig der Masche erhöht, so lange, bis alle Ströme die Grenzwerte erreichen. Dies ist im ersten Viertel der Messung zu beobachten.

Im zweiten Viertel wird nun die Einspeisung erhöht. Dadurch steigt der Strom in L215 an, die Stromstärken in den anderen Leitungen verringern sich. Das Verringern der Stufenstellung am [MSR](#page-85-4) könnte den zu hohen Strom in L215 nun verringern, würde jedoch gleichzeitig auch den Strom in L204 wieder vergrößern, sodass die Stellgrößenänderung erst bei ausreichend kleinem Strom in L204 bei 02:15 und erneut bei 02:57 erfolgt.

Bei 3:00 wird die Last abgeschaltet, sodass der Strom aus den [PV-](#page-85-0)Anlagen sich symmetrisch auf den oberen und unteren Zweig der Masche aufteilt und vollständig ins Netz zurückgespeist wird. Es gibt keine Grenzwertverletzung, sodass zunächst kein weiterer Regeleingriff nötig ist.

Nun wird Last 1 wieder erhöht. Dadurch entsteht wieder ein Regelkonflikt, da sich die Stromstärke in L204 und L215 den Grenzen nähert, eine Stellgrößenänderung die den Anstieg in L204 korrigieren könnte allerdings auch die Stromstärke in L215 verschlechtern würde. Bei 04:18 wird die Stellgrößenänderung dann schließlich gewählt, jedoch direkt wieder zurückgenommen. Da sich in dieser Situation mehrere Ströme nahe der Grenze befinden und es sich um einen Regelkonflikt handelt, der nicht eindeutig behandelt werden kann, soll darauf hier nicht genauer eingegangen werden. Sobald der Strom in L204 deutlich oberhalb des Stroms in L203 liegt, wird die Stellgröße dann zunächst auf 2 % und schließlich auf 4 % erhöht.

Wird nun auch Last 2 erhöht, so nähert sich die Last im oberen Zweig der Last im unteren Zweig und die Leitungsströme in L203 und L214 den Strömen in L204 und L215. Durch die bezogen auf die horizontale Achse in [Abbildung 4.11](#page-51-0) symmetrische Belastung können Grenzwertverletzungen nicht durch den zusätzlichen Maschenstrom ausgeglichen werden. Das System geht in die neutrale Stufenstellung über.

In dieser Messung konnte das Regelverhalten der Stromregelung beobachtet werden. Im ersten Teil der Messung konnte das System die kritische Stromstärke verringern und die Grenzwertverletzung reduzieren. Im zweiten Teil wurden weiterhin Grenzen der Möglichkeiten der Regelung mit dem [MSR](#page-85-4) aufgezeigt.

### <span id="page-54-0"></span>4.2.2.1.3. P-Profil

Mit der selben Topologie wurde ebenfalls eine Messung mit dem P-Profil durchgeführt. Die Leistungsdaten der [DC-](#page-85-5)Quellen wurden erneut nicht übergeben. Die Stromgrenze wurde wieder zu 50 A gewählt, sodass der erste Last-Peak an Last 2 und der zweite Last-Peak an Last 1 des Profils gemäß Referenzmessung beide eine Grenzwertverletzung und damit einen Regeleingriff hervorrufen sollten. Durch diese Wahl der Grenze ist jedoch ein vollständiges Vermeiden der ersten Grenzwertverletzung nicht möglich.

Die Ergebnisse der Messung sind in [Abbildung 4.14](#page-55-0) zu sehen. Die Regelung verringert während des ersten Peak den kritischen Strom in L203. Dadurch erhöht sich allerdings der Strom in L204 und in L214 bis über die Grenze. Die resultierenden Grenzwertverletzungen sind allerdings geringer als die auszuregelnde und daher nach dem zugrundegelegten Regelkonzept gerechtfertigt. Nach dem Peak wird die Stufenstellung wieder zurückgenommen. Während des zweiten Peaks, der durch Last 1 hervorgerufen wird, wird der kritische Strom in L203 verringert. Es gelingt die Grenzwertverletzung zu vermeiden.

Das System reagiert also auch hier wie erwünscht auf die Grenzwertverletzungen und verringert diese.

<span id="page-55-0"></span>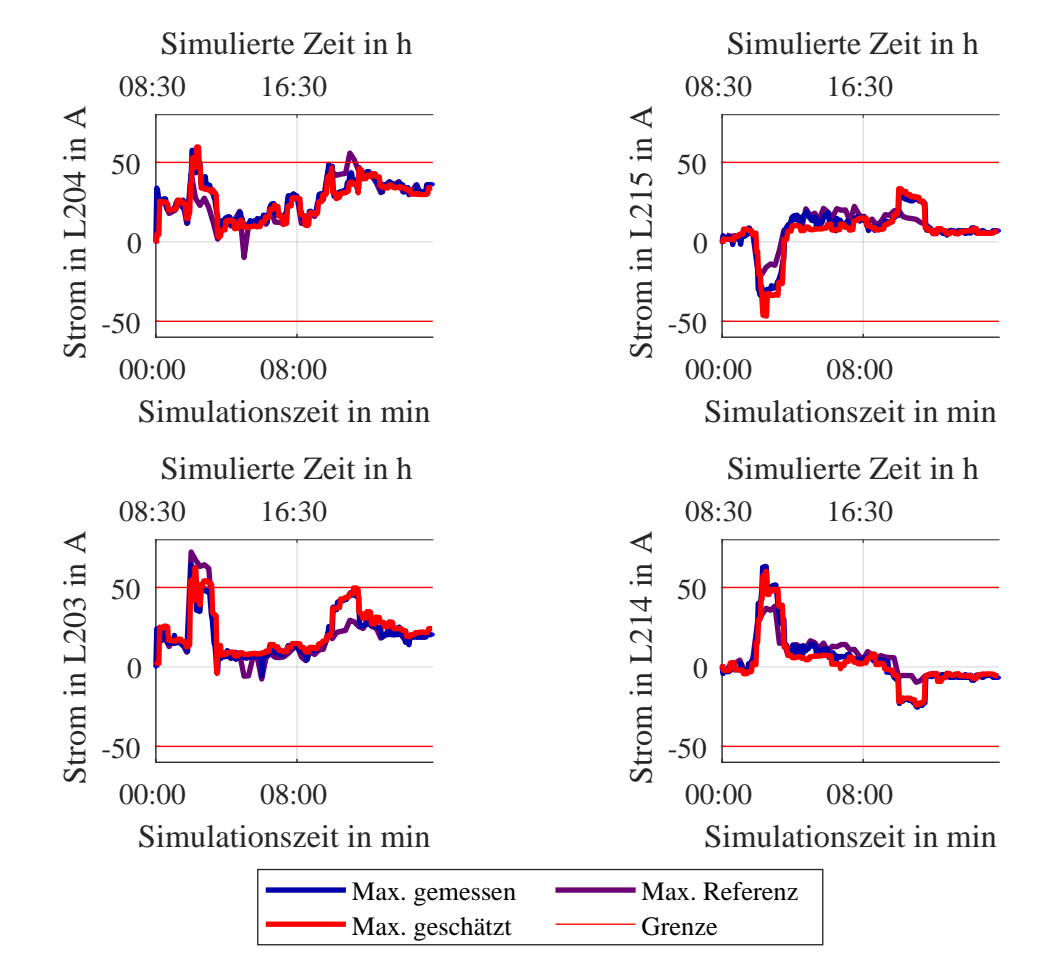

Abbildung 4.14: Verlauf der maximalen Ströme in den vier Hauptleitung für das P-Profil Topologie 2 Variante 1 gemessen, geschätzt und aus Referenzmessung

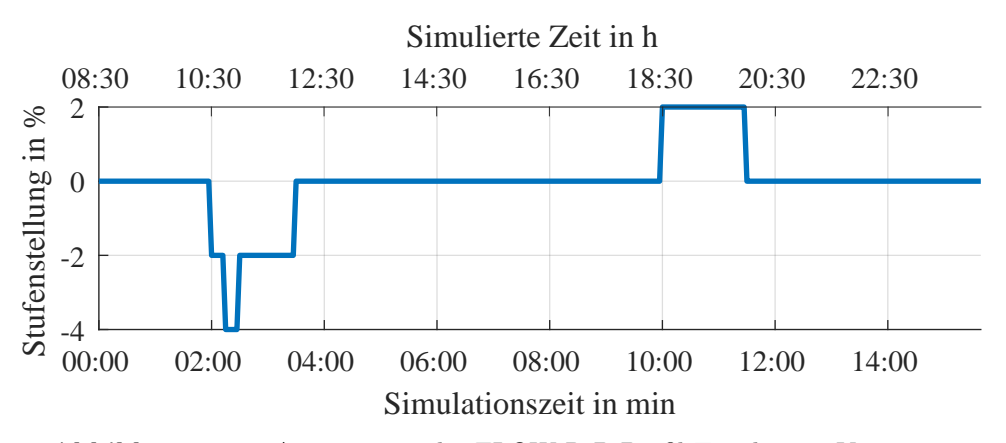

Abbildung 4.15: Ansteuerung des [FLOW-R](#page-85-8) P-Profil Topologie 2 Variante 1

#### 4.2.2.2. Topologie 2 - Variante 2

Bei dieser Topologievariante von T2 wurde die Position der Last 2 mit der der [PV-](#page-85-0)Anlagen getauscht. Die neue Anordnung ist in [Abbildung 4.16](#page-56-0) zu sehen. Die Stromgrenze wurde auf 65 A gewählt, um den Regelkonflikt während des Peaks an Last 1 zu vermeiden.

<span id="page-56-0"></span>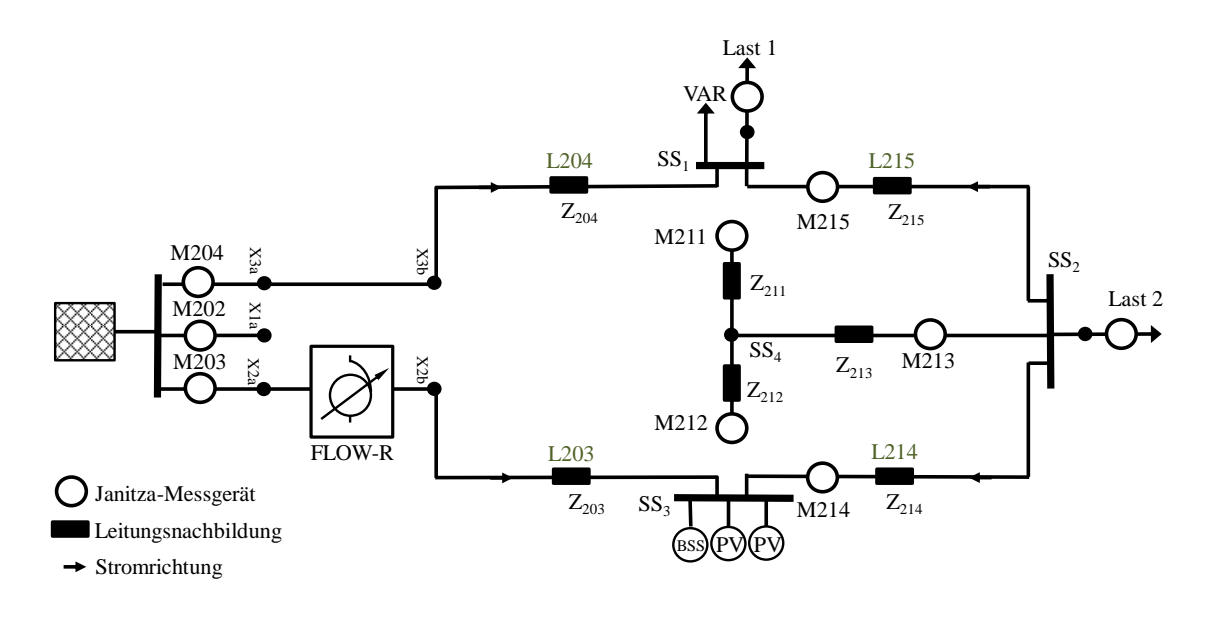

Abbildung 4.16: Topologie 2 - Ringnetz mit Anordnung der Lasten und Einspeisung für den Labortest Variante 2

Da die Referenzmessung mit dem P-Profil für den Last-Peak an Last 2 während hoher Einspeisung der [PV-](#page-85-0)Anlagen gezeigt hat, dass in dieser Situation der Strom aus der Netzeinspeisung im oberen Teil der Masche L204 und L215 in etwa genau so hoch ist wie der Strom durch L214 aus den [PV-](#page-85-0)Anlagen, sodass die Grenzwertverletzungen nicht durch einen Maschenstrom verringert werden können, wurde die Untersuchung mit dem P-Profil ohne Einspeisung fortgesetzt. Die Referenzmessung wurde entsprechend ohne Einspeisung wiederholt. Die Stromgrenze wird zu 60 A gewählt.

Die Ergebnisse der Untersuchungen ohne Einspeisung ist [Abbildung 4.17](#page-57-0) zu finden. Da die Leistungsaufnahme von Last 1 während des Peaks an Last 2 nur sehr gering ist, und sich der Laststrom der Last 2 dadurch fast symmetrisch auf den oberen und unteren Teil der Masche aufteilt, ist auch dieser Fall nicht durch den [MSR](#page-85-4) regelbar. Somit konnten weitere Fälle beobachtet werden, in denen die Regelung mit dem [MSR](#page-85-4) keinen Einfluss nehmen kann.

Der hohe Strom in L204 während des Peaks der Last 1 konnte hingegen durch einen entsprechenden Regeleinriff deutlich verringert werden. Die anderen Ströme sind entsprechend größer als in der Referenzmessung.

<span id="page-57-0"></span>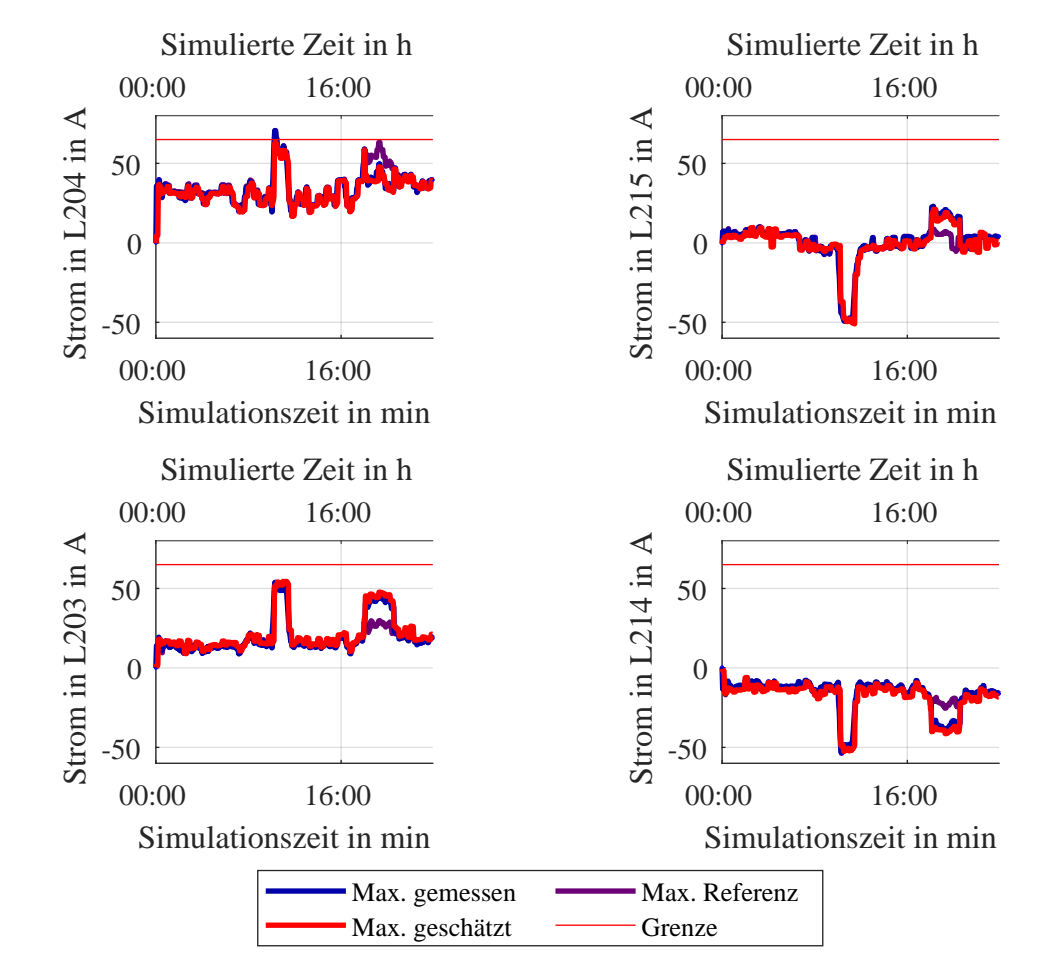

Abbildung 4.17: Verlauf der maximalen Ströme in den vier Hauptleitung für das P-Profil Topologie 2 Variante 2 gemessen, geschätzt und aus Referenzmessung

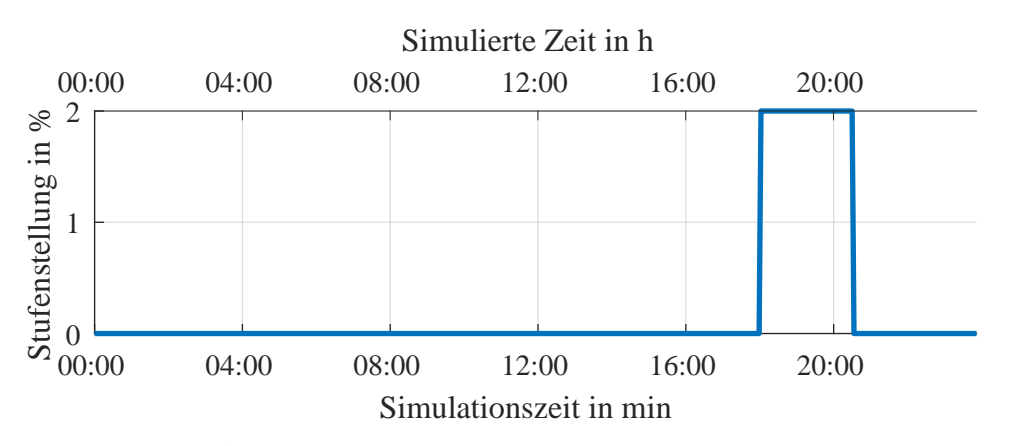

Abbildung 4.18: Ansteuerung des [FLOW-R](#page-85-8) P-Profil ohne PV Topologie 2 Variante 2

#### 4.2.2.3. Topologie 3.1

<span id="page-58-0"></span>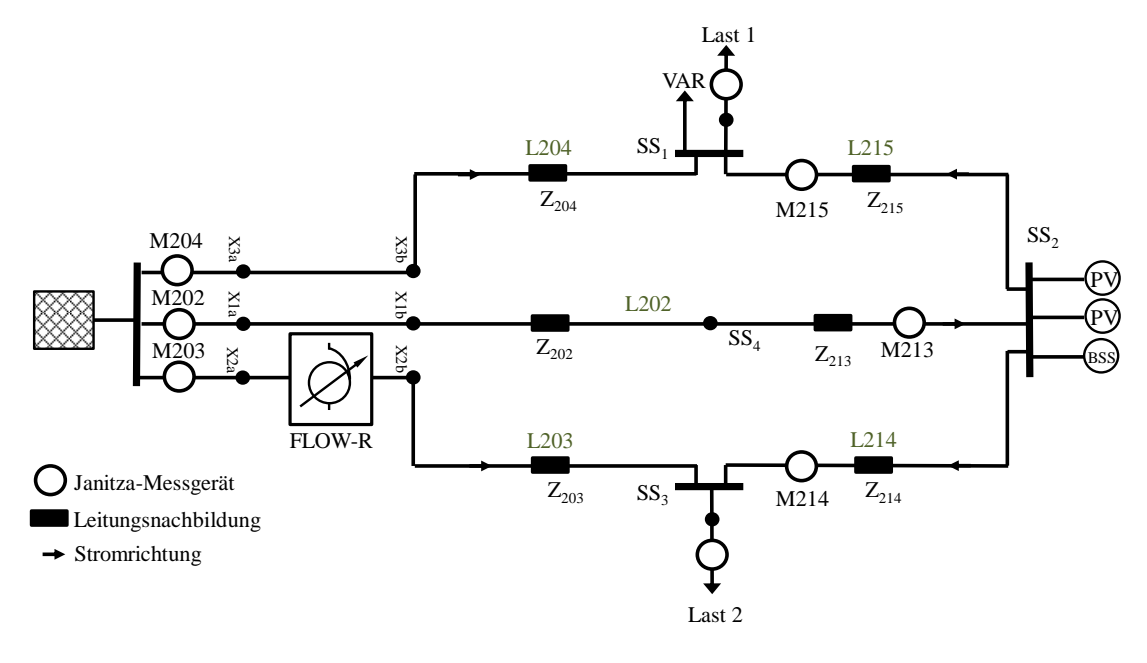

Abbildung 4.19: Topologie 3.1 - Maschennetz mit Anordnung der Lasten und Einspeisung für den Labortest

# 4.2.2.3.1. Auswirkung einer Stellgrößenänderung am MSR

Die verwendete Anordnung ist in [Abbildung 4.19](#page-58-0) zu sehen. Um den Einfluss einer Stellgrößenänderung am [MSR](#page-85-4) einschätzen zu können, wird wie zuvor zunächst ohne Lasten die Stufenstellung auf 2 % geändert. Die mittleren gemessenen Stromstärken in L202, L214 und L215, sowie die daraus durch die Kirchhoff'sche Knotenregel bestimmten Ströme in L203 und L204 sind in [Tabelle 4.2](#page-58-1) zu sehen, wobei sich das Vorzeichen auf die in [Abbildung 4.19](#page-58-0) eingezeichnete Stromrichtung bezieht. Erneut entsprechen die gemessenen Werte in etwa der vom Netzautomatisierungssystem berechneten Stromänderung  $\Delta V_{\text{stat}}$  für diese Stufenstellung. Zudem ist festzuhalten, dass die Stellgrößenänderung in dem Teil der Masche, in dem sich der [MSR](#page-85-4) befindet, einen deutlich höheren Strom hervorruft, als in den anderen Zweigen, da sich der Strom durch den [MSR](#page-85-4) auf die parallelen Zweige aufteilt.

| Leitung | Stromstärke in A    |                       |                            |  |
|---------|---------------------|-----------------------|----------------------------|--|
|         | gemessen/ermittelt  |                       | $\Delta V_{\mathrm{stat}}$ |  |
| L202    | $-12.8\,\mathrm{A}$ | $(mit M213$ gemessen) | $-14.4A$                   |  |
| L214    | $-20.5\,\mathrm{A}$ | $(mit M214$ gemessen) | $-22,2A$                   |  |
| L215    | $8.0\,\mathrm{A}$   | $(mit M215$ gemessen) | 8,1 A                      |  |
| L203    | $20.5\,\mathrm{A}$  | (Kirchhoff)           | 22.2A                      |  |
| L204    |                     | $-8,0$ A (Kirchhoff)  | $-8.1A$                    |  |

<span id="page-58-1"></span>Tabelle 4.2: Strom durch eine Stufenstellung von 2 % im unbelasteten Netz für Topologie 3.1

#### <span id="page-59-0"></span>4.2.2.3.2. Stufenprofil

Für die folgenden Untersuchungen wird die Stromgrenze zu 50 A gewählt. Die Ergebnisse der Messung mit dem Stufenprofil sind in [Abbildung 4.20](#page-60-0) zu sehen.

Die Grenzwertverletzung durch die hohe Last an Last 1 kann nicht vollständig ausgeregelt werden, da die Verringerung des Stroms in L204 geringer ist als die Erhöhung des Stroms in L203 und sich der Strom in L203 schon bei einer Stufenstellung von 2 % nahe an der Grenze befindet. Bei einer weiteren Erhöhung der Stufe würde der Strom in L203 diese deutlich überschreiten.

# 4.2.2.3.3. P-Profil

Die Ergebnisse dieser Untersuchung sind in [Abbildung 4.22](#page-61-0) zu sehen. Während des Peaks an Last 2 liegt nun der im Vergleich zur vorherigen Untersuchung umgekehrte Fall vor, nämlich, dass die Grenzwertverletzung in dem Zweig des [MSR](#page-85-4) vorliegt. Die Stufenstellung von −2 % kann somit den kritischen Strom deutlich verringern, ohne die Ströme im oberen Zweig stark zu beeinflussen. Dafür entsteht dadurch in L214 eine Grenzwertverletzung, da dieser Strom in gleichem Maße vergrößert wie der in L203 verringert wird.

Der hohe Strom an L204 während des Peaks an Last 1 kann mit der selben Begründung wie in [Unterabsatz 4.2.2.3.2](#page-59-0) nicht verringert werden. Zwar wird kurzzeitig eine Stufenstellung von 2 % gewählt, diese wird aber direkt wieder zurückgenommen, da der Strom in L203 einen Regelkonflikt mit sich bringt.

Bei den Untersuchungen mit dieser Topologie wurde erneut deutlich, dass die Positionierung des [MSR](#page-85-4) wichtig ist, um Grenzwertverletzungen ausregeln zu können und dass der [MSR](#page-85-4) bei vermaschten Netzen je nach Position unterschiedlich viel Einfluss auf die einzelnen Ströme nehmen kann.

#### 4.2.2.4. Zusammenfassung der Erkenntnisse

Zusammenfassend ist zur Stromregelung mit dem [MSR](#page-85-4) zu sagen, dass die Ergebnisse der Regelung stark von der Position des [MSR](#page-85-4) und davon, ob diese für den Umgang mit dem jeweiligen Lastfall geeignet ist, abhängen. Dadurch wird deutlich, wie wichtig die strategische Positionierung des [MSR](#page-85-4) für die Regelung ist.

Weiterhin kann festgehalten werden, dass die Regelung mit Grenzwertverletzungen wie vorgesehen umgeht und diese im Rahmen der Möglichkeiten verringert oder vermeidet. Die Stromregelung mit [MSR](#page-85-4) wird hiermit als validiert angesehen.

<span id="page-60-0"></span>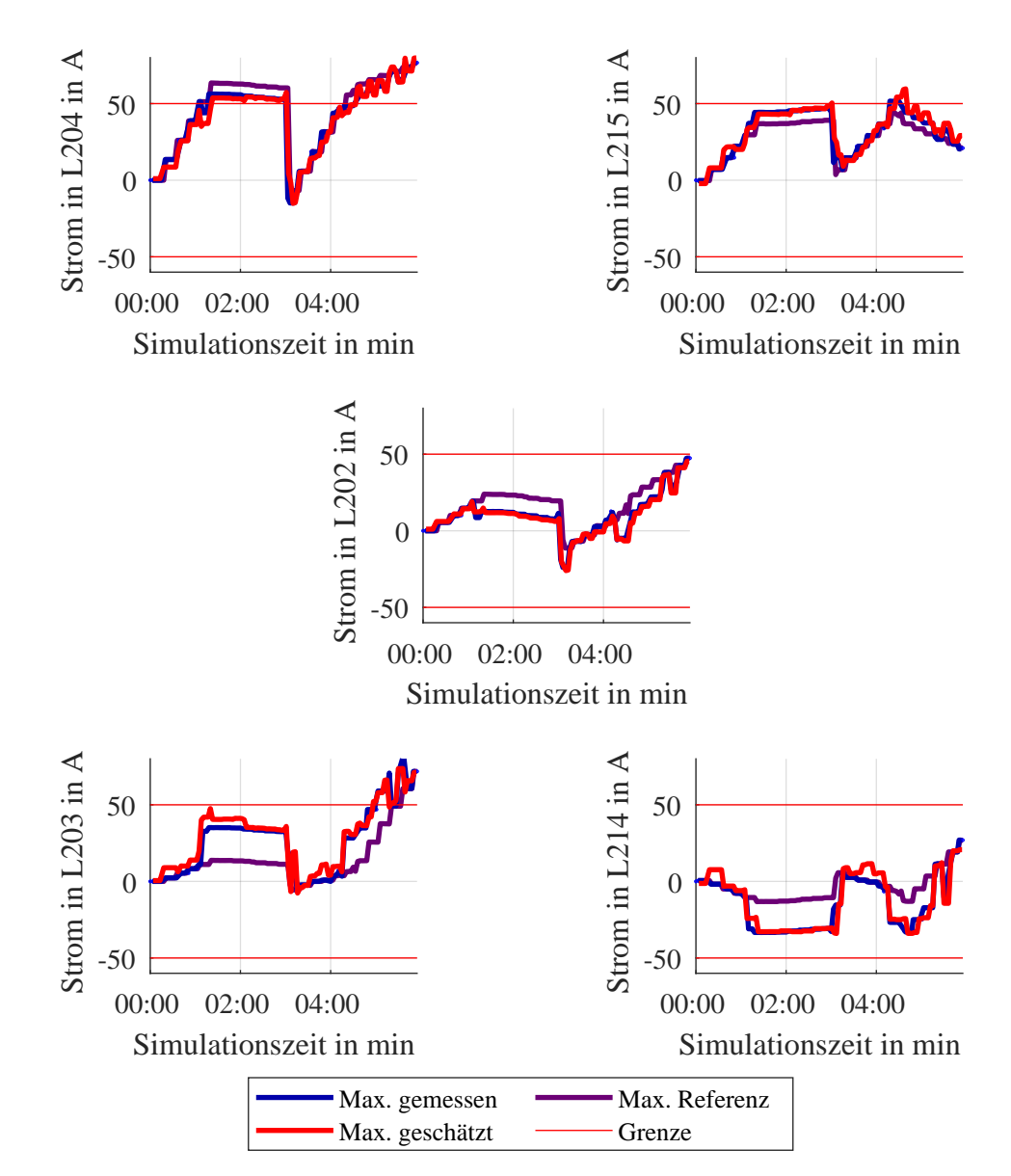

Abbildung 4.20: Verlauf der maximalen Ströme in den vier Hauptleitung für das Stufenprofil Topologie 3.1 gemessen, geschätzt und aus Referenzmessung

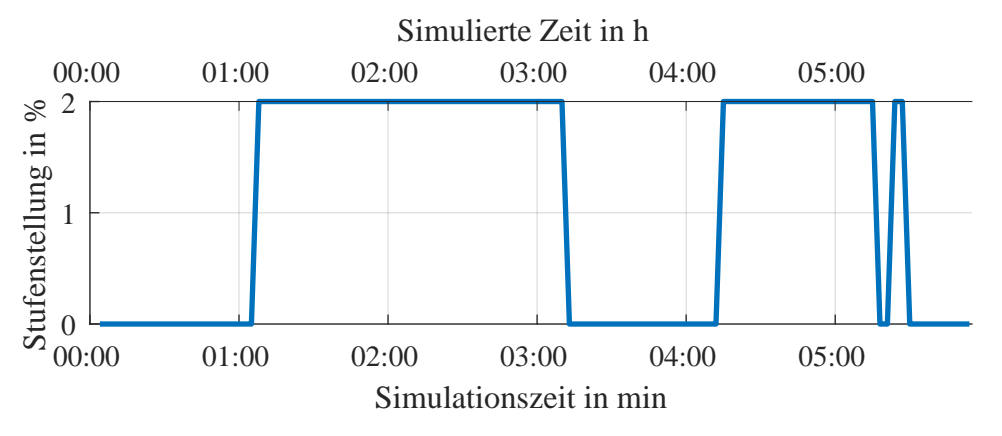

Abbildung 4.21: Ansteuerung des [FLOW-R](#page-85-8) Stufenprofil Topologie 3.1

<span id="page-61-0"></span>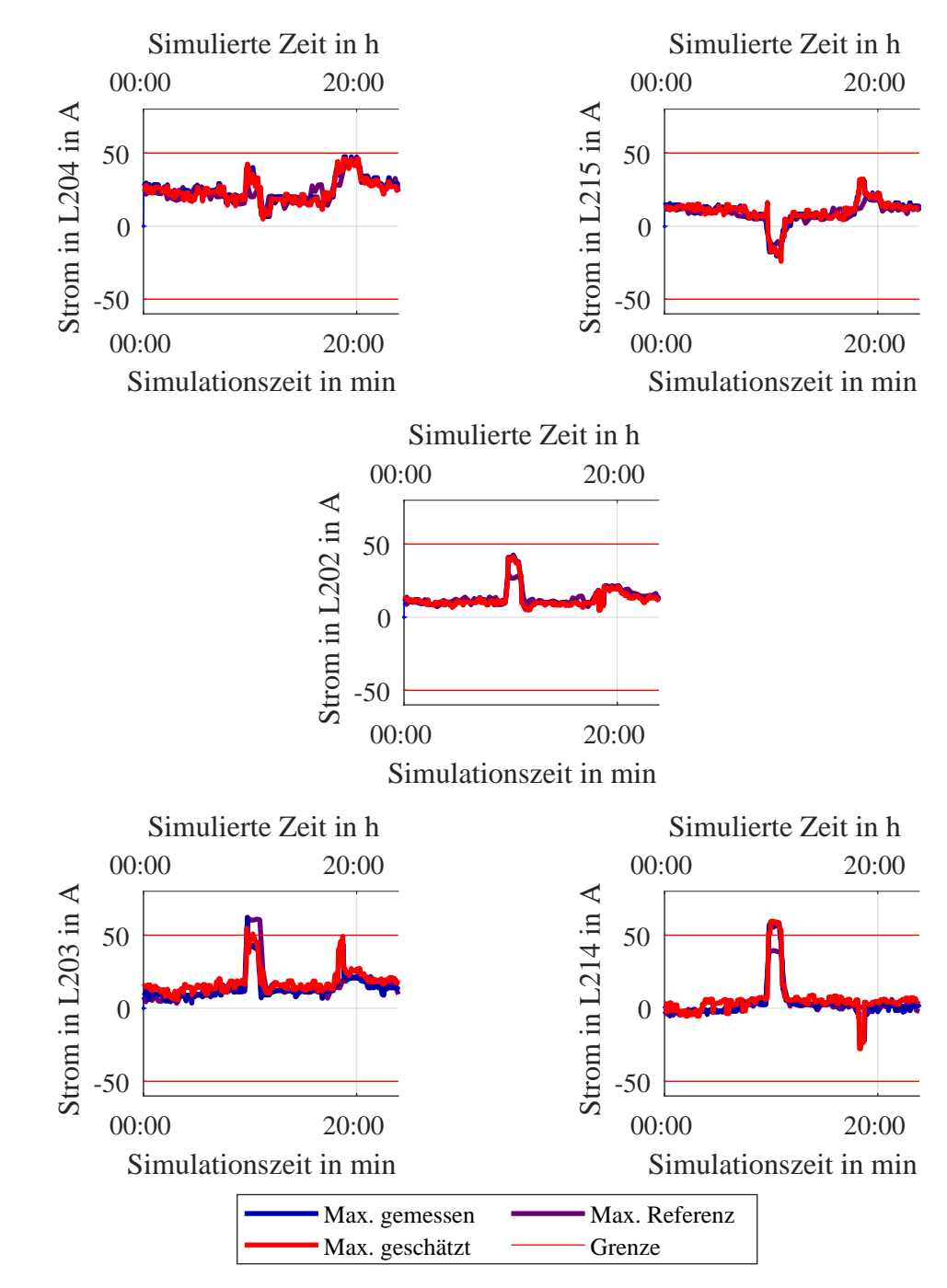

Abbildung 4.22: Verlauf der maximalen Ströme in den fünf Hauptleitung für P-Profil Topologie 3.1 gemessen, geschätzt und aus Referenzmessung

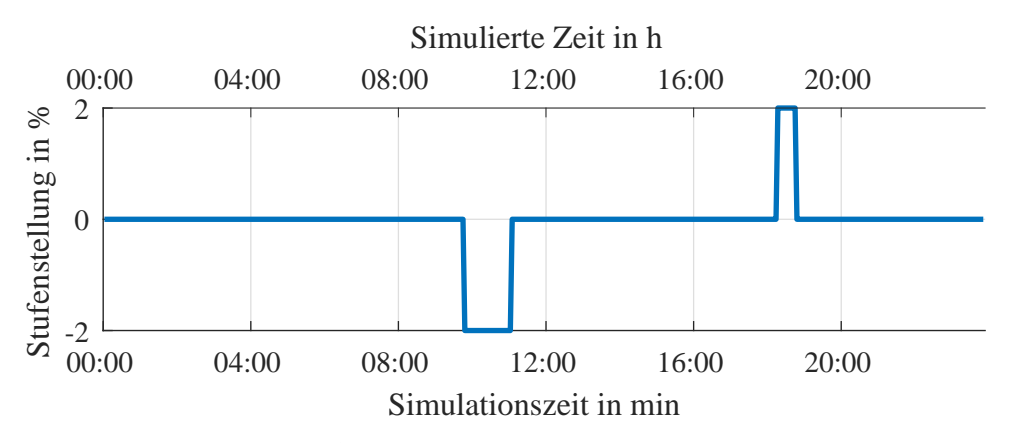

Abbildung 4.23: Ansteuerung des [FLOW-R](#page-85-8) P-Profil Topologie 3.1

#### 4.2.3. Diskussion der PVG für Lasten

[Abbildung 4.24](#page-62-0) zeigt exemplarisch das Ergebnis der [PVG](#page-85-2) für die Leistungen in Leiter 1 der beiden Lasten für die Untersuchung in [Unterabsatz 4.2.1.2.2.](#page-47-0) Es ist zu sehen, dass der Verlauf der Last nachgebildet werden kann, die Schätzung allerdings Abweichungen von den gemessenen Werten von bis zu 8 kW enthalten kann.

Wie bereits in [Unterabschnitt 2.2](#page-13-0) beschrieben, hängt die Qualität der [PVG](#page-85-2) stark von der Parametrierung und dem Konvergenzverhalten des Gradientenverfahrens ab. Grobe Fehler in der Schätzung können durch Konvergenz in ein lokales Minimum oder Abbruch der Berechnung begründet werden, die im Rahmen dieser Arbeit nicht weiter diskutiert werden sollen.

Weiterhin ist die Initialisierung der Leistung mit der Annahme, dass sich die Leistungsänderung am Slack auf alle Lasten gleich aufteilt, in einem Netz mit vielen Lasten besser geeignet als für das Labornetz, in dem sich nur zwei Lasten, dafür aber mit sehr ungleicher Lastverteilung befinden.

Dass der Ablauf der [PVG](#page-85-2) der spezifizierten Methode folgt, wurde im Rahmen der Parametrierung des Gradientenverfahren [\(Unterunterabschnitt 4.1.6\)](#page-42-0) nachvollzogen, sodass auch diese Funktion als verifiziert angesehen werden kann.

<span id="page-62-0"></span>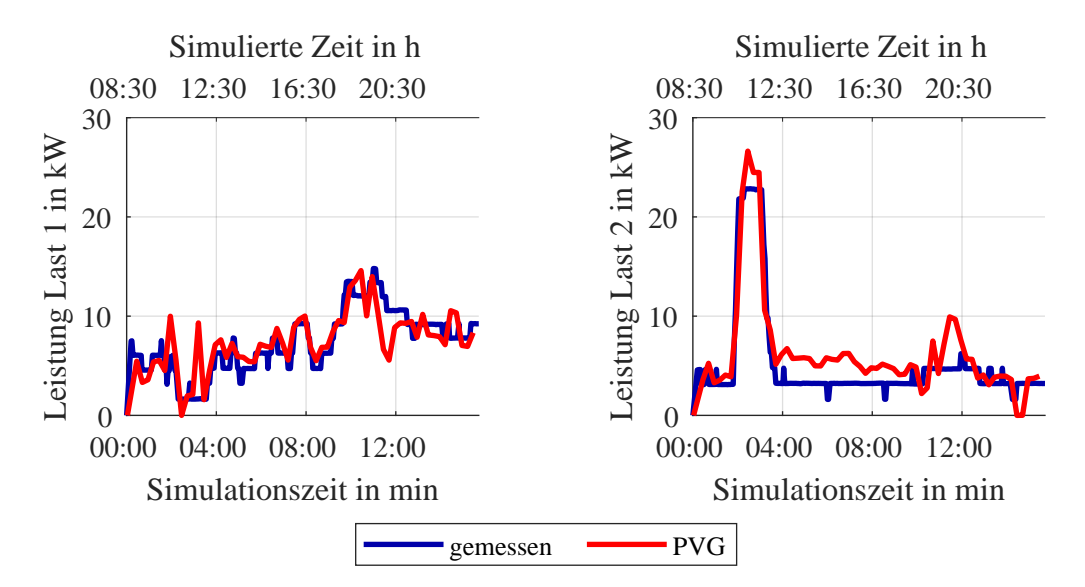

Abbildung 4.24: PVG für Last 1 und 2 für P-Profil Topologie 1.3 gemessen und geschätzt je für Leiter L1

#### 4.2.4. Analyse der Strafterme und Merit Order

In diesem Abschnitt wird die Berechnung der Strafterme und die Generierung der Merit Order exemplarisch dargelegt. Für die Stromregelung mit dem [MSR](#page-85-4) wird die Messung mit dem Stufenprofil aus [Unterabsatz 4.2.2.1.2](#page-52-1) betrachtet. Die Bestimmung der Stellgrößen wird für die erste Stellgrößenänderung von 0 % auf 2 % gezeigt. Dazu sind in [Tabelle 4.3](#page-63-0) für die vier Hauptleitungen die aktuelle geschätzte Stromstärke  $\hat{v}$ , die geschätzte Stromstärke nach Anwendung der Stellgrößenänderung  $\hat{v}^*$  und die dynamic penalty für die beiden Stellgrößen aufgeführt.

<span id="page-63-0"></span>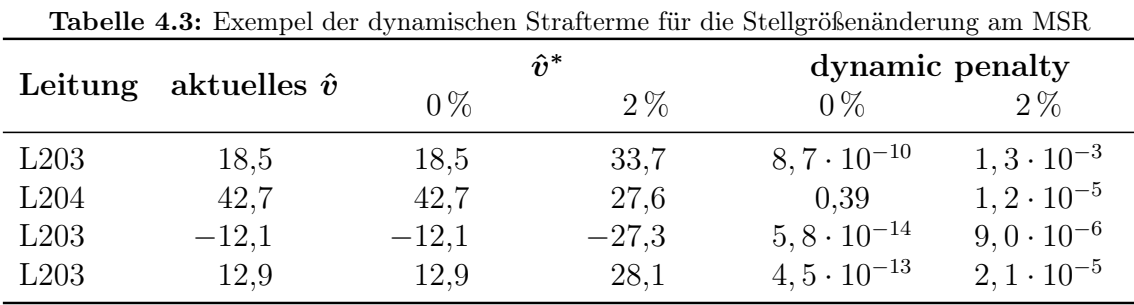

Der Strom in L204 ist der kritische. Entsprechend ist die dynamic penalty für die aktuell eingestellte 0 %-Stufe mit 0,39 im Vergleich zu den anderen groß. Durch die 2 %-Stufe wird dieser Strom verringert, alle anderen erhöht. Die dynamic penalty für L204 für diese Stufe ist deutlich verringert, die für die restlichen Leitungen, in denen der Strom noch weit vom Grenzwert entfernt ist, erhöht sich dagegen nur wenig. Insgesamt ist die dynamic penalty für die 2 %-Stufe dadurch geringer als für die 0 %-Stufe. Trotz der static penalty von 0,3125 und der general change penalty von 0,25 ist die 2 %-Stufe mit einem Gesamtstrafterm von 0,5689 günstiger als die aktuelle Stufenstellung beizubehalten.

Die Gesamtstrafterme in aufsteigender Reihenfolge für alle Stellgrößenoptionen sind in [Tabelle 4.4](#page-64-0) aufgeführt. Die 2 %-Stufe ist die einzige, deren Strafterm günstiger als die aktuelle Stellgrößenoption ist, sodass alle anderen Stellgrößenoptionen wegfallen. Die Merit-Order besteht damit nur aus den 2 zuvor betrachteten Optionen, von denen die 2 %-Stufe zuerst geprüft wird.

Da die Lastflussrechnung für die 2 %-Stufe ergibt, dass die Grenzwertrestriktionen eingehalten werden, wird diese Stufenstellung übernommen.

Da die Spannungsgrenzen bei den Messungen mit dem [MSR](#page-85-4) sehr weit gewählt wurden, haben die Spannungen in diesem Fall keinen, bzw. nur sehr geringen Einfluss auf die dynamic penalty. Für die Spannungsregelung mit dem [rONT](#page-85-3) kann die Betrachtung der Stellgrößenoptimierung analog mit Spannungswerten an den Knoten des Netzes durchgeführt werden.

Die Bestimmung der Stellgrößenänderung folgt wie zuvor dargestellt der spezifizierten Methode und kann daher hiermit als verifiziert angesehen werden.

<span id="page-64-0"></span>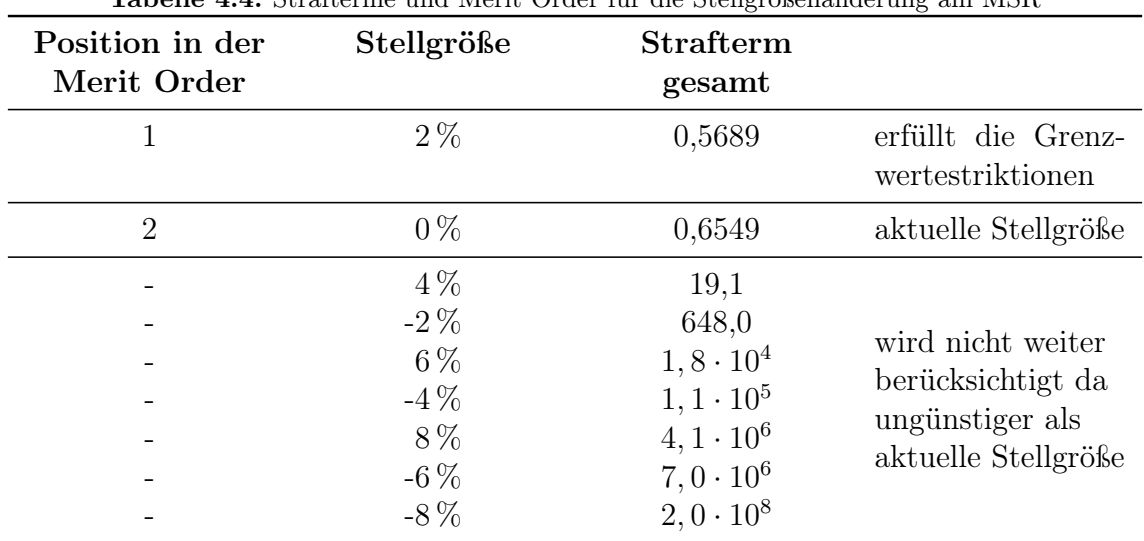

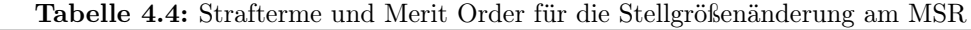

### 4.2.5. Echtzeitmessungen

Die Echtzeitmessungen wurden mit dem Ringnetz in der selben Anordnung wie in [Absatz 4.2.2.1](#page-51-2) durchgeführt. Die Ansteuerung und Messwertaufnahme durch den Szenario Manager erfolgte in Intervallen von drei Sekunden. Die Echtzeitdaten wurden in Zyklen von einer Minute, die Smart-Meter-Daten bei der ersten Messung alle 15 Minuten, bei der zweiten Messung alle 5 Minuten übergeben. Eine Sekunde Simulationszeit entsprach dabei einer Sekunde simulierter Zeit, wobei die Messung den Zeitraum des Echtzeitprofils zwischen 12:30 und 13:30 am 30. Juni darstellt.

Die Ergebnisse der ersten Messung sind in [Abbildung 4.25](#page-66-0) zu finden. Neben den den gemessenen und geschätzten maximalen Strömen sind in dunkelblau auch die durch das Netzautomatisierungssystem theoretisch schätzbaren Werte gezeigt. Dies sind die Messwerte unmittelbar vor der Übergabe neuer Messdaten an das System. Da zwischen zwei Echtzeitzyklen des Systems keine neuen Informationen verfügbar sind, sind die Messwerte außerhalb der der dunkelblauen Linie nicht schätzbar und können durch das System nicht abgebildet werden. Es besteht entsprechend keine Möglichkeit, die meisten der kurzzeitigen Peaks im ersten Teil der Messung zu erkennen.

Weiterhin ist der Zeitpunkt der Übergabe der Smart-Meter-Daten und der entsprechenden [SE](#page-85-9) durch die orangefarbenen Kreuze verdeutlicht. Es ist zu sehen, dass die Ströme in den vier Hauptleitungen durch die [SE](#page-85-9) sehr genau nachgebildet werden.

Außerdem ist jedoch zu erkennen, dass die Qualität der Schätzung innerhalb eines Langzeitzyklusses hier wesentlich schlechter ist als in den vorherigen Untersuchungen. Grund dafür ist, dass sich bei dieser Messung der Netzzustand zum Zeitpunkt der Echtzeitmessungen stärker von den Langzeitmessungen abweicht.

In der zweiten Hälfte der Messung kann der Verlauf der Ströme zwar recht gut abgebildet werden, im ersten Teil hingegen gelingt die Netzzustandskorrektur allerdings nur bedingt. In L215 wurde der Verlauf innerhalb der Langzeitzyklen nicht erkennbar geschätzt.

In L204 lag die Schätzung zwischen zweis [SEs](#page-85-9) im ersten Teil größtenteils zu niedrig, in L203 hingegen zu hoch. Allerdings ist auch zu erkennen, dass die Peaks um 13:00 simulierter Zeit gut nachgebildet wurden, obwohl diese stark von der [SE](#page-85-9) abweichen. Auch in L203 wurde zumindest einer der beiden Peaks um 13:00 erkannt. Auch die kurzzeitigeren Peaks in L203 und L204 um 12:40, die für das System beobachtbar waren, wurden nachgebildet.

Zu Beginn der Messung wurde die Grenzwertverletzung in L203 durch die Stufenstellung am [MSR](#page-85-4) korrigiert, wodurch der Strom in L204 angehoben wurde. Da der Strom in L203 anschließend zu hoch und in L204 zu niedrig geschätzt wurde, wurde die Stellgröße erst etwas später zurückgenommen als möglicherweise wünschenswert gewesen wäre, da sich der Strom in L204 um 12:55 so nahe an der Grenze befindet. Dies wurde nicht erkannt.

Die Grenzwertverletzung um 13:05 wurde zunächst nicht geregelt, da sie sowohl in L203 als auch L204 stattfand. Erst als der Strom in L203 zurückgeht wird die Stufenstellung geändert. Auch hier wurden die Ströme etwas falsch geschätzt, sodass das Ausmaß der Grenzwertverletzung in L204 nicht in vollem Maße erkannt wurde. Erneut wäre eine etwas frühere Stufenstellung durch das System wünschenswert gewesen. Das letzte Drittel der Messung konnte gut abgebildet und entsprechend auch gut geregelt werden.

Die Messung wurde anschließend in sonst gleicher Konfiguration mit einer verkürzten Smart-Meter-Zykluszeit von 5 Minuten wiederholt. [Abbildung 4.27](#page-67-0) zeigt die Ergebnisse.

Im Vergleich zur ersten Messung konnte der Verlauf des Stroms bei der Messung mit verkürztem Smart-Meter-Zyklus besser nachgebildet werden. Dies ist vor allem an dem geschätzten Verlauf für L214 und L215, sowie der wesentlich besseren Schätzung der Ströme von L203 und L204 in der ersten Hälfte der Messung zu sehen. Durch die kürzeren Langzeitzyklen werden mögliche Fehler, die durch den Netzzustandskorrektor entstehen, früher durch die nächste gute Schätzung durch eine [SE](#page-85-9) auf Basis neuer Smart-Meter-Messdaten abgelöst, sodass der Verlauf in besserer Qualität nachgebildet wird. Trotzdem werden auch bei der zweiten Messung nicht alle erkennbaren Peaks vollständig nachgebildet.

Es stellt sich die Frage, wie lange die Langzeitzyklen maximal sein dürfen, um sinnvolle Regeleingriffe durchführen zu können. Um diese beantworten zu können, bedarf es einer genaueren Untersuchung des tatsächlichen Regelbedarfs und der Art und Dauer der Grenzwertverletzungen im realen Netzbetrieb. Die Analyse der nötigen Langzeitzyklen sollte auf Basis dessen dann simulativ mit realitätsnahen Anwendungsfällen erfolgen.

<span id="page-66-0"></span>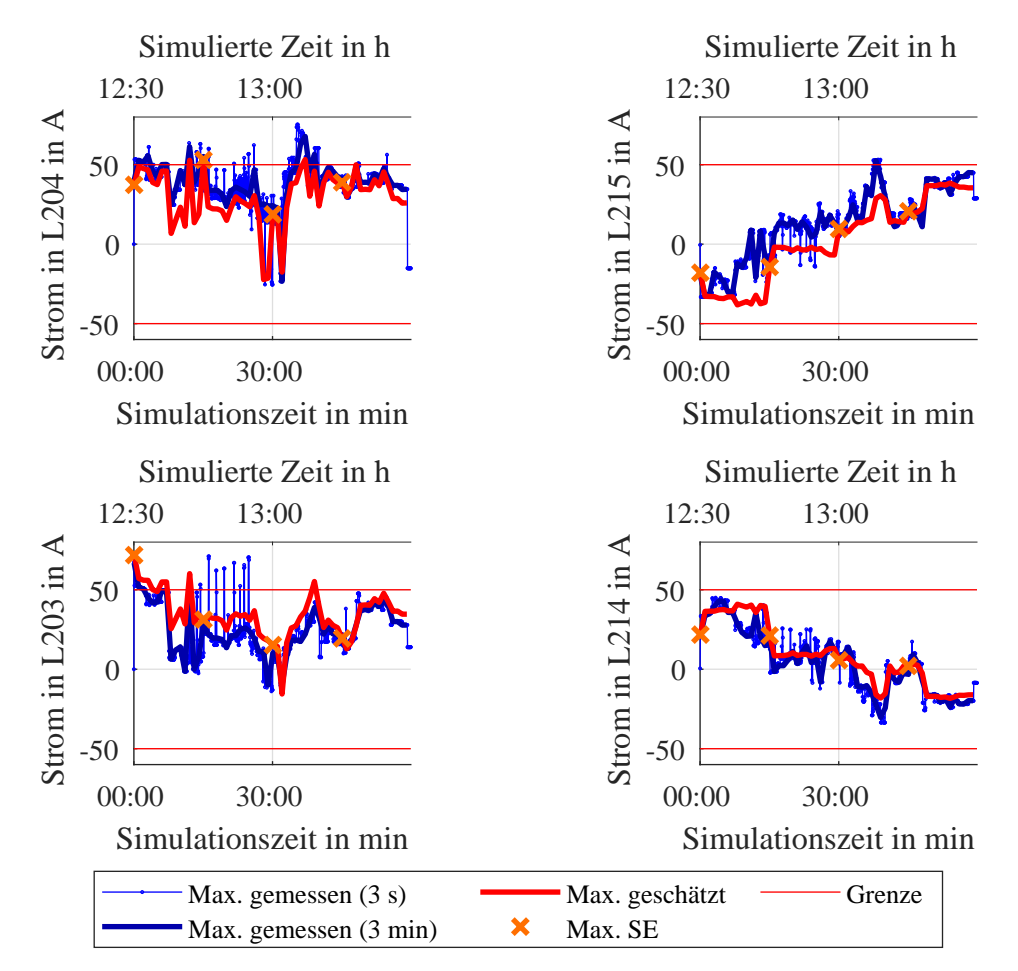

Abbildung 4.25: Verlauf der maximalen Ströme in den vier Hauptleitung für die Echtzeitmessung gemessen und geschätzt

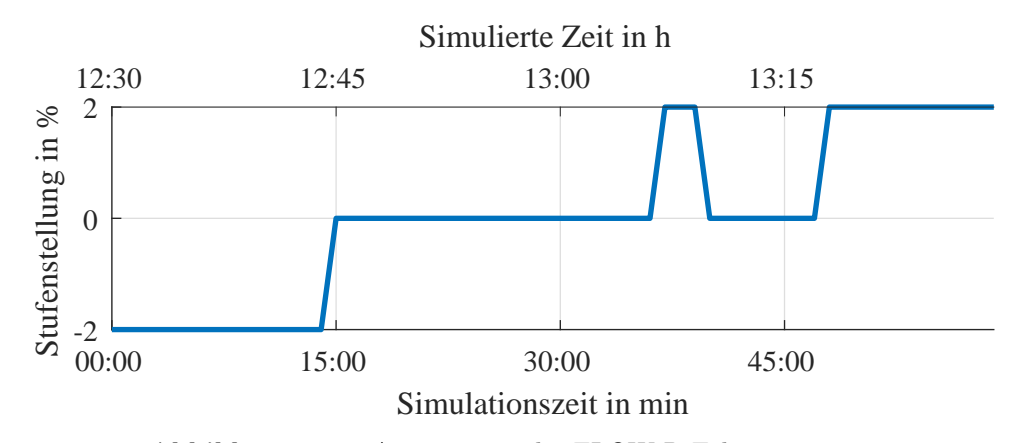

Abbildung 4.26: Ansteuerung des [FLOW-R](#page-85-8) Echtzeitmessung

<span id="page-67-0"></span>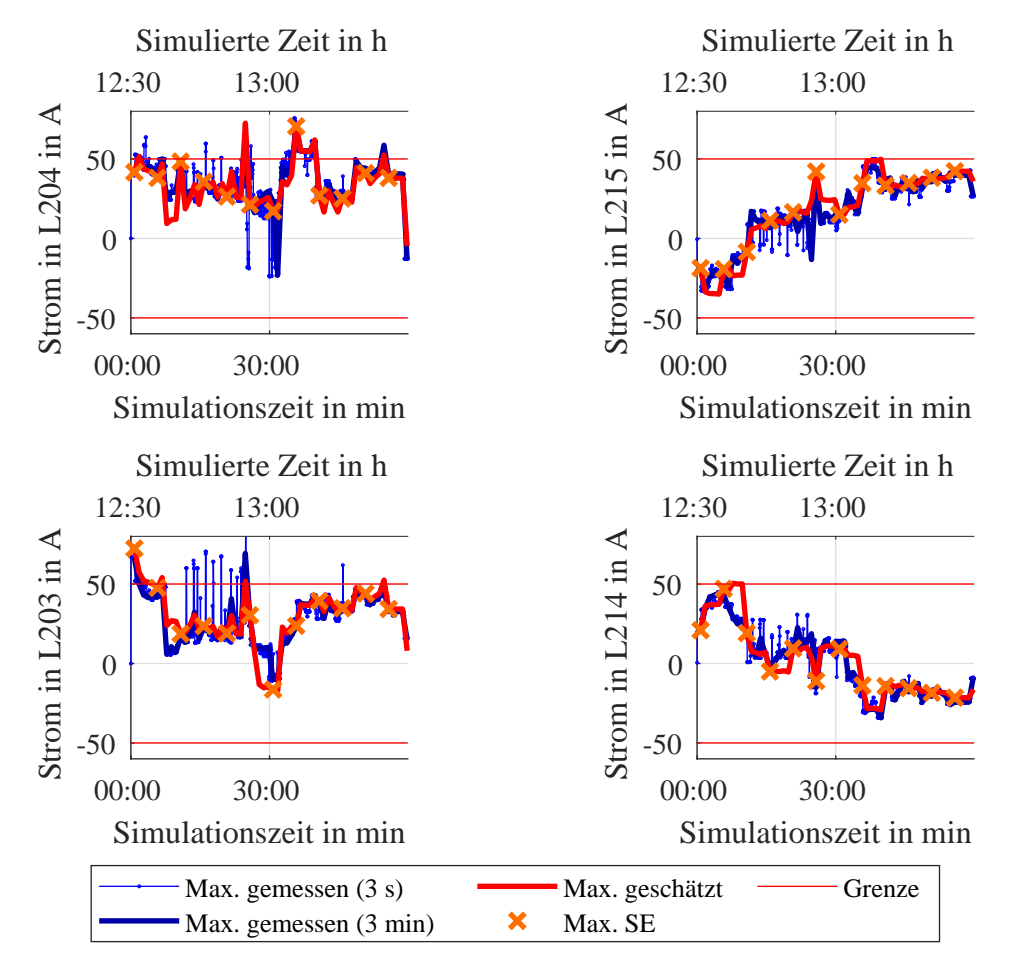

Abbildung 4.27: Verlauf der maximalen Ströme in den vier Hauptleitung für die Echtzeitmessung mit verkürztem Smart-Meter-Zyklus gemessen und geschätzt

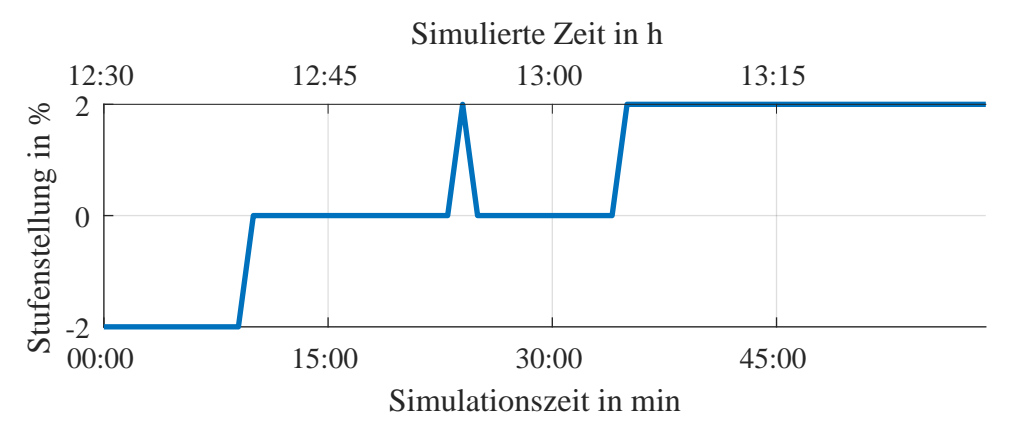

Abbildung 4.28: Ansteuerung des [FLOW-R](#page-85-8) Echtzeitmessung mit verkürztem Smart-Meter-Zyklus

#### 4.2.6. Messung mit [PWCF](#page-85-7)

Zur Untersuchung des [PWCFs](#page-85-7) wurden für das P-Profil für die Anordnung aus [Ab](#page-51-2)[satz 4.2.2.1](#page-51-2) simulativ historische Daten erzeugt. Verwendet wurde dazu ein über 14 Tage zufällig variiertes P-Profil. Anschließend wurde anhand der historischen Daten die Labormessung durchgeführt.

Die Ergebnisse werden exemplarisch anhand der Leitung L203 erläutert. In [Ab](#page-68-0)[bildung 4.29](#page-68-0) sind die Maximalwerte der gemessenen Stromstärke, die Grenzen des [PWCF](#page-85-7) für diese, die statische und die dynamisch angepasste Stromgrenze zu sehen.

<span id="page-68-0"></span>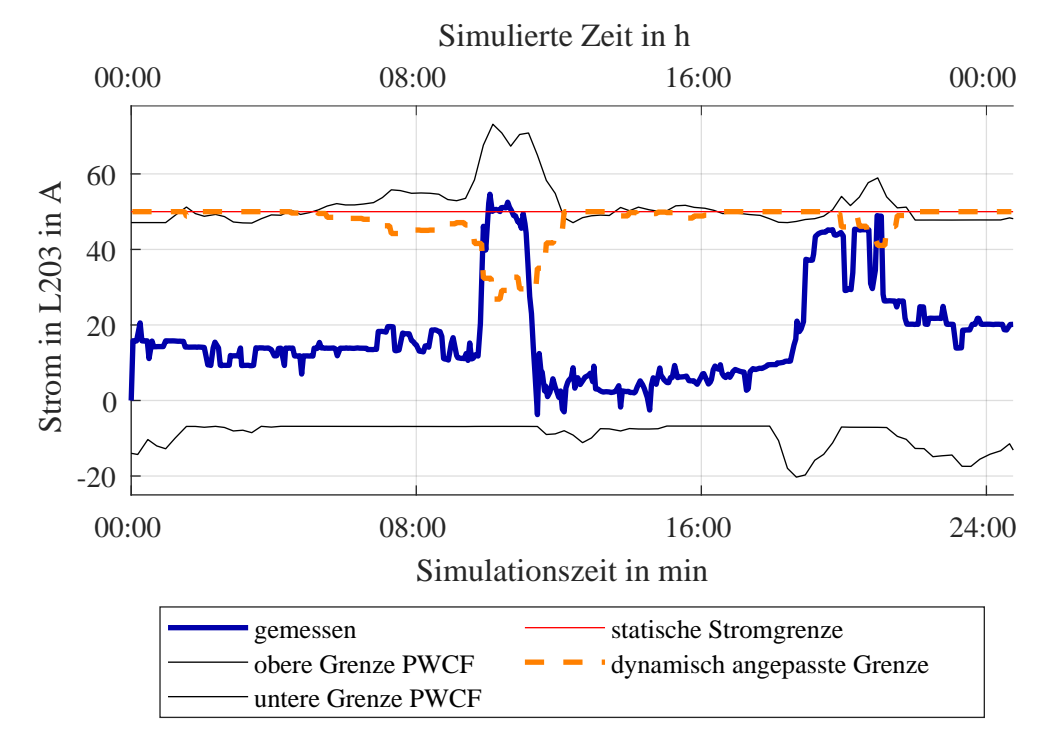

Abbildung 4.29: Verlauf der maximalen Stromstärke in L203, Grenzen des [PWCF](#page-85-7) und Regelgrenzen für P-Profil mit [PWCF](#page-85-7) für Topologie 2

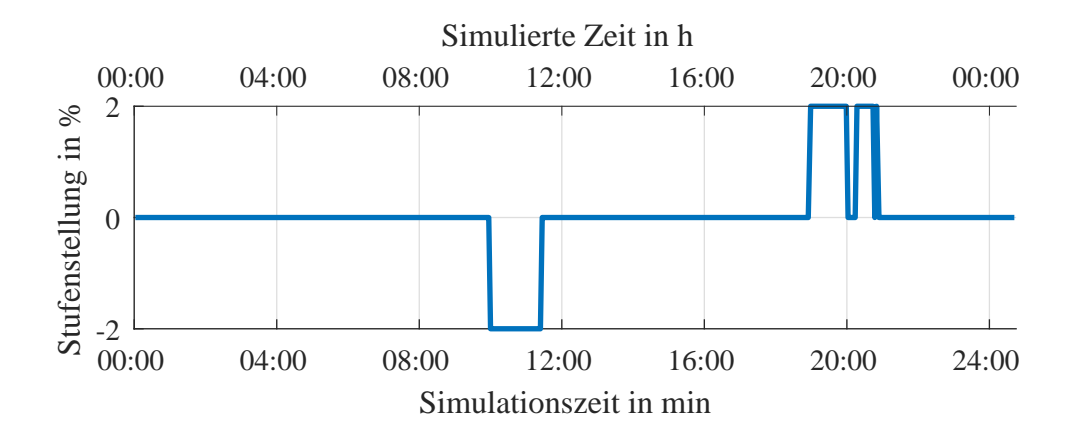

Liegt der [PWCF](#page-85-7) oberhalb der statischen Stromgrenze, so wird die dynamische Obergrenze verringert, deutlich zu sehen ab etwa 6:00. Zunächst reicht die erste Überschreitung der dynamischen Grenze noch nicht aus, um eine Stellgrößenänderung

auszulösen. Die Untersuchung wurde mit einer Version des Netzautomatisierungsprogramms durchgeführt, bei der die aktuelle Stellgrößenkombination bei der Abspeicherung der historischen Daten nicht berücksichtigt wurde. Da in der Simulation während des Peaks in der Regel eine Stufe von 2 % eingestellt wurde, dies aber beim Abspeichern nicht aufgenommen wurde, wird der Strom in L204 im [PWCF](#page-85-7) ähnlich hoch wie der in L203 prognostiziert. Dies trifft aber nur zu, falls die Stufenstellung 2 % betragen würde. Die Regelgrenze für L204 wurde dadurch auch verengt und es kommt erst zu einem Regeleingriff, wenn der Strom in L203 deutlich über der dynamischen Grenze liegt. Trotzdem greift die Regelung durch die verengten Grenzen früher ein, als ohne den [PWCF](#page-85-7) in [Unterabsatz 4.2.2.1.3](#page-54-0) und kann damit die Grenzwertverletzung verringern bevor sie in vollem Umfang eintritt.

Eine Version des Programms, bei der die Stufenstellung bei der Speicherung der historischen Daten berücksichtigt wird, wurde gegen Ende der Labortests entwickelt. Eine Untersuchung dazu steht noch aus.

Die simulativ erzeugten historischen Daten wurden weiterhin auf die selbe Weise wie das tatsächliche Testprofil erzeugt. Dadurch ähnelt der Basisverlauf, sowie die Verläufe von Maximal- und Minimalwerten stark dem Verlauf während der Messung. Für eine detaillierte Untersuchung des [PWCF](#page-85-7) sollten außerhalb dieser Arbeit weitere Testszenarien entwickelt und untersucht werden, die auf realistischeren Daten mit größeren Unregelmäßigkeiten basieren.

Dass die Verengung der dynamischen Stromgrenze anhand des [PWCF](#page-85-7) wie vorgesehen funktioniert, konnte gezeigt werden. Im betrachteten Fall hat der [PWCF](#page-85-7) dazu beigetragen, eine Grenzwertverletzung früher zu verringern.

#### 4.2.7. Messung mit reduzierter Messdatenverfügbarkeit

In gleicher Topologie und gleichen Grenzwerten wie in [Abbildung 4.2.1.1](#page-43-0) wurde der Umgang mit einer reduzierten Datenlage untersucht, indem die Daten eines simulierten Smart Meters weggelassen wurden. Um die Vergleichbarkeit zu verbessern wurden die zu vergleichenden Messungen beide ohne [PV-](#page-85-0)Einspeisung durchgeführt. Durch die schwankende Netzspannung sind die Voraussetzungen nicht vollständig reproduzierbar, allerdings sollte dies für die gemachten Beobachtungen ausreichen. Zunächst wurde eine Messung durchgeführt, bei dem dem Netzautomatisierungssystem alle Smart-Meter-Daten übergeben wurden, anschließend wurde eine Messung gemacht, bei der die Spannungsmessdaten von SS2 ausgelassen wurden.

Die minimalen Spannungen dieser Untersuchungen ist in [Abbildung 4.30](#page-70-0) zu sehen. Die verschiedenen Messzeiten bei diesen beiden Messreihen entstanden durch unerwünschtes Zeitverhalten der Matlab-Umgebung.

<span id="page-70-0"></span>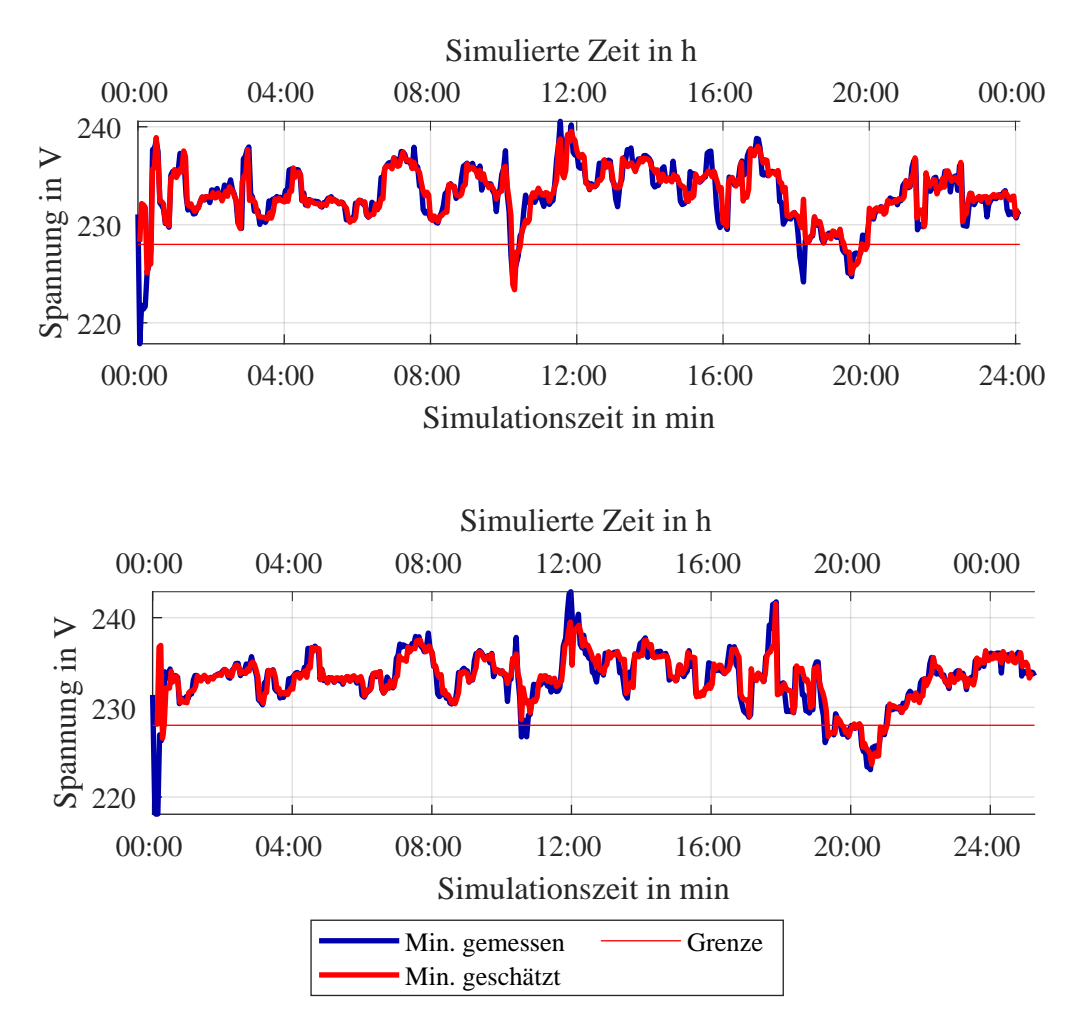

Abbildung 4.30: Verlauf der minimalen Spannung für P-Profil Topologie 1.1a ohne Einspeisung gemessen und geschätzt, jeweils für vollständige Smart-Meter-Daten (oben) und ohne die Spannungsmessdaten an SS2 (unten)

Es ist erkennbar, dass die Schätzung des Verlaufs der minimalen Spannung weiterhin möglich ist und die Qualität der Schätzung sich nicht sichtbar verschlechtert hat. Weiterhin ist zu sehen, dass mit dem fehlenden Messgerät die Spitzen zwischen 10:00 und 12:00 simulierter Zeit nicht in ganzer Ausprägung geschätzt werden konnten und die Grenzwertverletzung um 10:30 nicht erkannt wurde. Da die minimale Spannung zu dieser Zeit jedoch trotzdem nahe dem Grenzwert geschätzt wurde, fand dennoch eine Erhöhung der Stufenstellung auf die Maximalstufe des [rONT](#page-85-3) statt, sodass der Schätzfehler in diesem Fall keinen negativen Einfluss auf das Regelverhalten hatte. Es sei zu beachten, dass auch bei vollständiger Übergabe der Messdaten die kurze Grenzwertverletzung um 18:00 simulierter Zeit nicht erkannt wurde, die Schätzfehler also nicht ausschließlich auf die fehlenden Messdaten zurückzuführen sind.

Weiterhin kann der Verlauf der Spannung an der SS2 auch ohne die Übergabe von Spannungsmessdaten nachgebildet werden, wie in [Abbildung 4.31](#page-71-0) zu sehen ist. Der geschätzte Verlauf liegt etwas unterhalb der gemessenen Werte und besonders während der hohen Last an Last 2 zwischen 11:00 und 12:00 ist eine Abweichung um etwa 1,5 V zu erkennen. Wäre dies ein kritischer Spannungswert außerhalb der Grenze, so wird hier angenommen, dass durch die Beschaffenheit der Straftermfunktion (vgl. [Abbildung 2.2\)](#page-21-0) auch bei einem Schätzfehler von 1,5 V die nötige Regelung ausgelöst werden würde, sofern kein Regelkonflikt vorliegt. Die Genauigkeit der Schätzung an SS2 wird für die Funktionsweise der Regelung damit auch ohne die Übergabe der Spannungsmessdaten als ausreichend bewertet.

<span id="page-71-0"></span>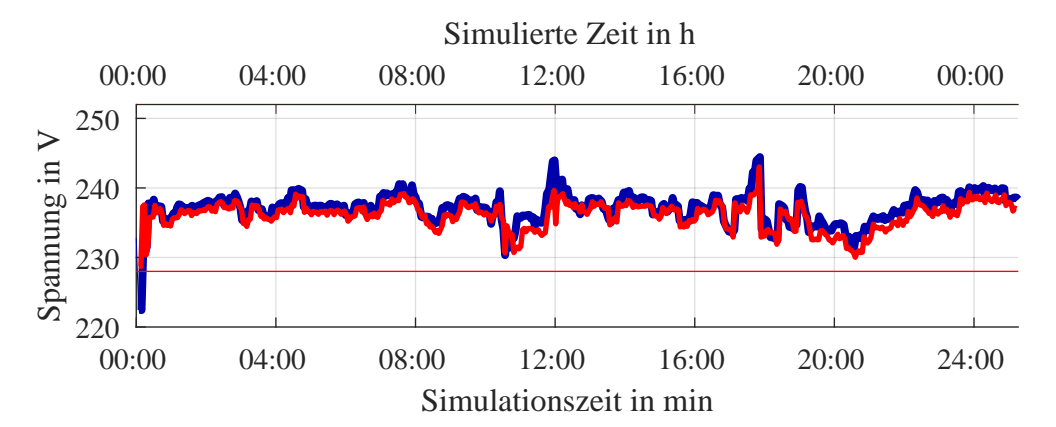

Abbildung 4.31: Verlauf der minimalen Spannung an SS2 für P-Profil Topologie 1.1a ohne Einspeisung gemessen und geschätzt für die Messung ohne die Spannungsmessdaten an SS2

Im betrachteten Fall hat das Ergebnis der ausgelassene Messung keinen, bzw. nur wenig Einfluss auf die zuvor betrachtete Schätzung der minimalen Spannung und die damit verbundenen Regelentscheidungen. Als Bewertungskriterium für die Regelung wird dazu betrachtet, ob Grenzwertverletzungen, auch wenn diese möglicherweise nicht vollständig geschätzt werden können, die notwendige Regelentscheidung hervorrufen. Dies trifft in der gemachten Untersuchung zu.
Um eine spezifischere Aussage treffen zu können, welche und wie viele Messgeräte für eine zuverlässige Schätzung verzichtbar sind und in welchen Fällen die [PVG](#page-85-0) für Spannungen ausreichend genaue Ergebnisse liefert, bedarf es einer detaillierteren Untersuchung außerhalb dieser Arbeit, sowie der Definition entsprechender Bewertungsgrößen und Grenzwerte.

#### <span id="page-72-0"></span>4.3. Zusammenfassung der Erkenntnisse

Im Rahmen der Laboruntersuchungen wurde die Spannungsregelung mit dem [rONT](#page-85-1) in zwei verschiedenen Strahlennetze und die Stromregelung mit dem [MSR](#page-85-2) in einem Ringnetz und einem Maschennetz getestet, wobei beim Ringnetz zwei verschiedene Lastanordnungen verwendet wurden. Es kamen alle entwickelten Lastprofile zum Einsatz. Die Echtzeitmessung wurde mit einem der Strahlennetze durchgeführt. Eine Untersuchung mit simulativ erzeugten historischen Daten fand für das P-Profil mit dem Ringnetz statt.

In allen betrachteten Fällen konnte der Netzzustand bei Übergabe der Smart-Meter-Daten geschätzt werden. Vor allem bei geringen Änderungen der Last gegenüber der letzten [SE](#page-85-3) konnte der Netzzustand auch innerhalb eines Langzeitzyklusses in den meisten Fällen nachgebildet werden. Unter den Messergebnissen finden sich allerdings auch Fälle, in denen die Netzzustandskorrektur nicht gelang und Grenzwertverletzungen innerhalb des Langzeitzyklusses nicht erkannt wurden. Entsprechend wurde bei den Echtzeitmessungen festgestellt, dass sich vor allem bei stark fluktuierender Last die Qualität der gesamten Schätzung mit Verkürzung der Langzeitzyklen verbessert. Um zu beurteilen, welche Zeitlänge ausreichend ist, um im realen Anwendungsfall ausreichend genaue Schätzungen zu liefern, muss die Zeit, innerhalb der Grenzwertverletzungen spätestens ausgeregelt werden sollen, definiert werden. Zudem konnte während der Messung mit reduzierter Messdatenverfügbarkeit, bei der die Smart-Meter-Daten eines Knoten ausgelassen wurden, die Spannung an diesem Knoten, sowie die kritische Spannung nachgebildet werden. Um eine spezifische Aussage zu treffen, wie viele Smart Meter für eine für die Regelung ausreichende Schätzung mindestens nötig sind, und wo diese positioniert werden sollten, sind noch genauere Untersuchungen nötig, die potentiell auch simulativ durchgeführt werden können.

Erkannte, eindeutig regelbare Grenzwertverletzungen wurden durch das System verringert oder, sofern möglich, vermieden. Besonders bei der Betrachtung der Stromregelung mit dem [MSR](#page-85-2) kam es jedoch häufig zu Regelkonflikten, bei denen zwar eine Grenzwertverletzung durch das System verringert, jedoch weitere durch die

dynamic penalty als weniger kritisch eingeordnete Grenzwertverletzungen hervorgerufen hat. Diese Handhabung entspricht der spezifizierten Vorgehensweise. Es stellt sich die Frage, wie diese Fälle im echten Netzbetrieb zu behandeln sind. Eine Option wäre die Priorisierung der Grenzwerte, da im Netzbetrieb beispielsweise die Überlastung des Transformators weniger kritisch ist als die einer Leitung. Um das Konzept der Regelung beizubehalten ist eine weitere Möglichkeit die flexible Anpassung der Straftermfunktion. Dies sollte außerhalb dieser Arbeit weiter untersucht werden.

Weiterhin wurde bei der Untersuchung mit dem [MSR](#page-85-2) im vermaschten Netz deutlich, wie wichtig die strategische Positionierung des [MSR](#page-85-2) innerhalb des Netzes für die Einflussnahme auf verschiedene Lastfälle ist. Wie dies bei der Netzplanung berücksichtigt werden kann ist ein weiterer außerhalb dieser Arbeit zu untersuchender Punkt.

In der Auswertung wurde weiterhin gezeigt, dass die Stellgrößenoptimierung wie spezifiziert abläuft. Dazu wurde die Berechnung der Strafterme und die Generierung der Merit Order dargelegt. In der Messung mit dem [PWCF](#page-85-4) wurde ebenfalls gezeigt, dass die Anpassung der dynamischen Grenzen wie vorgesehen stattfindet.

Die [PVG](#page-85-0) für Lasten wurde exemplarisch für eine Messung dargestellt und es wurde gezeigt, dass der grobe Verlauf der Last nachgebildet werden kann. Es wurde bestätigt, dass die [PVG](#page-85-0) wie dokumentiert abläuft. Bei der Betrachtung des Gradientenverfahren wurde deutlich, dass dieses numerisch instabil ist und dass die Konvergenz stark von der Topologie, aber möglicherweise auch von dem jeweiligen Lastfall, sowie der entsprechenden Parametrierung der Schrittweite abhängt. Es stellt sich die Frage, ob eine Methode gefunden werden kann, mit der das Optimierungsproblem zuverlässiger gelöst werden kann.

Zusammenfassend ist zu sagen, dass die betrachteten spezifizierten Funktionen verifiziert, und die Regelung für eindeutig regelbare Fälle validiert werden konnte. Die Zusammenfassung der Bewertungskriterien ist in [Tabelle 4.5](#page-74-0) zu finden.

<span id="page-74-0"></span>

| Einordnung    | Funktion                     | Fragestellung                                                                                                    | Ergebnis         |
|---------------|------------------------------|----------------------------------------------------------------------------------------------------|------------------|
| Verifizierung | Stellgrößen-<br>optimierung  | Werden die<br>Strafterme<br>entspre-<br>chend der Spezifikation berechnet?                                                                     |                  |
|               |                              | Wird die Merit Order entsprechend<br>der Spezifikationen erzeugt?                                                                              | $\checkmark$     |
|               |                              | Tragen die ermittelten Stellgrößen-<br>änderungen zur Verbesserung des<br>Netzzustandes bei?                                                   | ✓                |
|               | <b>PVG</b>                   | Werden die Lasten gemäß der Spe-<br>zifikation geschätzt?                                                                                      | $\checkmark$     |
|               | <b>PWCF</b>                  | Wird der PWCF wie vorgesehen<br>in die Regelentscheidungen einbezo-<br>gen?                                                                    | $\checkmark$     |
|               | Umgang mit<br>Störeinflüssen | Ist trotz einzelner fehlender Mess-<br>geräte eine zuverlässige Zustands-<br>schätzung und Regelung möglich?                                   | $(\checkmark)^1$ |
|               |                              | Genügt die Länge der gewähl-<br>ten Zeitzyklen für die erforderliche<br>Qualität der Zustandsschätzung für<br>angemessene Regelentscheidungen? | $(\sqrt{2})^2$   |
| Validierung   | observability-<br>Prozess    | Werden<br>Grenzwertverletungen<br>durch das System erkannt?                                                                                    | $\sqrt{3}$       |
|               | controllability-<br>Prozess  | Werden erkannte Grenzwertverlet-<br>zungen im Rahmen der Möglichkei-<br>ten durch das System ausgeregelt?                                      | $\checkmark$     |

Tabelle 4.5: Überblick: Auswertung der Bewertungskriterien

1 Im betrachteten Fall ja, für eine spezifische Aussage sind weitere Untersuchungen nötig

<sup>2</sup> Stark vom Lastfall und der geforderten minimalen Erkennungszeit abhängig. Für eine spezifische Aussage ist eine differenzierte Untersuchung nötig.

3 In den meisten Fällen schon durch den State Corrector, spätestens aber mit der nächsten SE

## 5. Diskussion und Ausblick

### 5.1. Diskussion und Kritische Betrachtung

In [Unterabschnitt 4.3](#page-72-0) wurden die Erkenntnisse dieser Arbeit zusammengefasst. Diese entstanden auf Basis des hier angesetzten Untersuchungsrahmens und der methodischen Vorgehensweise der Untersuchungen, welche im Hinblick auf den zeitlichen Rahmen der Arbeit und den vorhandenen Ressourcen gewählt wurden. Die Aspekte der Anwendungsfälle, der Bewertungskriterien und der Vorgehensweise der Untersuchungen sollen hier kritisch in Anbetracht der Ziele der Arbeit diskutiert werden.

Die Entwicklung der Anwendungsfälle orientiert sich zwar an realistischen Begebenheiten, kann jedoch durch die Beschaffenheit der Laborumgebung eine realitätsgetreue Nachstellung der echten Anwendung im Netz nicht leisten. Die verwendeten Topologien sind stark vereinfacht und vor allem die Anzahl der Lastknoten ist sehr viel geringer als in den meisten echten Niederspannungsnetzen. Auch die vereinfachten Lastprofile wurden stark skaliert um untersuchbare Netzzustände zu erzwingen. Trotzdem wurden kritische Aspekte, wie beispielsweise hohe kurzzeitige lokal konzentrierte Belastung, wie sie in Realität durch das Laden von Elektrofahrzeugen entsteht, einbezogen und untersucht. Auch die Fluktuation der Haushaltslasten wurde in Form des Echtzeitprofils betrachtet. Die Untersuchung des Systems im echten Netzbetrieb wird im Anschluss im Rahmen des Feldtests durchgeführt.

Die Bewertung der Funktionalität erfolgt in dieser Arbeit ausschließlich anhand qualitativer Kriterien. Grund dafür ist zum einen, dass für diese Art der Regelung bisher keine Bewertungsgrößen entwickelt wurden, da es sich nicht um einen Regler im klassischen Sinne handelt, und zum anderen, dass die zahlenmäßige Erfassung durch die zeitliche Verzögerung der Messdaten erschwert und für den realen Netzbetrieb aus oben genannten Gründen ohnehin nicht repräsentativ wäre. Trotzdem genügt die qualitative Betrachtung für den Zweck dieser Untersuchungen, nämlich die Verifizierung und Validierung des Systems, aus.

Die Untersuchungen erfolgen in der Annahme, dass die Daten der Smart Meter zeitgleich an das System zu Beginn eines Langzeitzyklus übergeben werden. Voraussichtlich werden die Messdaten für einen Zeitpunkt allerdings nach und nach eingehen. Dieser Umstand wurde in dieser Arbeit nicht betrachtet. Auch die Tatsache, dass die Abdeckung mit simulierten Smart Meter im Laborversuch durch die geringe Anzahl der Lastknoten sehr viel höher ist als in tatsächlichen Niederspannungsnetz wurde für die Tests in Kauf genommen. Diese Themen können gegebenenfalls in Simulationen analysiert und in tiefergehenden Labortests außerhalb dieser Arbeit untersucht werden.

Neben den getroffenen Vereinfachungen bringt der Labortest auch physikalische Eigenheiten mit sich. Da sich der Laboranschluss, der in den Untersuchungen als Slack-Knoten verwendet wird, nicht in unmittelbarer Nähe, sondern in unbekannt weiterer Entfernung der [ONS](#page-85-5) befindet, ist die Slack-Spannung stark von der Belastung abhängig. Es handelt sich um ein "spannungsweiches" Netz. Dies war während der Messungen zu beobachten. Beispielsweise während der Referenzmessung für die Untersuchungen in [Unterabsatz 4.2.1.2.1](#page-45-0) verringerte sich die über die drei Phasen gemittelte Slack-Spannug bei einer Last von je 20 kW pro Außenleiter an Last 1 und Last 2 auf 223 V gegenüber 230 V im unbelasteten Fall. Dadurch hat auch die Stufenstellung am [rONT](#page-85-1) Einfluss auf die Slack-Spannung. Im Netzautomatisierungsprogramm wird bei der Lastflussrechnung zur Überprüfung der Grenzwertrestriktionen hingegen angenommen, dass die Slack-Spannung für alle Stufenstellungen konstant bleibt. Dieser Effekt hat für die gemachten Untersuchungen allerdings keine Relevanz.

Weiterhin werden die Phasenwinkel am Slack-Knoten als symmetrisch angenommen. Bei der Untersuchung mit dem unsymmetrischen P-Profil in [Unterabsatz 4.2.1.2.3](#page-49-0) wurden zur Überprüfung dieser Annahme die Beträge der symmetrischen Komponenten der Slack-Spannung gemessen. Es wurden Gegen- und Nullsystemspannungen von bis zu 10 V aufgezeichnet. Welchen Einfluss das Ausmaß der Unsymmetrie auf die Ergebnisse der Lastflussrechnungen hat, ist außerhalb dieser Arbeit noch weiter zu untersuchen. Im realen Betrieb kann die Slack-Spannung an der [ONS](#page-85-5) als sehr symmetrisch angesehen werden. Die Unsymmetrie ist eine Besonderheit der Laborumgebung, die die Ergebnisse beeinflusst. Dabei werden die Ergebnisse gegenüber der realen Begebenheiten potentiell verschlechtert, sodass die Untersuchung auf der sicheren Seite erfolgt.

Alles in allem sind die Untersuchungen geeignet um die in [Unterabschnitt 4.3](#page-72-0) zusammengefassten Erkenntnisse zu gewinnen.

## 5.2. Ausblick

In dieser Arbeit wurde das im Forschungsprojekt "SmartAPO" entwickelte Netzautomatisierungsprogramm in der Laborumgebung implementiert und untersucht. Die betrachteten spezifizierten Funktionen wurden verifiziert und die Regelung validiert. Das System wird nun in einem Feldtest im echten Netzbetrieb realisiert und weiter getestet.

Die im Rahmen der Arbeit entwickelte Schnittstelle, sowie die entsprechenden Auswertungssoftware können in weiterführenden Laboruntersuchungen zu diesem Projekt benutzt werden, um tiefergehende Fragestellungen, wie die für eine zuverlässige Regelung minimal nötige Abdeckung durch Smart Meter, zu analysieren. Die erarbeiteten Anwendungsfälle können für weitere labortechnische Untersuchungen zu anderen Programmen im Bereich der Netzautomatisierung im [NS-Netz](#page-85-6) verwendet werden.

Durch diese Arbeit wurde ein Beitrag zu den Forschungsaktivitäten im Bereich intelligenter Verteilnetze und zur Entwicklung und Etablierung der Netzautomatisierung in Deutschland geleistet. Durch die steigende Netzautomatisierung auch auf Niederspannungsebene entsteht die Möglichkeit, die Ziele der Energiewende kosteneffizienter und schneller zu erreichen.

# Verzeichnisse

# Literatur

- [1] R. Sanchez, F. Iov, M. Kemal, M. Stefan, R. Olsen, "Observability of low voltage grids: Actual DSOs challenges and research questions", in 52nd International Universities Power Engineering Conference (UPEC), Heraklion, 2017.
- [2] M. Simões, G. Sampaio, A. Madureira, R. Bessa, J. Pereira, D. Lopes, R. Pires, P. Matos, "Avoid technical problems in LV networks: from data-driven monitoring to predictive control", in CIRED, Madrid, 2019.
- [3] M. Devlin B. Hayes, "Load Identification and Classification of Activities of Daily Living using Residential Smart Meter Data", in IEEE Milan PowerTech, Milan, 2019.
- [4] M. Weisenstein, R. Brandalik, W. H. Wellßow, "Investigation and Comparison of Different Methods for LV Grid State Estimation considering Privacy Issues", in CIRED, Madrid, 2019.
- [5] Deutsche Energie-Agentur GmbH (dena), "Beobachtbarkeit und Steuerbarkeit im Energiesystem: Handlungsbedarfsanalyse der dena-Plattform Systemdienstleistungen", Berlin, 2016. Online abrufbar unter: [https://www.dena.de/newsroom/publikationsdetailansicht/pub/](https://www.dena.de/newsroom/publikationsdetailansicht/pub/studie-beobachtbarkeit-und-steuerbarkeit-im-energiesystem) [studie-beobachtbarkeit-und-steuerbarkeit-im-energiesystem](https://www.dena.de/newsroom/publikationsdetailansicht/pub/studie-beobachtbarkeit-und-steuerbarkeit-im-energiesystem) (Letzter Zugriff 21.04.2021).
- [6] Deutscher Bundestag, "Gesetz zur Digitalisierung der Energiewende (GDEW)", in Bundesgesetzblatt Jahrgang 2016 Teil I Nr. 43, 2016. Online abrufbar unter: [https://www.bmwi.de/Redaktion/DE/Downloads/Gesetz/](https://www.bmwi.de/Redaktion/DE/Downloads/Gesetz/gesetz-zur-digitalisierung-der-energiewende.pdf) [gesetz-zur-digitalisierung-der-energiewende.pdf](https://www.bmwi.de/Redaktion/DE/Downloads/Gesetz/gesetz-zur-digitalisierung-der-energiewende.pdf) (Letzter Zugriff 21.04.2021).
- [7] S. Azad, E. Schnittmann, K. Korotkiewicz, M. Ludwig, M. Zdrallek, J. Zimpel, A. Schalk, N. Neusel-Lange, "Use of intelligent metering systems to optimize the network state estimation in the distribution network 4.0", in International ETG-Congress 2019, Esslingen, 2019.
- [8] S. Azad, E. Schnittmann, M. Ludwig, M. Zdrallek, J. Zimpel, A. Schalk, B. Brandherm, M. Deru, A. Ndiaye, N. Neusel-Lange, "Grid serving Deployment of Smart Meter Data in the Context of Distribution Grid Automation", in 2019 IEEE PES Innovative Smart Grid Technologies Europe (ISGT-Europe), Bucharest, 2019.
- [9] G. Hosemann, Hrsg., Hütte Taschenbücher der Technik: elektrische Energietechnik Band 3 Netze, 29. Auflage, ISBN: 3-540-15359-4. Berlin: Springer, 1988.
- [10] R. Brandalik, "Ein Beitrag zur Zustandsschätzung in Niederspannungsnetzen mit niedrigredundanter Messwertaufnahme", Dissertation, Technische Universität Kaiserslautern, Kaiserslautern, 2020.
- [11] D. Wäresch, R. Brandalik, W. H. Wellßow, R. Bischler, N. Schneider, J. Jordan, "Zustandsschätzung in Nieder- und Mittelspannungsnetzen mithilfe von Smart Meter-Daten und PV-Einspeiseprognosen", in VDE-Kongress 2014 - Smart Cities – Intelligente Lösungen für das Leben in der Zukunft, Frankfurt am Main, 2014.
- [12] D. Wäresch, "Entwicklung eines Verfahrens zur dreiphasigen Zustandsschätzung in vermaschten Niederspannungsnetzen", Dissertation, Technische Universität Kaiserslautern, Kaiserslautern, 2018.
- [13] M. Weisenstein, W. Wellssow, R. Brandalik, "Pseudo-Value Generation for Low Voltage State Estimation With Poor Input Data From Smart Meter Using Gradient Descent Method", in IEEE Milan PowerTech, Milan, 2019.
- [14] R. Balouchi, M. Weisenstein, W. H. Wellssow, "Pseudo-worst-case forecast for a preventive control in LV smart grids", in NEIS 2020, Hamburg, 2020.
- [15] M. Bhagwati, "Minimum-Regret-Regel das Wirtschaftslexikon.com", 29.11.2015. Online abrufbar unter: [http://www.daswirtschaftslexikon.com/d/](http://www.daswirtschaftslexikon.com/d/minimum-regret-regel/minimum-regret-regel.htm) [minimum-regret-regel/minimum-regret-regel.htm](http://www.daswirtschaftslexikon.com/d/minimum-regret-regel/minimum-regret-regel.htm) (Letzter Zugriff 18.02.2021).
- [16] K. Titow, "Entwicklung und Durchführung der Labortests für ein neuartiges Betriebsmittel", Masterarbeit, Technische Universität Kaiserslautern, Kaiserslautern, 2017.
- <span id="page-79-0"></span>[17] S. Lang, "Konzeption eines Spannungs- und Wirkleistungsreglers für vermaschte Niederspannungsnetze", Dissertation, Technische Universität Kaiserslautern, Kaiserslautern, 2019.
- [18] K. Heuck, K.-D. Dettmann, D. Schulz, Elektrische Energieversorgung: Erzeugung, Übertragung und Verteilung elektrischer Energie für Studium und Praxis, 9. Auflage, ISBN: 978-3-8348-2174-4. Wiesbaden: Springer Vieweg, 2013.
- [19] M. Weisenstein, W. Wellßow, "Vermaschungsgrad der Verteilnetze in Deutschland", Kaiserslautern, 2021. Online abrufbar unter: <https://kluedo.ub.uni-kl.de/frontdoor/index/index/year/2021/docId/6280> (Letzter Zugriff 21.04.2021).
- [20] G. Gust, "Analyse von Niederspannungsnetzen und Entwicklung von Referenznetzen", Masterarbeit, Karlsruher Institut für Technologie, 2014.
- <span id="page-80-1"></span>[21] BDEW Bundesverband der Energie- und Wasserwirtschaft e.V., "Standardlastprofile Strom". Online abrufbar unter: [https://www.bdew.de/energie/](https://www.bdew.de/energie/standardlastprofile-strom/) [standardlastprofile-strom/](https://www.bdew.de/energie/standardlastprofile-strom/) (Letzter Zugriff 04.11.2020).
- <span id="page-80-3"></span>[22] Stadtwerke Neustadt a.d. Aisch GmbH, "Temperaturabhängige Lastprofile (TLP) | NeuStadtWerke". Online abrufbar unter: [https://www.neustadtwerke.](https://www.neustadtwerke.de/temperaturabhaengige-lastprofile-tlp.html) [de/temperaturabhaengige-lastprofile-tlp.html](https://www.neustadtwerke.de/temperaturabhaengige-lastprofile-tlp.html) (Letzter Zugriff 21.04.2021).
- [23] BDEW Bundesverband der Energie- und Wasserwirtschaft e.V., "Durchschnittlicher Haushaltsstromverbrauch". Online abrufbar unter: [https://www.bdew.de/service/daten-und-grafiken/](https://www.bdew.de/service/daten-und-grafiken/durchschnittlicher-haushaltsstromverbrauch/) [durchschnittlicher-haushaltsstromverbrauch/](https://www.bdew.de/service/daten-und-grafiken/durchschnittlicher-haushaltsstromverbrauch/) (Letzter Zugriff 01.01.2021).
- <span id="page-80-2"></span>[24] D. Heinz, "Erstellung und Auswertung repräsentativer Mobilitäts- und Ladeprofile für Elektrofahrzeuge in Deutschland", Bachelorarbeit, Karlsruher Institut für Technologie, 2018.
- <span id="page-80-0"></span>[25] T. Tjaden, J. Bergner, J. Weniger, V. Quaschning, "Repräsentative elektrische Lastprofile für Einfamilienhäuser in Deutschland auf 1-sekündiger Datenbasis", Datensatz, Hochschule für Technik und Wirtschaft (HTW) Berlin, Lizenz: CC-BY-NC-4.0, Heruntergeladen am 30.12.2020. Online abrufbar unter: <https://pvspeicher.htw-berlin.de/veroeffentlichungen/daten/lastprofile/> (Letzter Zugriff 21.04.2021).
- <span id="page-80-4"></span>[26] Stadtwerke Emmendingen GmbH, "Lastprofile | Stadtwerke Emmendingen GmbH". Online abrufbar unter: [https://swe-emmendingen.de/strom-netz/](https://swe-emmendingen.de/strom-netz/lastprofile/) [lastprofile/](https://swe-emmendingen.de/strom-netz/lastprofile/) (Letzter Zugriff 21.04.2021).
- <span id="page-80-5"></span>[27] T. Karner, "Synthetische Haushaltslastprofile", Bachelorarbeit, Technische Universität Wien, Wien, 2014.
- <span id="page-80-6"></span>[28] J. Dickert, "Synthese von Zeitreihen elektrischer Lasten basierend auf technischen und sozialen Kennzahlen", Dissertation, Technische Universität Dresden, Dresden, 2016.

# Abbildungsverzeichnis

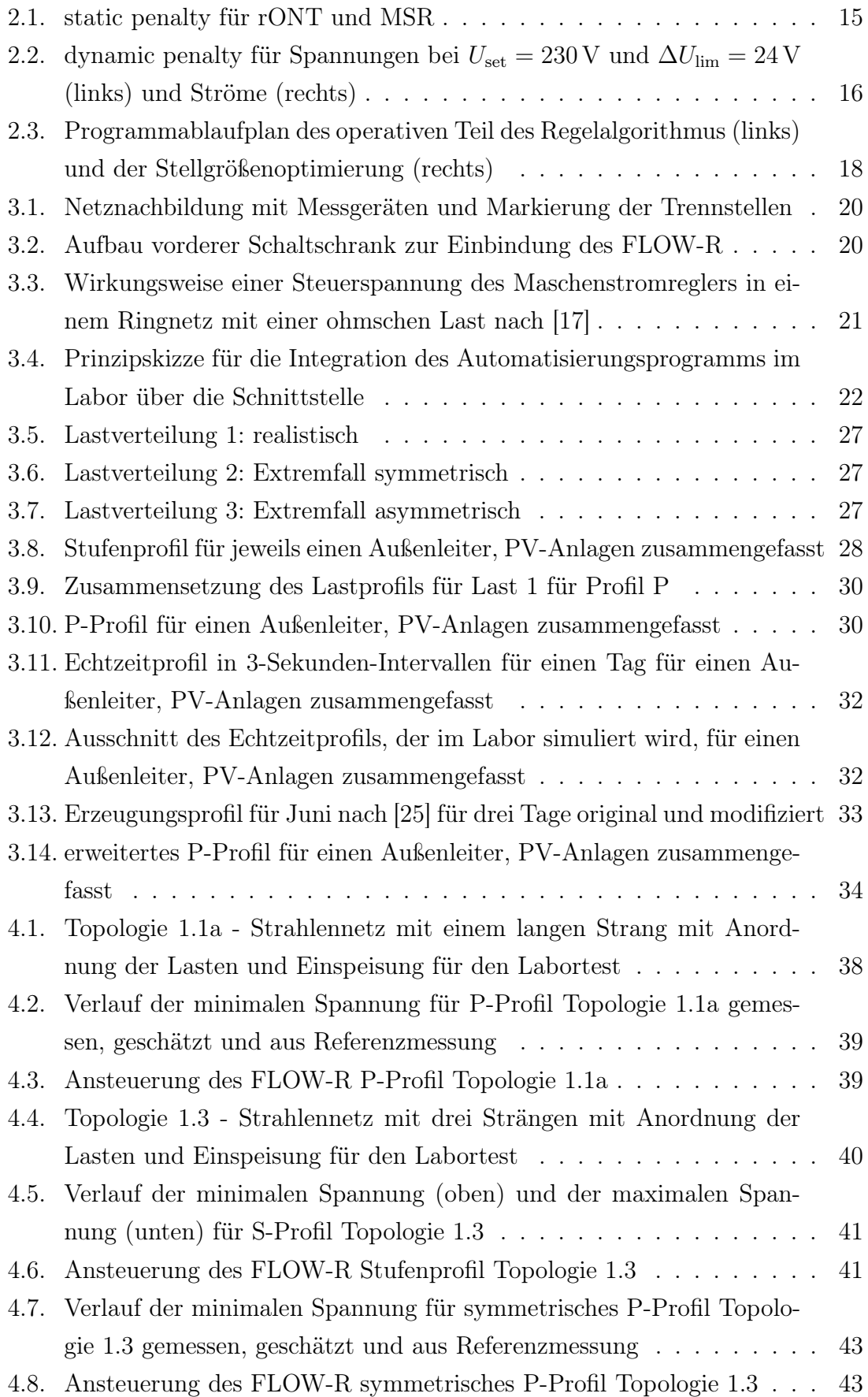

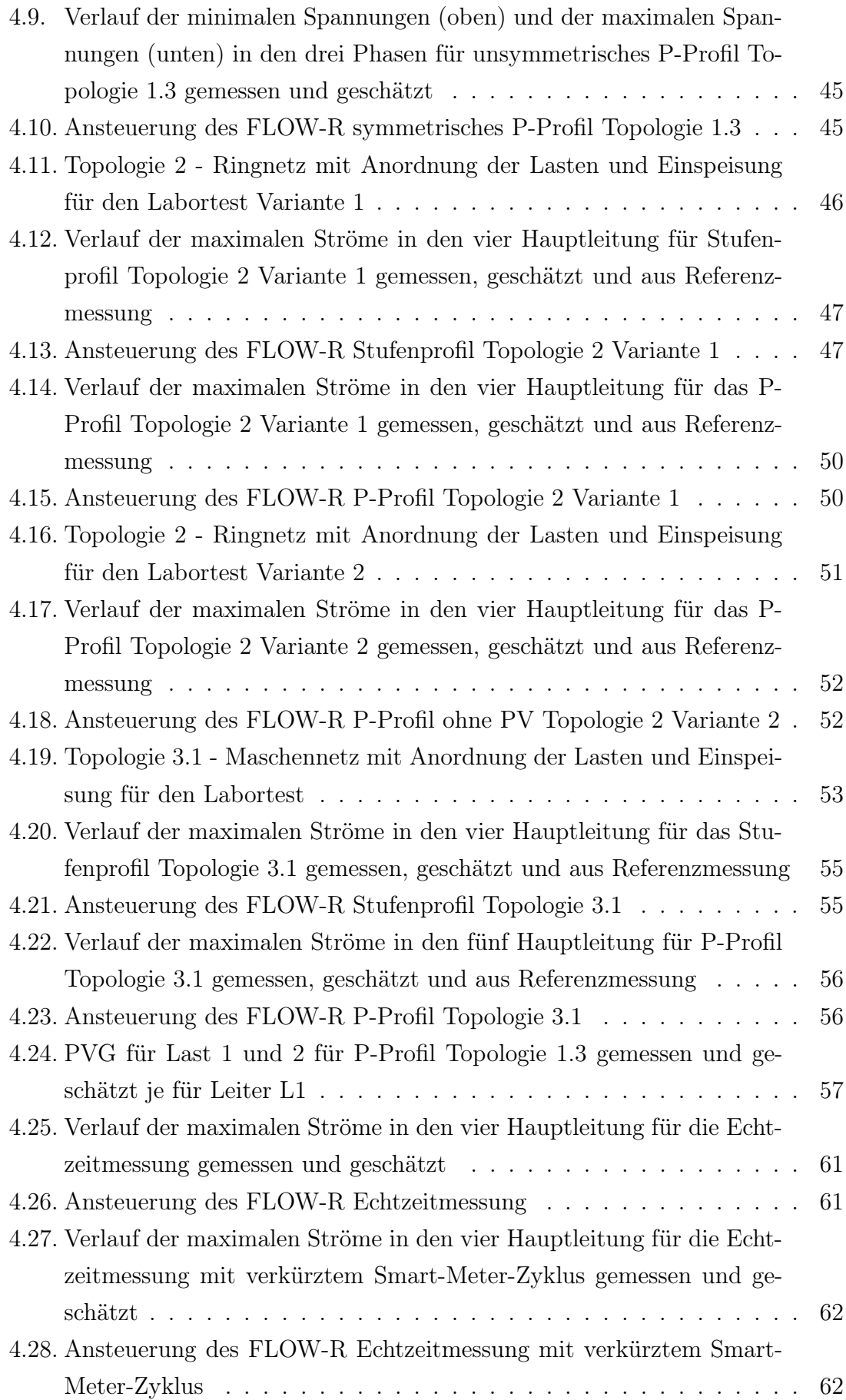

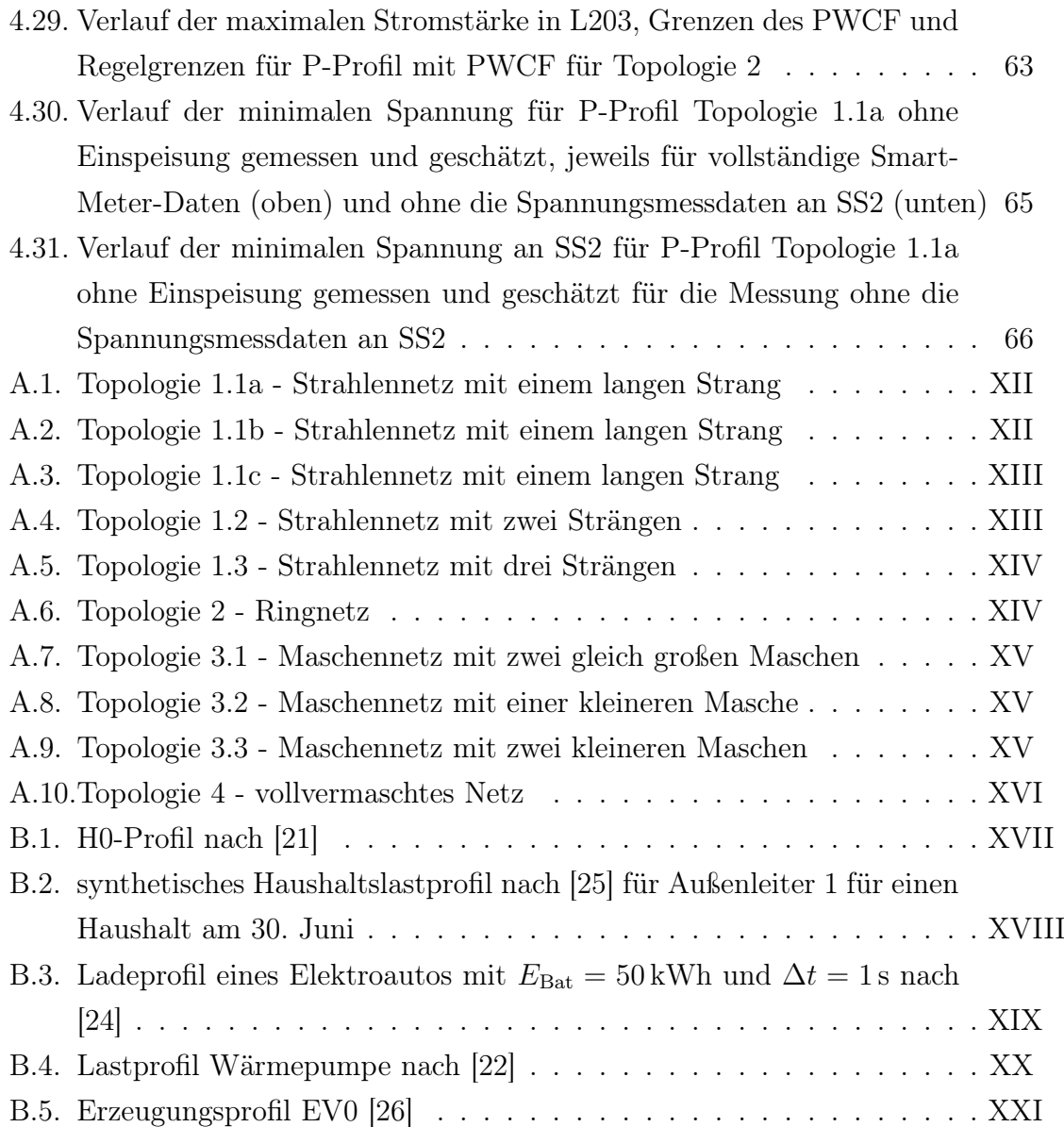

# Tabellenverzeichnis

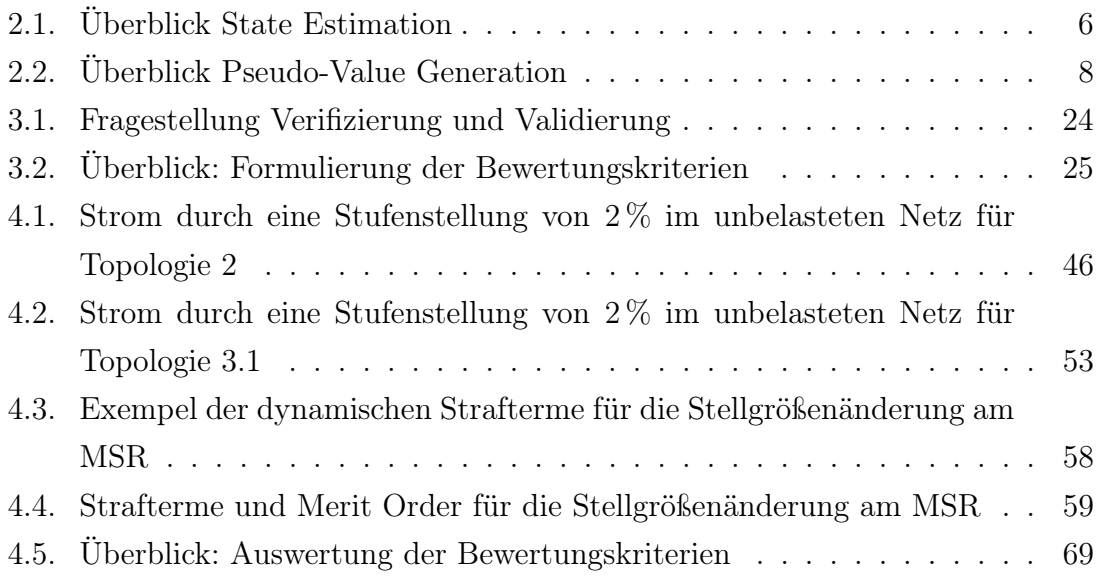

# Abkürzungsverzeichnis

<span id="page-85-12"></span><span id="page-85-11"></span><span id="page-85-10"></span><span id="page-85-9"></span><span id="page-85-8"></span><span id="page-85-7"></span><span id="page-85-6"></span><span id="page-85-5"></span><span id="page-85-4"></span><span id="page-85-3"></span><span id="page-85-2"></span><span id="page-85-1"></span><span id="page-85-0"></span>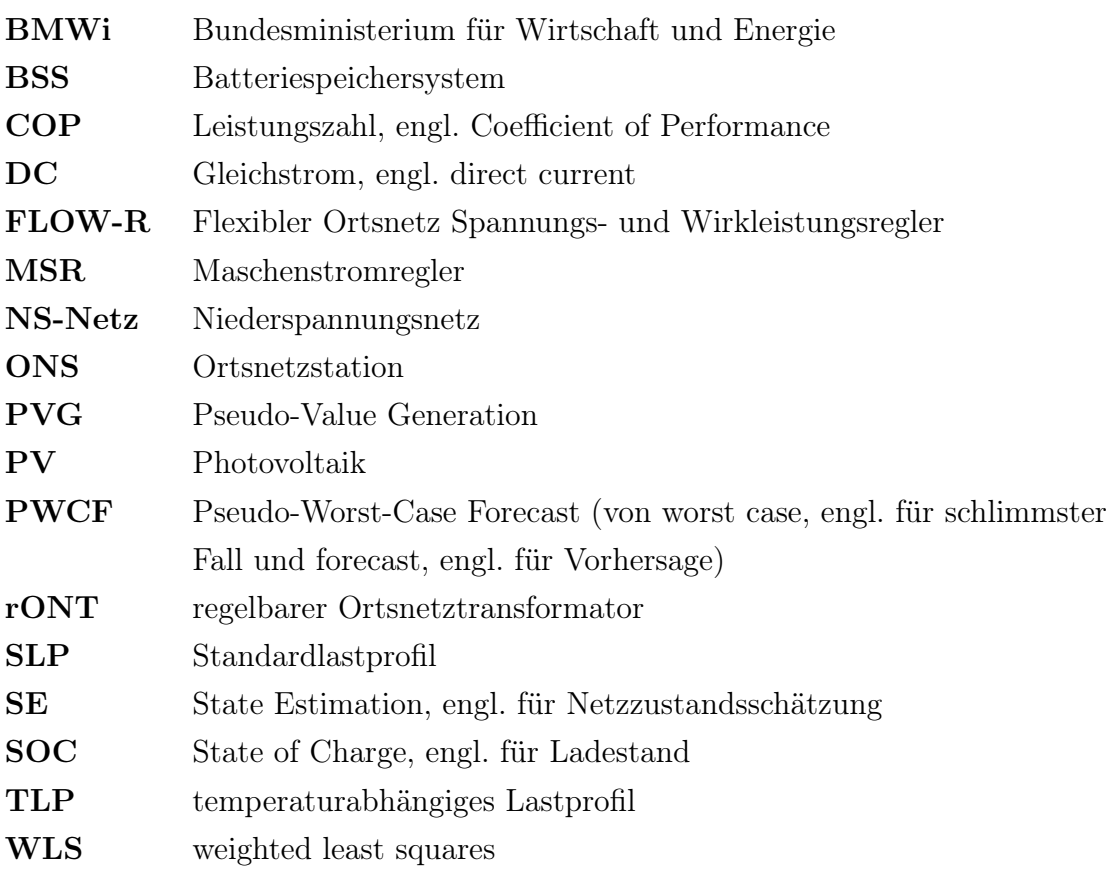

# Nomenklatur

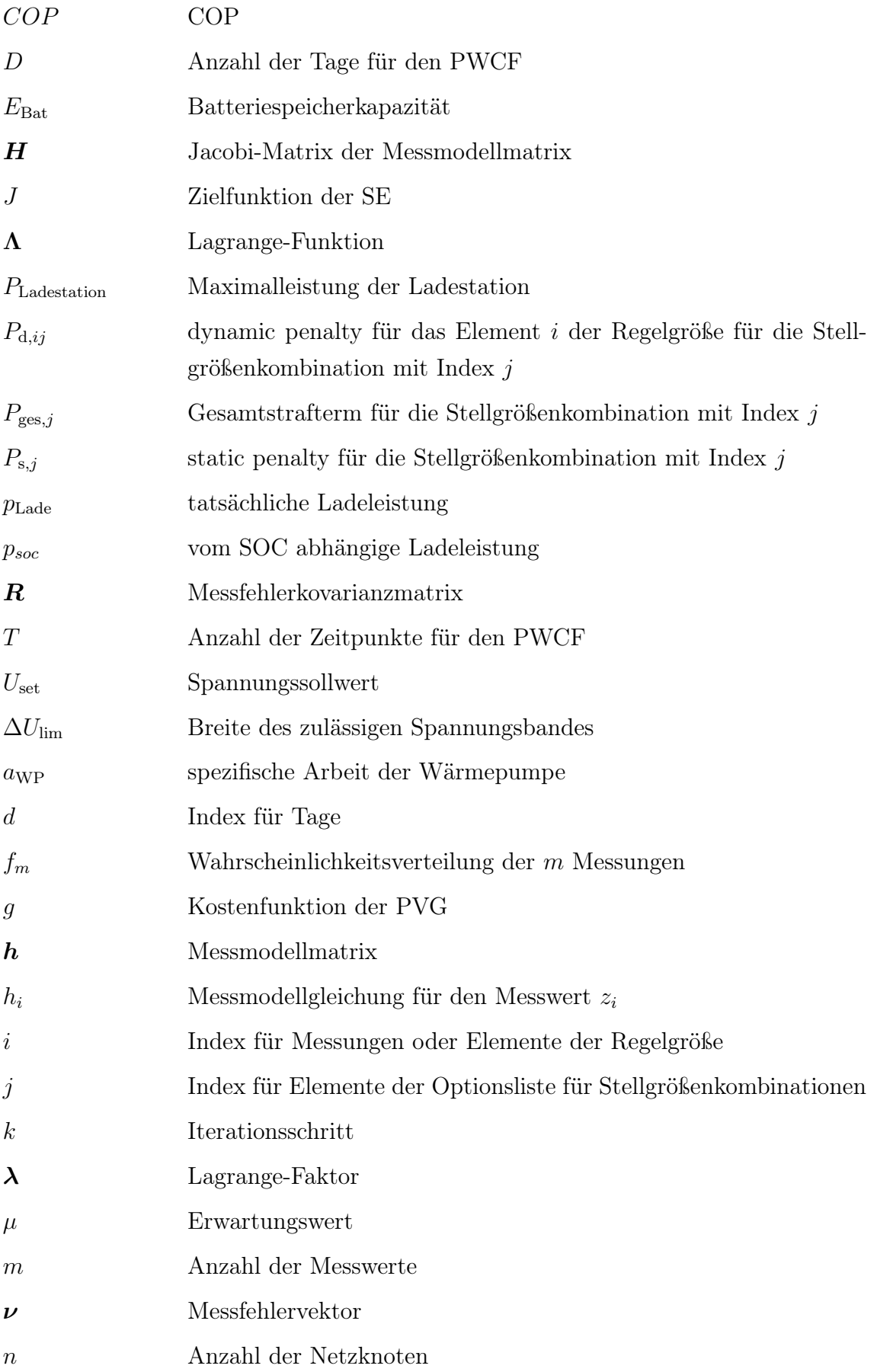

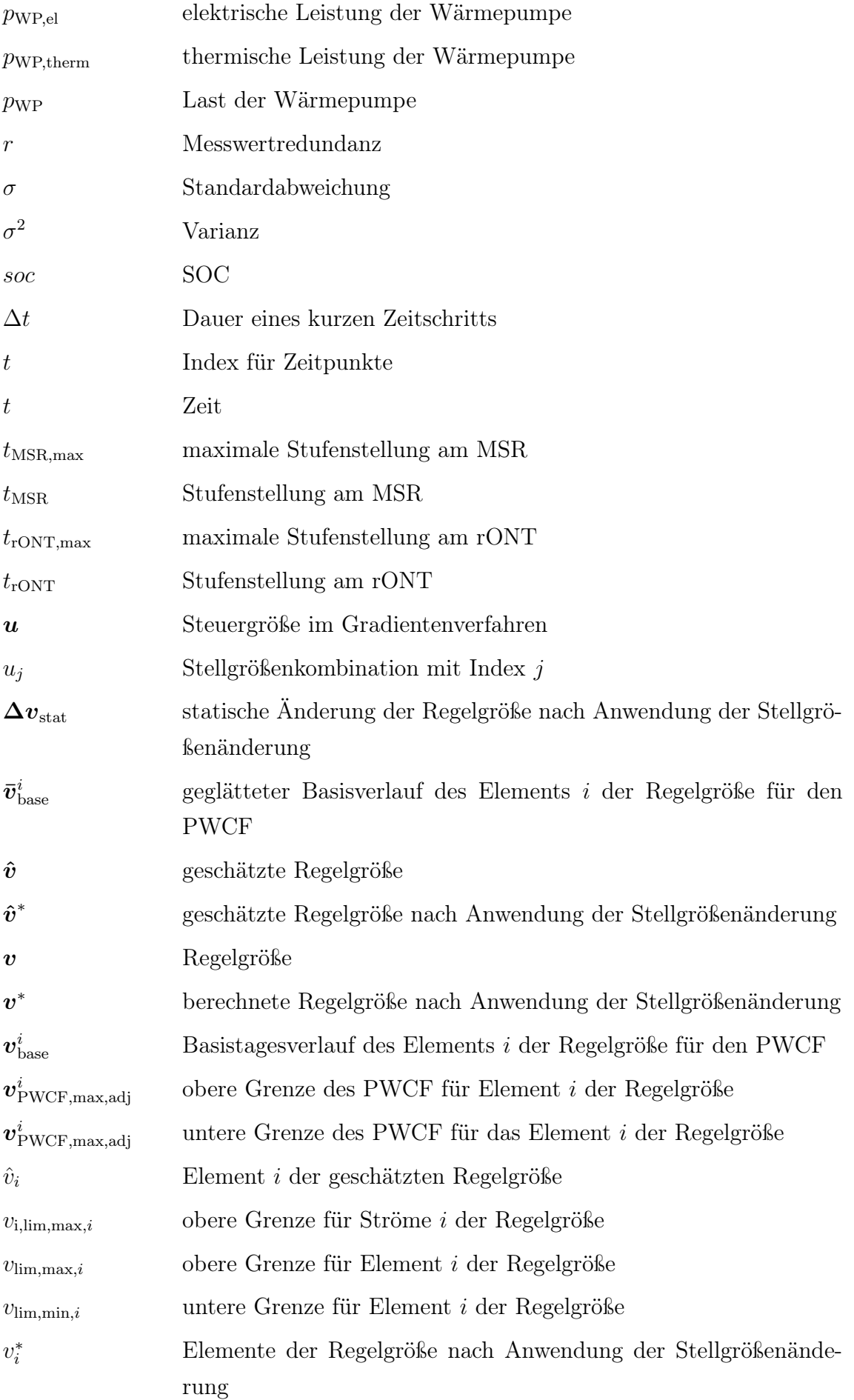

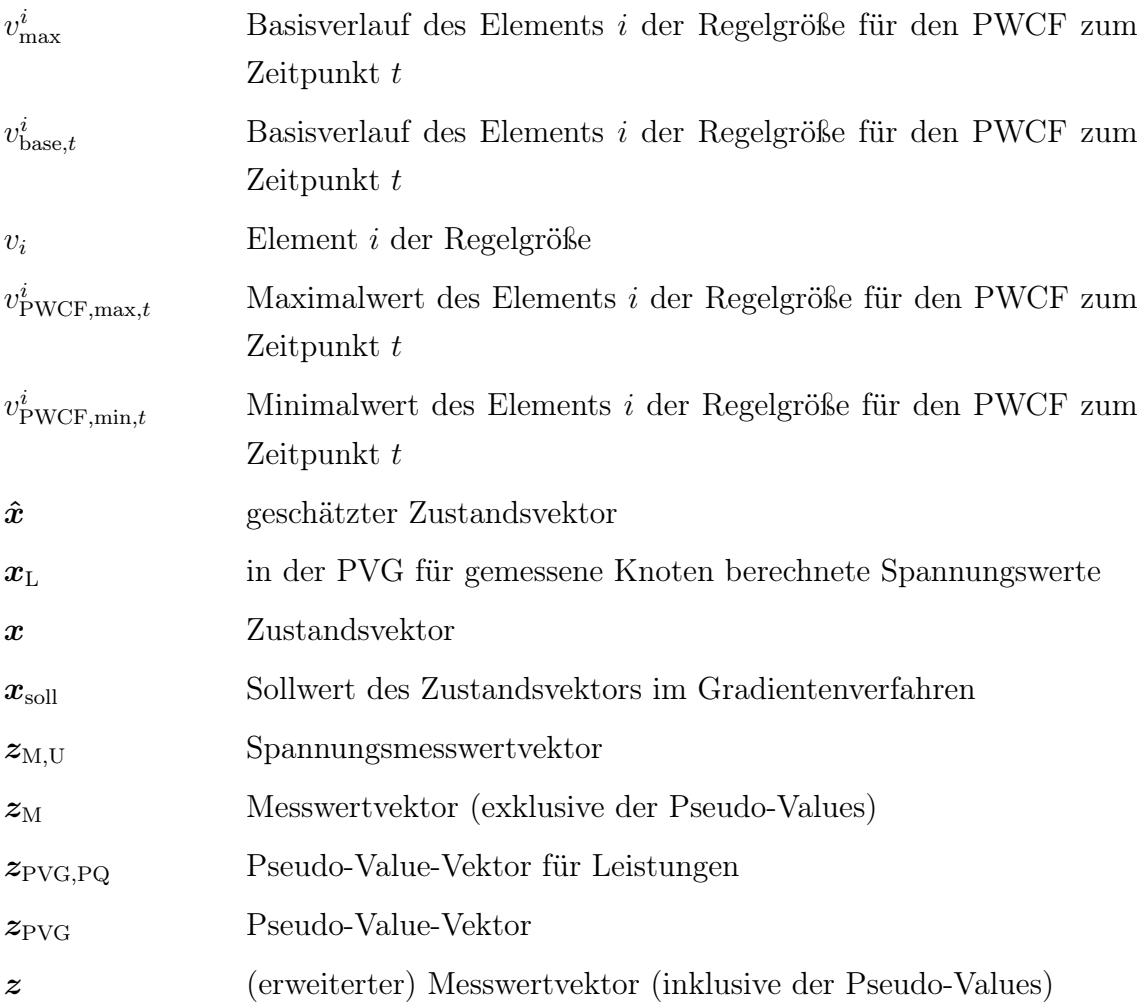

## A. Topologien Netznachbildung

### A.1. Strahlennetze

Mit Hilfe eines langen Strahls wie in den Topologien 1.1a bis 1.1c [\(Abbildung A.1,](#page-89-0) [Abbildung A.2,](#page-89-1) [Abbildung A.3\)](#page-90-0) kann durch den Anschluss einer Last am Ende des Strangs ein hoher Spannungsabfall im Vergleich zum Bezugsknoten erzeugt werden. Analog würde eine Einspeisung an SS1 eine Spannungserhöhung herbeiführen. Damit können Grenzwertverletzungen einfach herbeigeführt werden. Diese sollte durch eine Spannungserhöhung, bzw. Spannungsabsenkung durch den [rONT](#page-85-1) ausgeregelt werden können, solange die Spannung am [rONT](#page-85-1) dadurch nicht das Spannungsband verletzt. Für den Labortest ist zu beachten, dass an dass an SS2 kein Messgerät zur Spannungsmessung zur Verfügung steht. Daher wird für die Tests Topologie 1.1c ausgewählt, wo die Spannung an der Sammelschiene durch die Messgeräte der stromlosen Leitungen L211, L212 und L13 gemessen werden kann.

<span id="page-89-0"></span>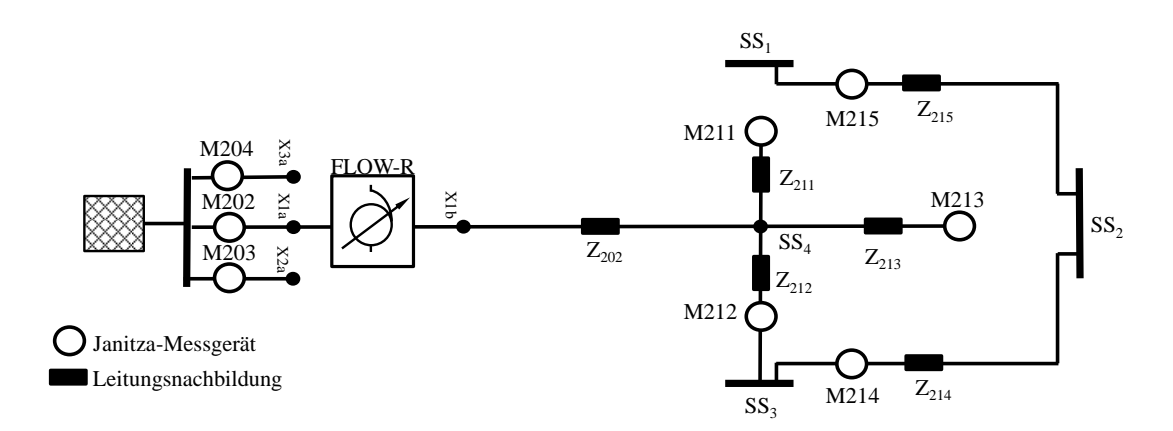

Abbildung A.1: Topologie 1.1a - Strahlennetz mit einem langen Strang

<span id="page-89-1"></span>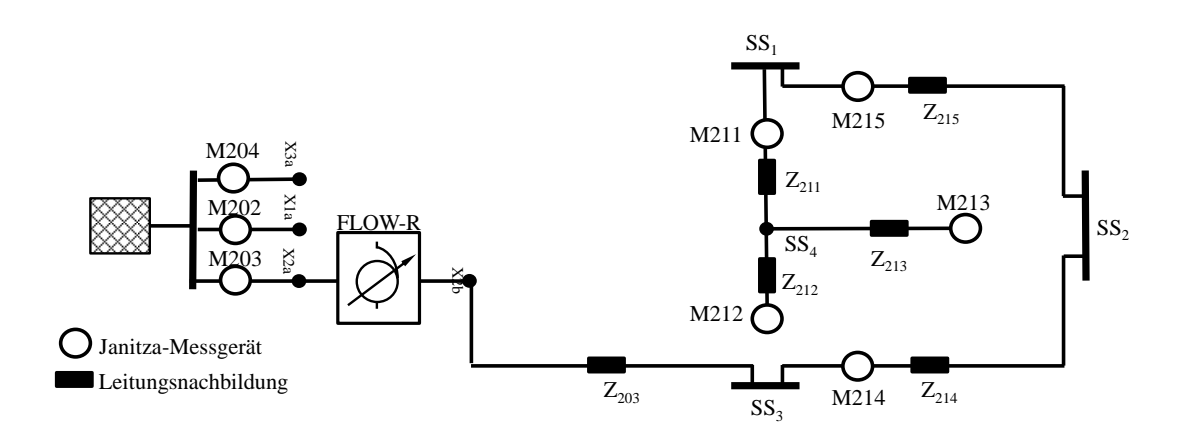

Abbildung A.2: Topologie 1.1b - Strahlennetz mit einem langen Strang

<span id="page-90-0"></span>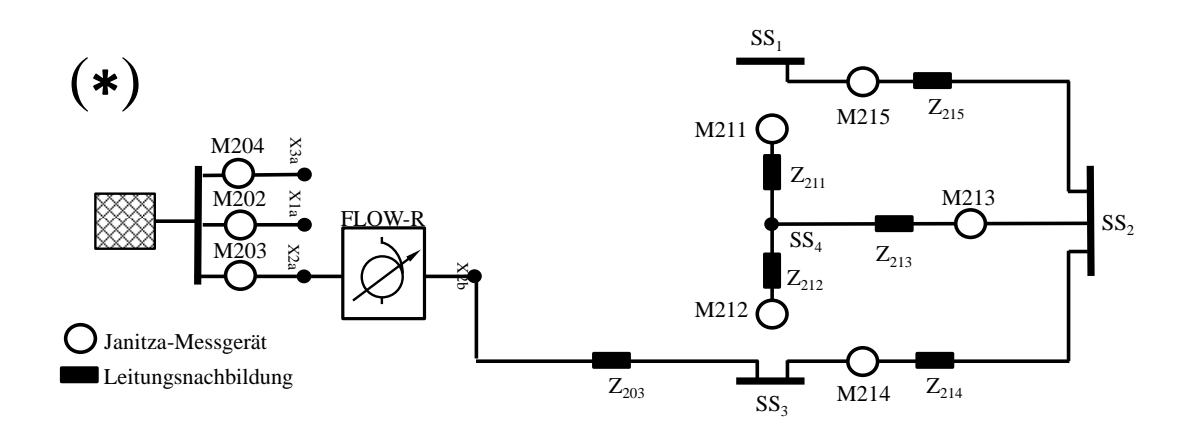

Abbildung A.3: Topologie 1.1c - Strahlennetz mit einem langen Strang

Mit einem Strahlennetz mit mehreren Strängen wie Topologie 1.2 [\(Abbildung A.4\)](#page-90-1) und 1.3 [\(Abbildung A.5\)](#page-91-0) können ungleiche Belastungen in den verschiedenen Strängen erzeugt werden, indem zum Beispiel am Ende eines Strangs eine Last und am Ende eines anderen Strangs eine Einspeisung angeschlossen wird. Dadurch kommt es in dem einen Strang zu Spannungsabfall und in dem anderen zur Spannungsüberhöhung. Somit kann es bei der Regelung durch den [rONT](#page-85-1) zu Konflikten kommen, mit denen es gilt umzugehen. Für den Labortest wird Topologie 1.3 gewählt. Es ist zu beachten, dass an SS1 und SS3 keine Messgeräte vorhanden sind, sodass an diesen Sammelschienen die ohmschen und der induktive Verbraucher angeschlossen werden sollten, da diese mit Messgeräten ausgestattet sind. An SS2 kann zudem eine Leistungsmessung über M213 gemacht werden, sodass hier die Knotenleistung direkt gemessen werden kann.

<span id="page-90-1"></span>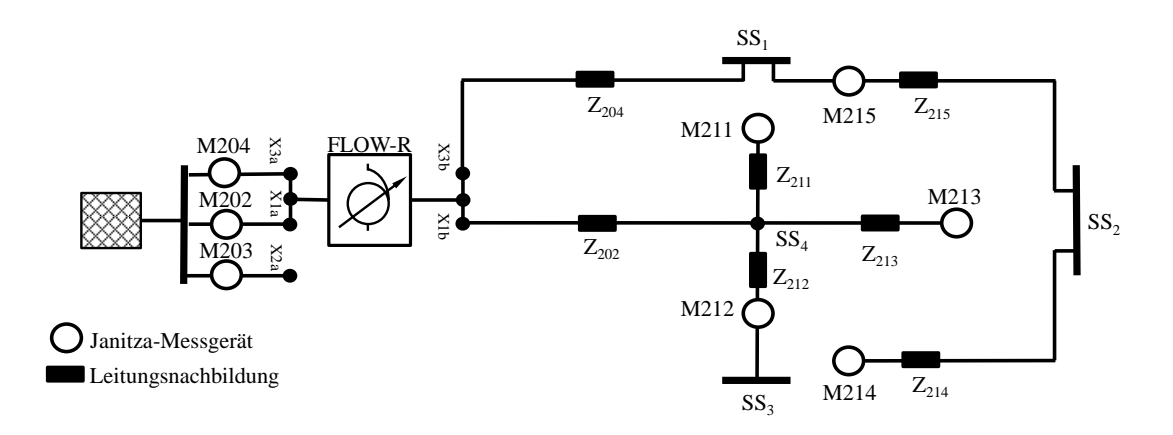

Abbildung A.4: Topologie 1.2 - Strahlennetz mit zwei Strängen

<span id="page-91-0"></span>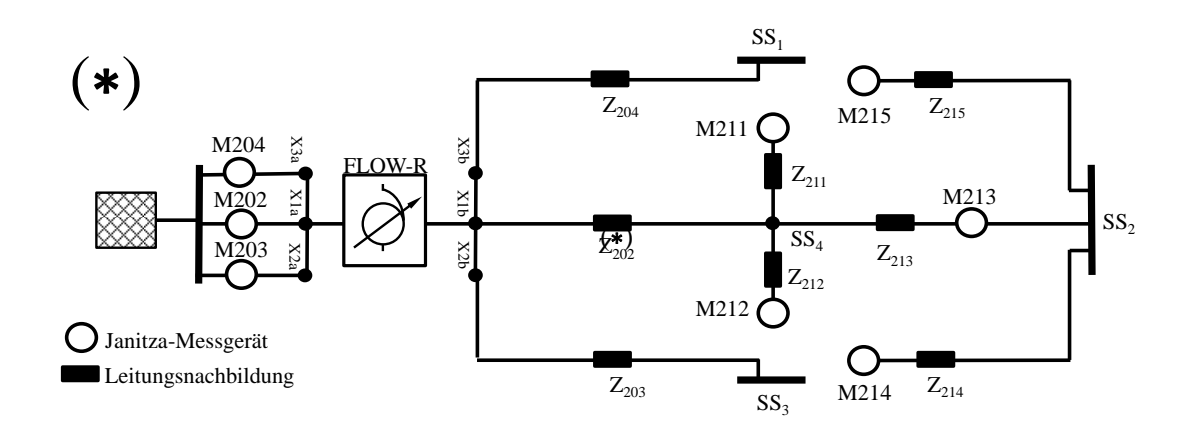

Abbildung A.5: Topologie 1.3 - Strahlennetz mit drei Strängen

### A.2. Ringnetz

Topologie 2 [\(Abbildung A.6\)](#page-91-1) besteht aus einer einzigen großen Masche, wie sie zum Beispiel in einem geschlossen betriebenen einfach gespeisten Ringnetz zu finden ist. In diesem Netz kann der [MSR](#page-85-2) eingesetzt werden. Wird beispielsweise an SS3 eine hohe Last angeschlossen, sodass der Strom in L203 zu hoch ist, kann dieser durch einen vom [MSR](#page-85-2) hervorgerufenen Maschenstrom verringert werden. Im Labortest werden mit dieser Topologie die Funktion und die Grenzen der Stromregelung mit dem [MSR](#page-85-2) untersucht. Die Spannungsmessung an SS2 erfolgt wie bei Topologie 1.1c über die Messgeräte an den stromlosen Leitungen L211, L212 und L213.

<span id="page-91-1"></span>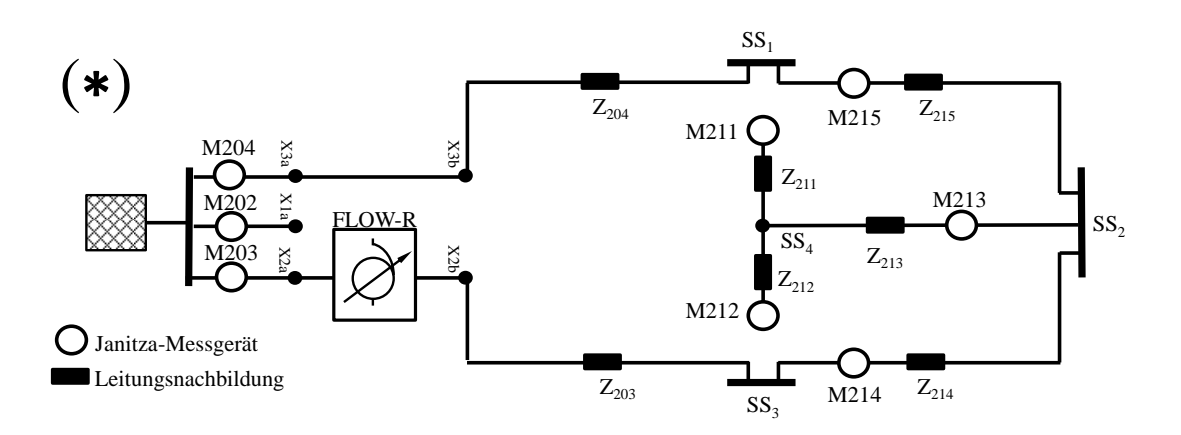

Abbildung A.6: Topologie 2 - Ringnetz

### A.3. Maschennetze

Mit den nachfolgenden Topologien kann die Regelung mit dem [MSR](#page-85-2) in Maschennetzen untersucht werden.

<span id="page-92-0"></span>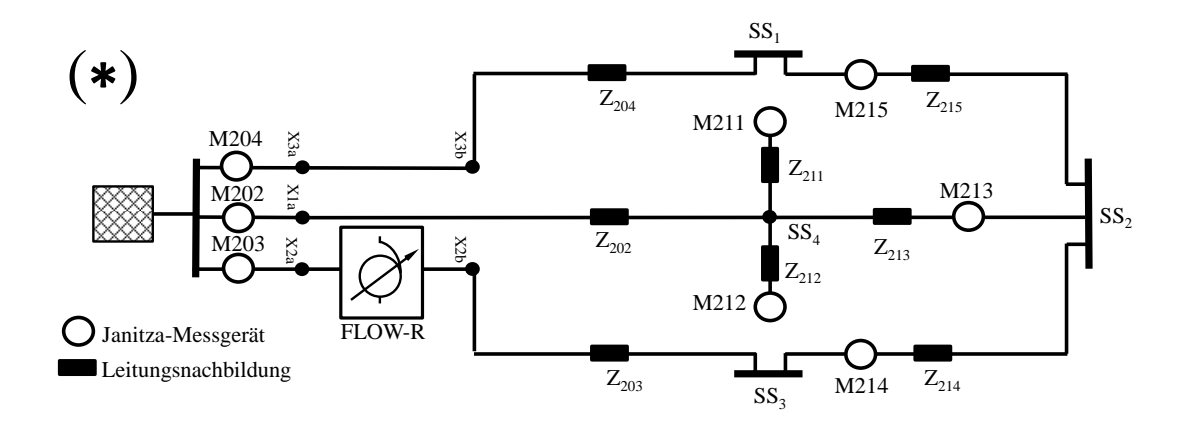

Abbildung A.7: Topologie 3.1 - Maschennetz mit zwei gleich großen Maschen

<span id="page-92-1"></span>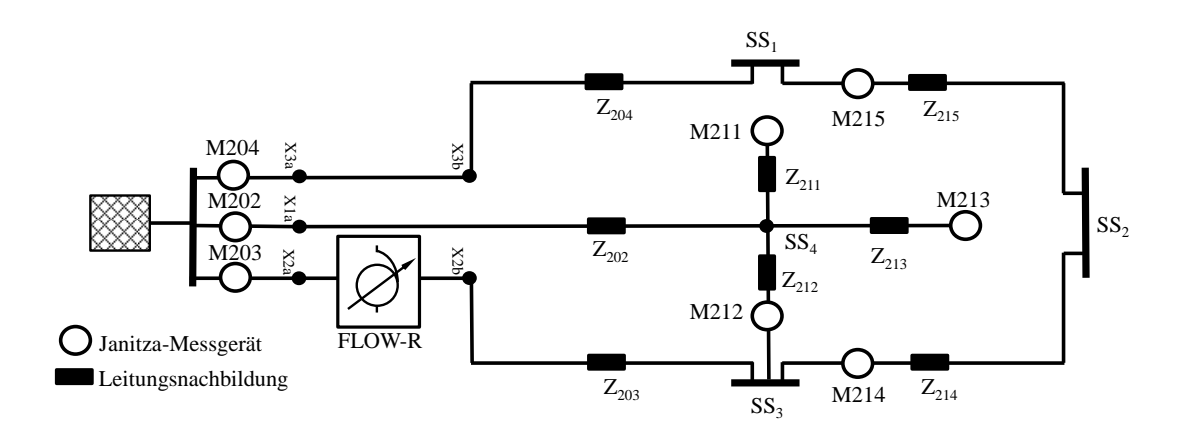

Abbildung A.8: Topologie 3.2 - Maschennetz mit einer kleineren Masche

<span id="page-92-2"></span>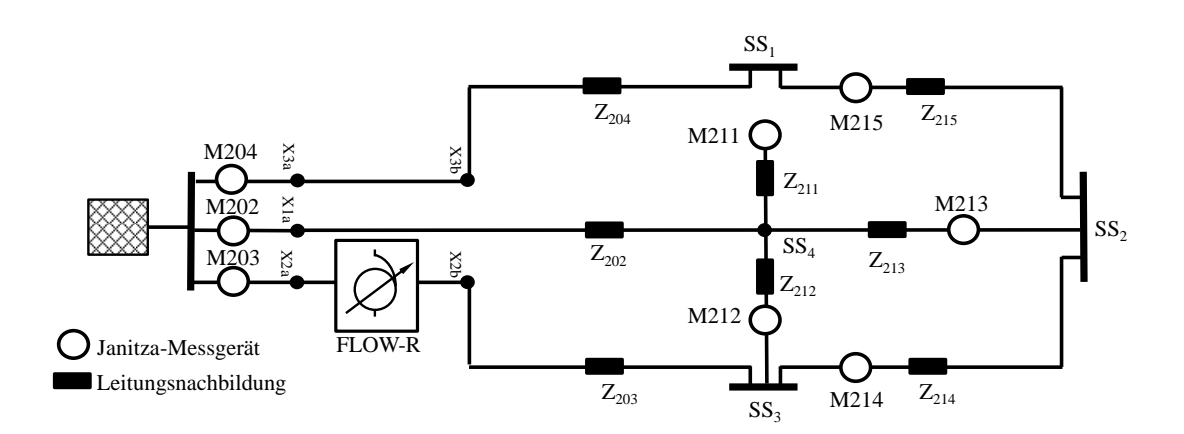

Abbildung A.9: Topologie 3.3 - Maschennetz mit zwei kleineren Maschen

<span id="page-93-0"></span>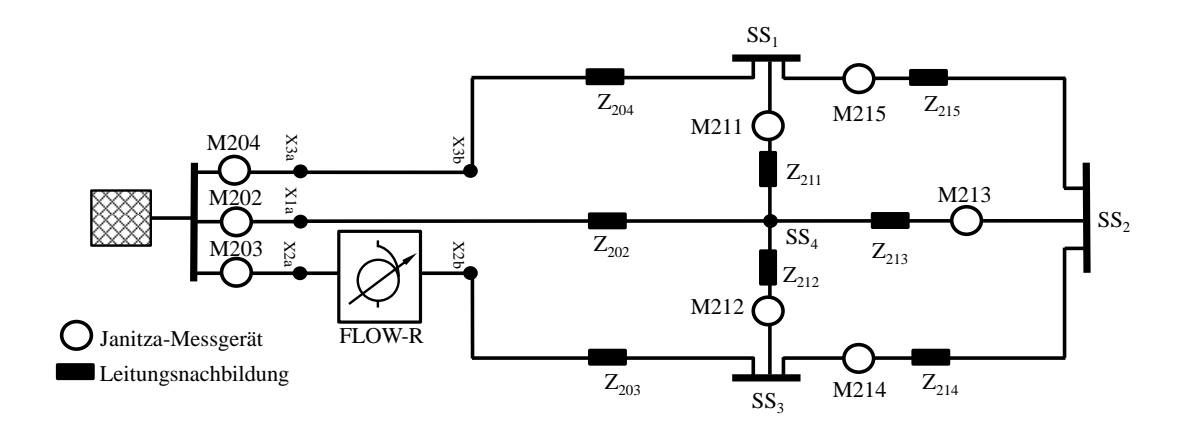

Abbildung A.10: Topologie 4 - vollvermaschtes Netz

# B. Last- und Erzeugungsprofile

## B.1. Standardlastprofil H0

Bei dem Standardlastprofil H0 des VDEW (heute BDEW) handelt es sich um ein repräsentatives Lastprofil für Haushalte. Das Profil gibt Werte in 15-Minutenschritten für Wochen-, Sams- und Sonntage und jeweils Sommer-, Winter- und Übergangszeit an, die sich auf einen Haushalt mit einem Jahresverbrauch von 1000 kWh/a beziehen. Die Verläufe der normierten Profile für Sommer und Winter sind in [Abbildung B.1](#page-94-0) gezeigt. Es ist zu beachten, dass die Profile einen Durchschnitt angeben, und daher Lastspitzen, wie sie im tatsächlichen Profil eines einzelnen Haushaltes vorkommen, nicht nachbilden.

<span id="page-94-0"></span>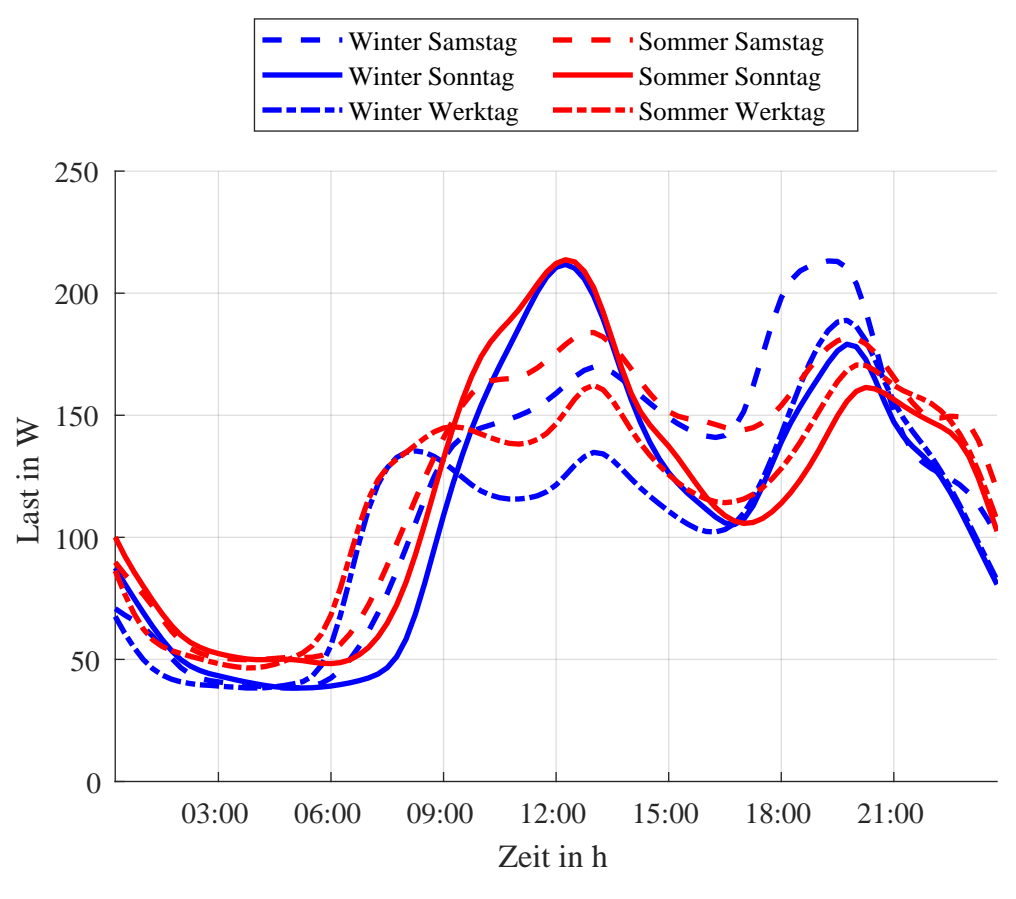

Abbildung B.1: H0-Profil nach [\[21\]](#page-80-1)

#### B.2. Synthetische Haushaltslastprofile

In [\[27\]](#page-80-5), [\[28\]](#page-80-6) und [\[25\]](#page-80-0) wurden repräsentative synthetische Lastprofile für einzelne Haushalte entwickelt. Besonders in [\[25\]](#page-80-0), wo ein Datensatz in der Auflösung einer Sekunde erstellt wird, werden die starke Fluktuation und kurzzeitige Lastspitzen deutlich. Erst die Summe eines Kollektivs aus einer Vielzahl dieser einzelnen Haushalte nähert sich dem [SLP](#page-85-11) an. Für eine Anwendung, bei der die Nachbildung realistischer Zeitreihen einzelner Haushalte herangezogen werden soll, sollte daher nicht auf das [SLP,](#page-85-11) sondern auf synthetische Profile zurückgegriffen werden. [Abbildung B.2](#page-95-0) zeigt das synthetische Profil nach [\[25\]](#page-80-0) für Außenleiter 1 für einen Haushalt am 30. Juni.

<span id="page-95-0"></span>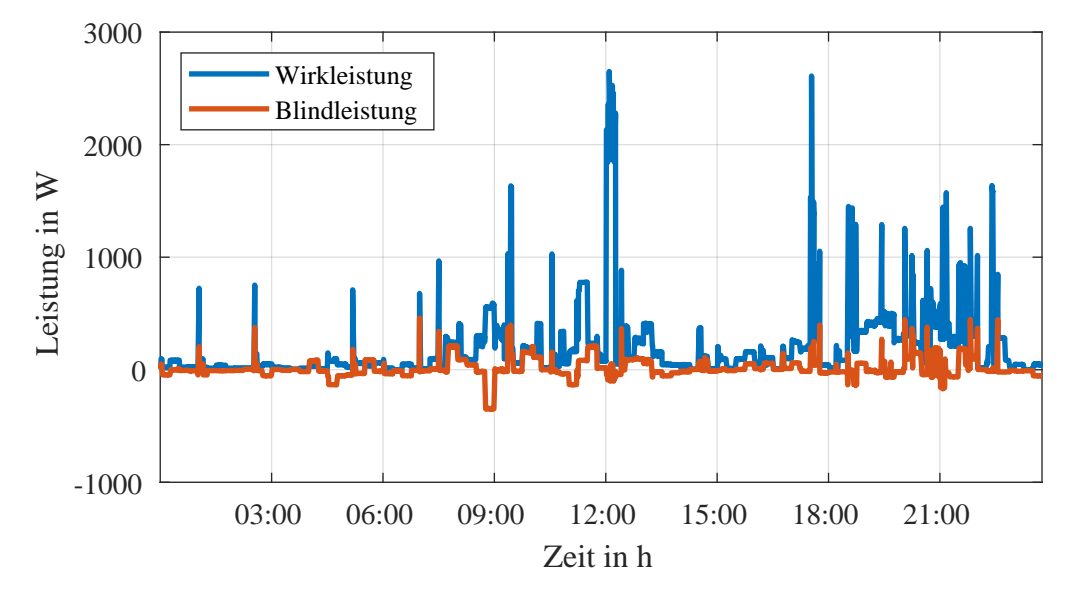

Abbildung B.2: synthetisches Haushaltslastprofil nach [\[25\]](#page-80-0) für Außenleiter 1 für einen Haushalt am 30. Juni

#### B.3. Ladeleistung Elektromobilität

<span id="page-95-1"></span>Der Strombezug während des Aufladens eines Elektroautos hängt von der maximalen Leistung der Ladestation $P_{\rm Ladestation}$ , der Kapazität der Batterie $E_{\rm Bat}$ und dem Batteriestand (State of Charge, engl. für Ladestand [\(SOC\)](#page-85-10)) soc ab. Die Ladeleistung wird bei hohem [SOC](#page-85-10) verringert. Im Folgenden wird ein vereinfachtes Modell für das Ladeverhalten verwendet, wie es in [\[24\]](#page-80-2) angewendet wird.

Die vom [SOC](#page-85-10) abhägigie Ladeleistung  $p_{soc}$  wird dabei mit [Gleichung B.1](#page-95-2) ermittelt.

<span id="page-95-2"></span>
$$
p_{soc}(soc) = 3\frac{A}{Ah} \cdot E_{Bat} \cdot (1 - soc)
$$
 (B.1)

Die tatsächliche Ladeleistung  $P_{\text{Lade}}$  als Minimum von  $P_{\text{Ladestation}}$  und  $p_{\text{soc}}$  angenommen.

<span id="page-95-3"></span>
$$
p_{\text{Lade}} = \min(P_{\text{Ladestation}}, p_{soc})
$$
 (B.2)

Das heißt, bis zu einem gewissen [SOC](#page-85-10) wird mit der maximalen Leistung, die die Ladestation liefern kann, geladen und ab diesem wird die Ladeleistung gemäß [Glei](#page-95-2)[chung B.1](#page-95-2) gedrosselt. Der neue [SOC](#page-85-10) soc $(t + \Delta t)$  nach einem kurzen Zeitschritt  $\Delta t$ kann dann in Abhängigkeit des vorherigen [SOC](#page-85-10) soc $(t)$  und  $p_{\text{Lade}}(t)$  angenähert werden.

<span id="page-96-1"></span>
$$
soc(t + \Delta t) = soc(t) + \frac{p_{\text{Lade}}(t) \cdot \Delta t}{E_{\text{Bat}}} \tag{B.3}
$$

Mit [Gleichung B.1,](#page-95-2) [Gleichung B.2](#page-95-3) und [Gleichung B.3](#page-96-1) kann der Lastverlauf während des Ladens iterativ bestimmt werden. Exemplarisch sind in [Abbildung B.3](#page-96-0) die Ladeprofile für Ladevorgänge an Ladestationen verschiedener Leistungen gezeigt.

<span id="page-96-0"></span>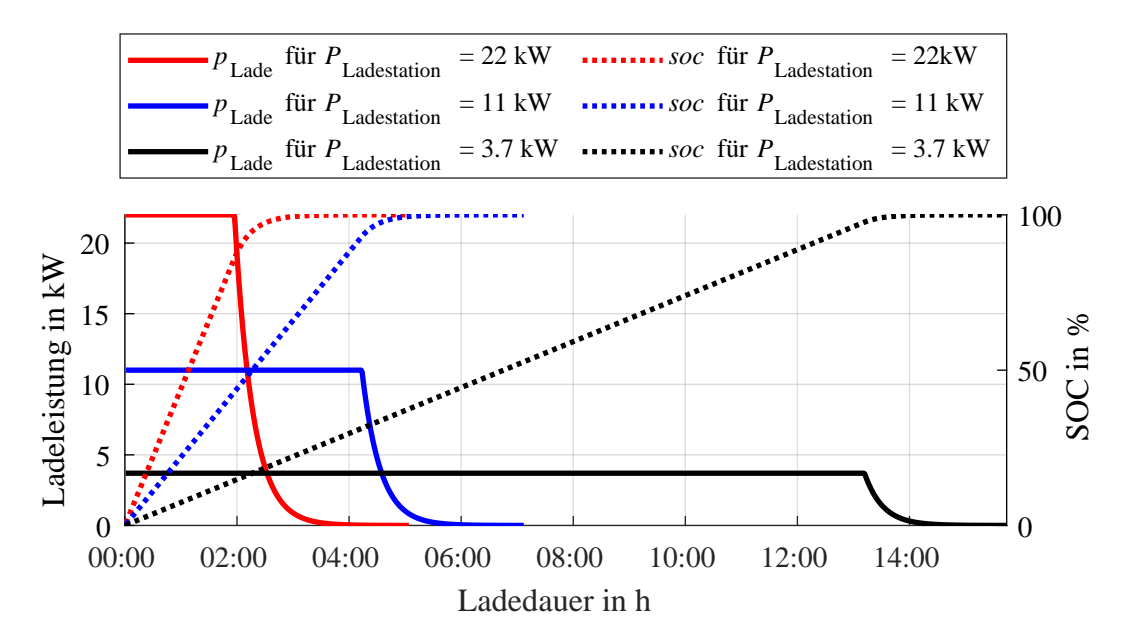

Abbildung B.3: Ladeprofil eines Elektroautos mit  $E_{\text{Bat}} = 50 \text{ kWh}$  und  $\Delta t = 1 \text{ s}$  nach [\[24\]](#page-80-2) für verschiedene Ladestationen

#### B.4. Wärmepumpen

Der Einsatz von Wärmepumpen ist stark von der Jahreszeit und der jeweiligen Temperatur abhängig. An kalten Tagen, vor allem im Winter ist der Heizbedarf deutlich höher als im Sommer. Deshalb wird für Wärmepumpen ein temperaturabhängiges Lastprofil [\(TLP\)](#page-85-12) mit der äquivalenten Tagesmitteltemperatur T als Parameter, wie es in [Abbildung B.4](#page-97-0) für das Netzgebiet der Stadtwerke Neustadt an der Aisch dargestellt ist, zugrunde gelegt.

<span id="page-97-2"></span><span id="page-97-0"></span>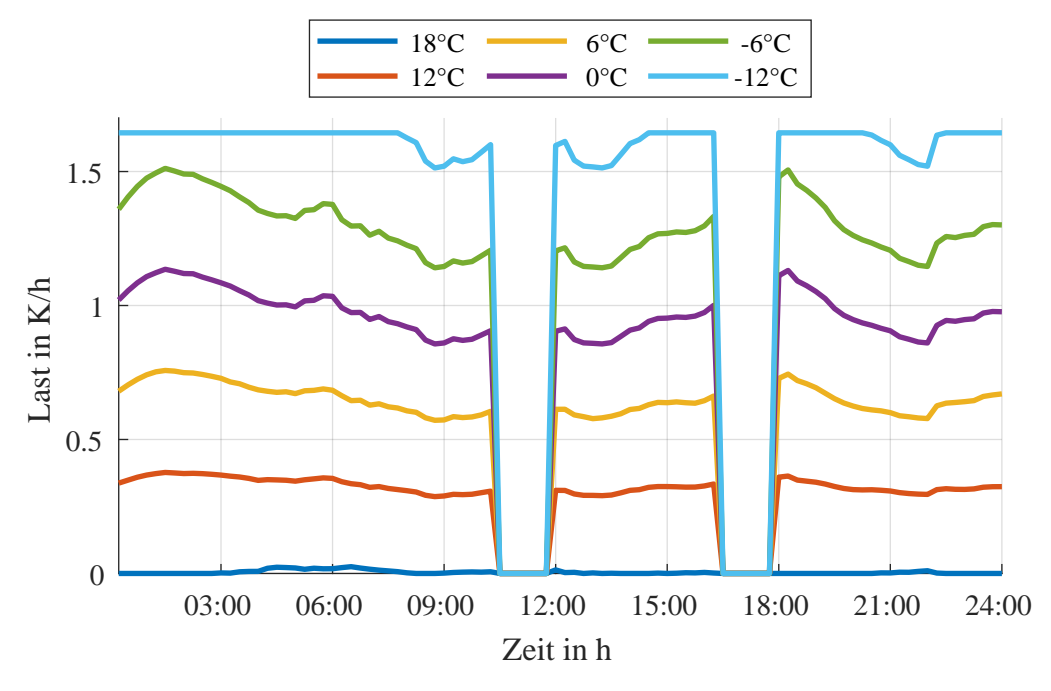

Abbildung B.4: Lastprofil Wärmepumpe nach [\[22\]](#page-80-3)

Das Lastprofil  $p_{\text{WP}}(t)$  in K/h gibt skaliert mit der spezifischen Arbeit  $a_{\text{WP}}$  der Wärmepumpe in kWh/K die thermische Leistung  $p_{WP,therm}$  in kW an.

$$
p_{\rm WP,therm}(t) = p_{\rm WP}(t) \cdot a_{\rm WP}
$$
\n(B.4)

<span id="page-97-1"></span>Die elektrische Wirkungleistungsaufnahme kann daraus mit Hilfe von COP, der Leistungszahl, engl. Coefficient of Performance [\(COP\)](#page-85-9), der Wärmepumpenheizung bestimmt werden.

$$
\frac{p_{\text{WP,therm}}}{p_{\text{WP,el}}} = COP \Leftrightarrow p_{\text{WP,el}} = \frac{p_{\text{WP,therm}}}{COP}
$$
(B.5)

#### B.5. Standardlastprofil PV

Für die Untersuchungen in dieser Arbeit werden statt des mathematischen Modells die Lastprofile der EnBW der Stadtwerke Emmendingen [\[26\]](#page-80-4) herangezogen, die in [Abbildung B.5](#page-98-0) zu finden sind. Diese bilden die [PV-](#page-85-8)Erzeugung im Kollektiv in einem Intervall von 15 Minuten ab und sind dem theoretischen Modell für die Zwecke dieser Arbeit ausreichend ähnlich.

<span id="page-98-0"></span>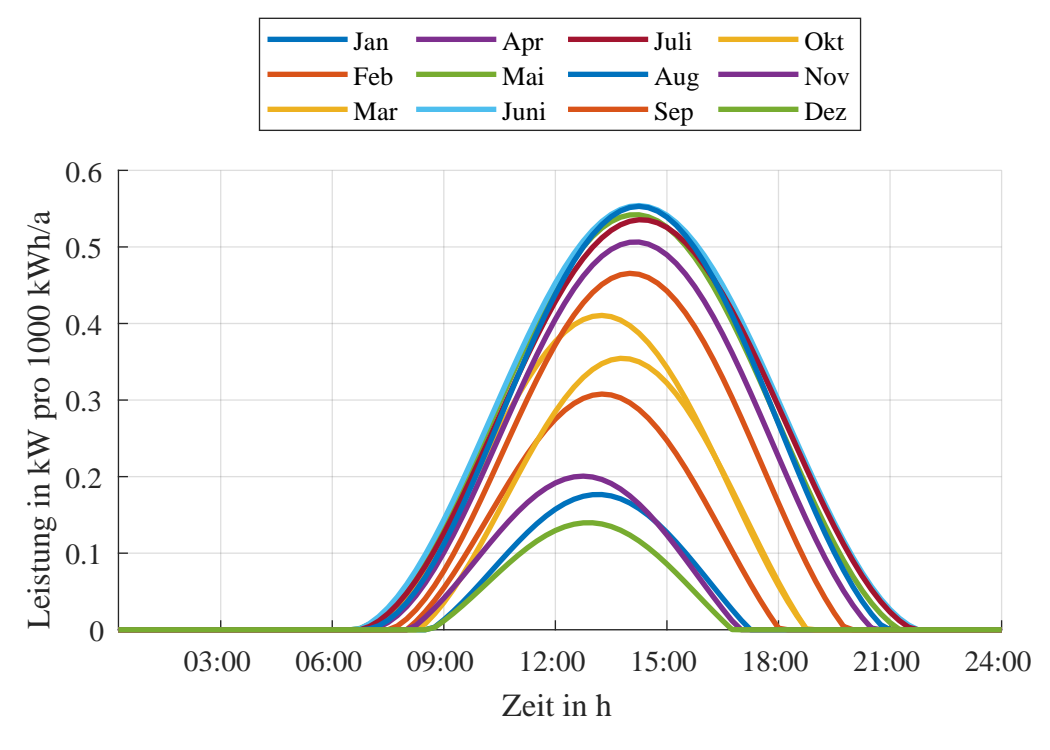

Abbildung B.5: Erzeugungsprofil EV0 [\[26\]](#page-80-4)

Neben der theoretisch verfügbaren Sonneneinstrahlung haben die Wetterverhältnisse und vor allem das Vorkommen von Beschattungen durch Wolken für die [PV-](#page-85-8)Erzeugung eine große Bedeutung. Bei der Betrachtung einer einzelnen Solaranlage ist der Einfluss möglicher vorüberziehender Wolken zu berücksichtigen, da sich deren Einfluss im Kollektiv durch die geringe Gleichzeitigkeit verschwindet und daher nicht im [SLP](#page-85-11) abgebildet wird.